### **Amatérské radio**

**Vydavatel:** AMARO spol. s r.o.

**Adresa vydavatele:** Karlovo nám. 30, 120 00 Praha 2, tel.: 257 317 312-13

**Rízením redakce** pověřen: Alan Kraus

**Adresa redakce:** Karlovo nám. 30, 120 00 Praha 2 tel.(zázn.): 412 333 765 E-mail: [redakce@stavebnice.net](mailto:redakce@stavebnice.net)

**RoCne vychází** 12 císel, cena vÿtisku 50 KC.

**Rozsiruje** PNS a. s. a soukromí distributori.

**Predplatné** v CR zajisfuje **Amaro** spol. s r. o. -Michaela Hrdlicková, Hana Merglová (Karlovo nám. 30, 120 00 Praha 2, tel./fax: 257 317 313, 257 317 312). Distribuci pro predplatitele provádí v zastoupení vydavatele spolecnost Mediaservis s. r. o., Zákaznické Centrum, Kounicova 2 b, 659 51 Brno. Príjem objednávek tel.: 541 233 232, fax: 541 616 160, e-mail: [zakaznickecentrum@mediaservis.cz](mailto:zakaznickecentrum@mediaservis.cz), príjem reklamací: 800 800 890. Smluvní vztah mezi vydavatelem a predplatitelem se rídí Vseobecnÿmi obchodními podmínkami pro předplatitele.

**Objednávky a predplatné** v Slovenskej republike vybavuje MAGNET-PRESS Slovakia s. r. o., Sustekova 10, P O. BOX 169, 830 00 Bratislava 3, tel.: 67 20 19 21-22 - casopisy, tel.: 67 20 19 31-32 - predplatné, tel.: 67 20 19 52-53 - prodejna, fax.: 67 20 19 31-32. E-mail: [casopisy@press.sk](mailto:casopisy@press.sk), [knihy@press.sk](mailto:knihy@press.sk), [predplatne@press.sk](mailto:predplatne@press.sk)

**Objednávky do zahraničí** zajišťuje Mediaservis s.r.o., Pacerická 2773/1, 193 00 Praha 9 - CZ, email: [psotova@mediaservis.cz](mailto:psotova@mediaservis.cz), tel.:+420 27 11 99 255, fax: 27 11 99 902.

**Podávání novinovych zásilek** povoleno Ceskou postou - reditelstvím OZ Praha (c.j. nov 6285/97 ze dne 3. 9. 1997)

**Inzerci v CR** prijímá vydavatel, Karlovo nám. 30, 120 00 Praha 2, tel./fax: 257 317 312-13.

**Inzerci v SR** vyrizuje MAGNET-PRESS Slovakia s. r. o., Teslova 12, 821 02 Bratislava, tel./fax: 02/44 45 06 93.

**Za püvodnost** príspevku odpovídá autor. Otisk povolen jen **s uvedením pûvodu**. Za obsah **inzerátu** odpovídá inzerent.

Redakce si vyhrazuje **právo neuverejnit** inzerát, jehoz obsah by mohl poskodit povest casopisu.

**Nevyžádané rukopisy** autorům nevracíme.

Právní nárok na **odškodnění** v případě změn, chyb nebo vynechání je vyloučen.

**Veskerá práva vyhrazena**.

**MK CR <sup>E</sup> 3697**

**ISSN 0322-9572, C.j. 46 043**

**© AMARO spol. s r. o.**

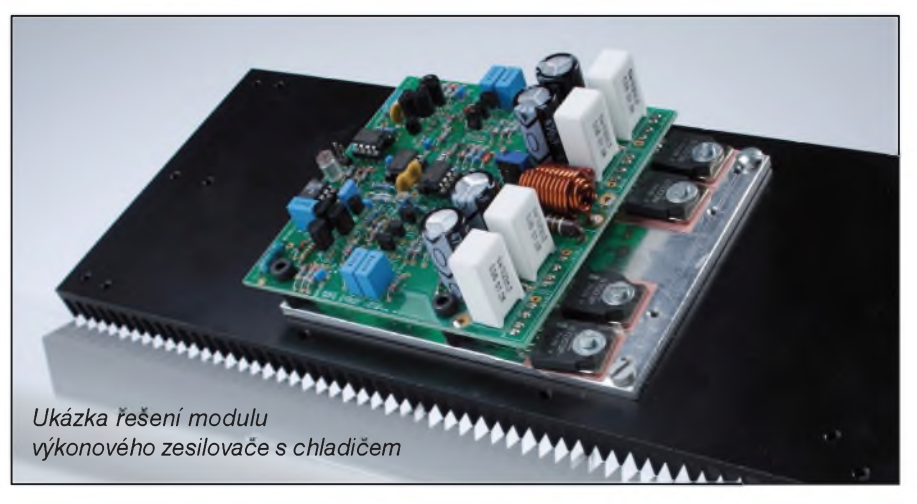

### **Obsah**

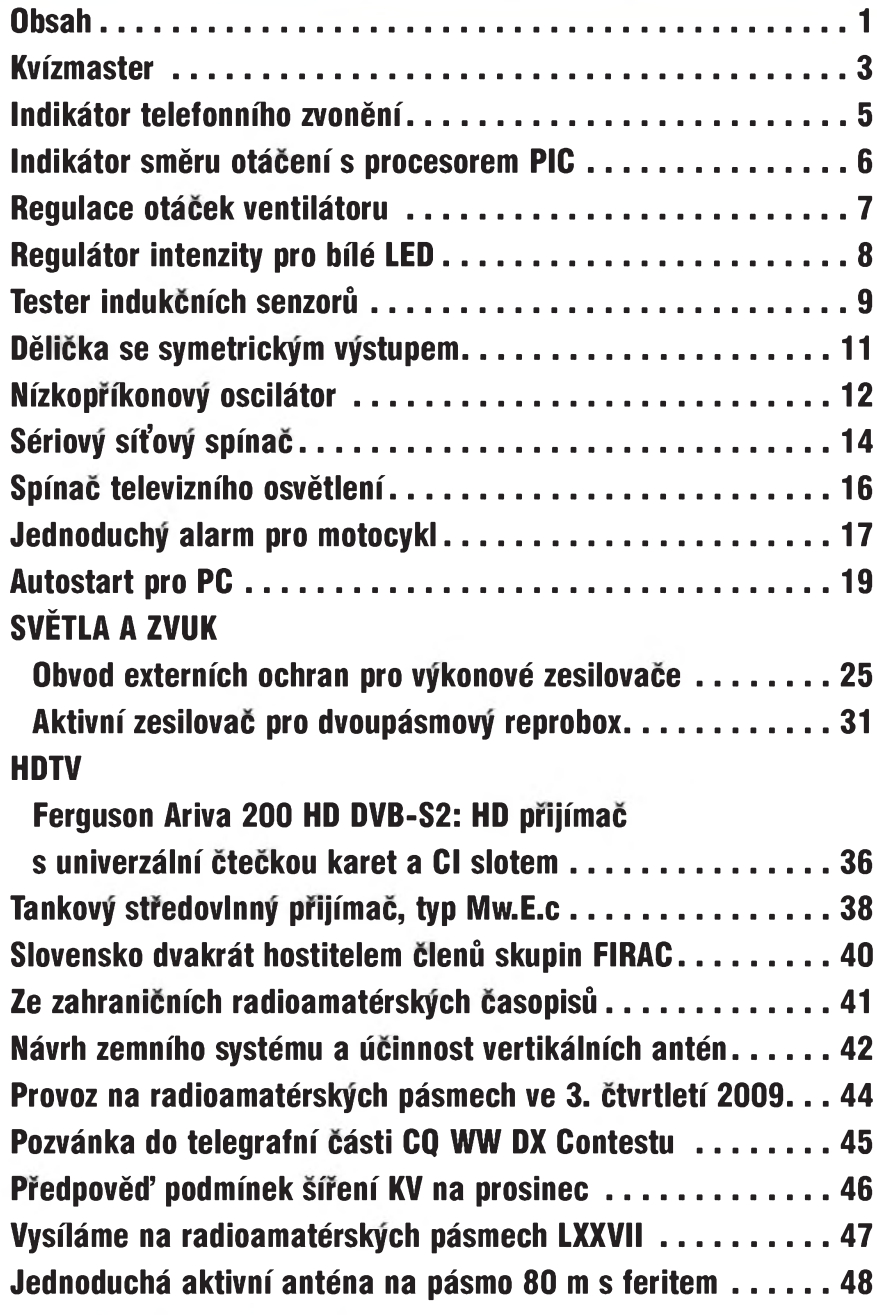

*Amatérské* **17A11 H** 

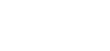

### **Vsichni jsme piráti a stahujeme filmy i MP3. Proto jsou prehrávace tak levné**

Víte, co má společného přenosný MP3 prehrávac, domácí kino, sífovy pevny disk a zrejmë i nëkolik dalSích věcí z vaší elektronické domácnosti? To, že ač jste si je řádně koupili a zaplatili, obsahují technologie vyvinuté internetovymi piráty - nebo pro internetové piráty. Nevěříte?

Takřka každý stolní nebo přenosný multimediální prehrávac pocínaje neznačkovým výrobkem za pár korun až po drahé domácí kino umí pracovat s obrazovymi kodeky DivX a XviD.

Filmy v těchto formátech však u nás legálně koupíte pouze velmi těžko. Podobnë jako hudbu do MP3 prehrá vačů.

Kde se tedy vzalo takové množství zájemců o koupi domácího kina s podporou DivX? Kde berou svou hudbu ti, co vyžadují od MP3 prehrávace podporu bezztrátového kodeku FLAC? Odpověď je jednoduchá... A ten kdo nestahuje, kopíruje si data od toho, kdo stahuje. Vyrobce spotrební elektroniky podporují svymi nákupy všichni tak jako tak.

Boj proti takzvanému pirátství je pritom v poslední dobë velmi intenzivní. Asi nejznámější je soud se serverem The Pirate Bay. Na jedné stranë je vSak horlivost protipirátskych organizací, na druhé stranë pak vstrícny prístup vyrobcu, kterí své prehrávače rádi přizpůsobí poptávce.

V konečném důsledku všichni počítají s tím, že zákazník si obsah do svého poctivě koupeného přehrávače, ale třeba i televize, sežene sám pirátským způsobem.

#### **Piráti tlací na cenu. Video pro vsechny**

Jedním ze základních pravidel svobodné ekonomiky je, že cena výrobku je tím nižší, čím je výrobek dostupnější a vyráběný ve větších sériích. Kapesní multimediální prehrávace jsou dnes spotřebním zbožím, které je v plně funkční podobě dostupné již za několik stokorun. Jak je to ale možné?

Velká poptávka, která vedla k nabídce a nakonec stlacila cenu na úroven spotřebního zboží, mohla vzniknout jedině proto, že pro tyto přehrávače existovalo dost obsahu. Nabídku obsahu online v žádném případě nedokázaly pokryt obchody s hudbou v digitální podobë.

Napríklad v Ceské republice sice existuje nëkolik takovych e-shopu, ale ty jsou vázány na technologie (ochrana DRM), které podporují pouze nëkteré přehrávače. Od svých zákazníků pak tyto obchody vyžadují konkrétní softwarové konfigurace a jejich nabídka zdaleka nepokryvá celé hudební, respektive multimediální spektrum.

Když k tomu přičteme fakt, že tyto obchody přišly do ČR až v době, kdy zde byly MP3 přehrávače již značně rozšířené, je zřejmé, že v zájmu o placenou hudbu z internetu jejich masivní rozšíření spatřovat nemůžeme.

A tak nezbývá než konstatovat, že laciné přehrávače jsou zde proto, že existují pirátské sítë s miliony skladeb zdarma ke stažení. Prakticky stejná je situace také u videa a dalších multimédií. Díky tomu, že z internetu lze stahovat filmy, jsou jejich prehrávace laciné. Jinak by byly zbožím pro relativně malé množství vyvolených uživatelu, kterí si napríklad umí vyrobit DivX film ze zakoupeného DVD.

#### **Na pocátku byl...**

Na pocátku cesty dnes profesionálního a uznávaného systému kódování DivX pritom bylo nëco, co bychom asi nečekali. Totiž hackerská úprava kodeku, na němž na konci devadesátých let minulého století pracovala společnost Microsoft.

Kodek mël Microsoftu zajistit postavení na trhu digitálního videa. Nëkterým jeho uživatelům se nelíbilo, že filmy v nëm mohou byt exportovány jen do formátu ASF, a tak si jej "upravili".

Dnešní DivX samozřejmě s touto úpravou již nemá nic společného, nicméně svůj pirátský původ nezapře. V tomto kodeku je sice možné nakupovat a stahovat filmy i legálně, ovšem nebyt obrí "Sedé zóny" internetu, nikdy by nedosáhl soucasného rozSírení. A už vůbec ne v Česku, kde do češtiny lokalizované filmy jinde než na torentech nebo Rapidsharu nesezenete.

Obdobny osud (pokud jde o popularitu) pak následoval i otevřenou variantu kodeku XviD, která vznikla z důvodu nedostatečné "volnosti" prvně jmenovaného. Dnes ovšem obě technologie sdílejí své místo ve vašem obývacím pokoji spolecnë s dalSími, které by nebyt oceánu pirátskych multimédií nejspíSe ani neexistovaly.

Príklad takové technologie může být otevřený multimediální kontejner Matroska, jenž je dnes podporován i těmi největšími dodavateli elektroniky. Velmi populární je zejména mezi diváky, kterí se rádi dívají na filmy ve vysokém rozlišení. V Matrosce si mohou stáhnout z internetu i ty, které se v CR nikdy nebudou prodávat.

#### **K cemu máme tak velké disky?**

Kdybychom vzali dokumenty a další provozní data z běžného domácího PC, není-li majitel nadšený fotograf nebo filmar, nejspíSe bychom zjistili, že k jejich zálohování stačí nejvýše jednotky běžných DVD.

Přesto mají typičtí uživatelé domácích počítačů desítky, někdy i tisíce zaplněných gigabytů. Jejich obsahem jsou multimédia stažená z internetu.

Harddisky se prodávají v supermarketech, jejich ceny jsou zlomkové. Kdyby se na në zaznamenávaly opravdu pouze záložní kopie dokumentů, nemohly by dosáhnout současného roz-Sírení ani cen.

Nebylo by to možné prostě proto, že reálné množství dat by bylo podstatně menší, než je dnes. Ostatně, dokud neexistovaly vymënné sítë, byly doménou úložných médií na počítačích klasické diskety a ty se v supermarketech neprodávaly.

#### **Jak to tedy je?**

To, co jsme se zde pokusili přiblížit, není nic jiného než aplikace základních ekonomickych zákonitostí na svët sdílení a distribuce dat.

Nemusíte si z internetu stáhnout jedinou skladbu nebo film, a přesto jste soucástí ekonomiky, která je on -line dostupnymi multimédii poznamenána. Hudební a filmoví piráti mají základnu ve vašem domácím kině. Díky nim nestál váš kapesní přehrávač dva měsíční platy, a díky nim neobracíte zapisovatelné disky DVD s posvátností, se kterou jste kdysi manipulovali s gramofonovymi deskami.

Může to vypadat poněkud zvláštně, ale svět sdílených multimédií na internetu dokázal ovlivnit reálny svët okolo nás. I proto se jej jen tak nezbavíme.

*Literatura: [www.technet.cz](http://www.technet.cz)*

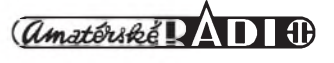

# <span id="page-2-0"></span>**Kvízmaster**

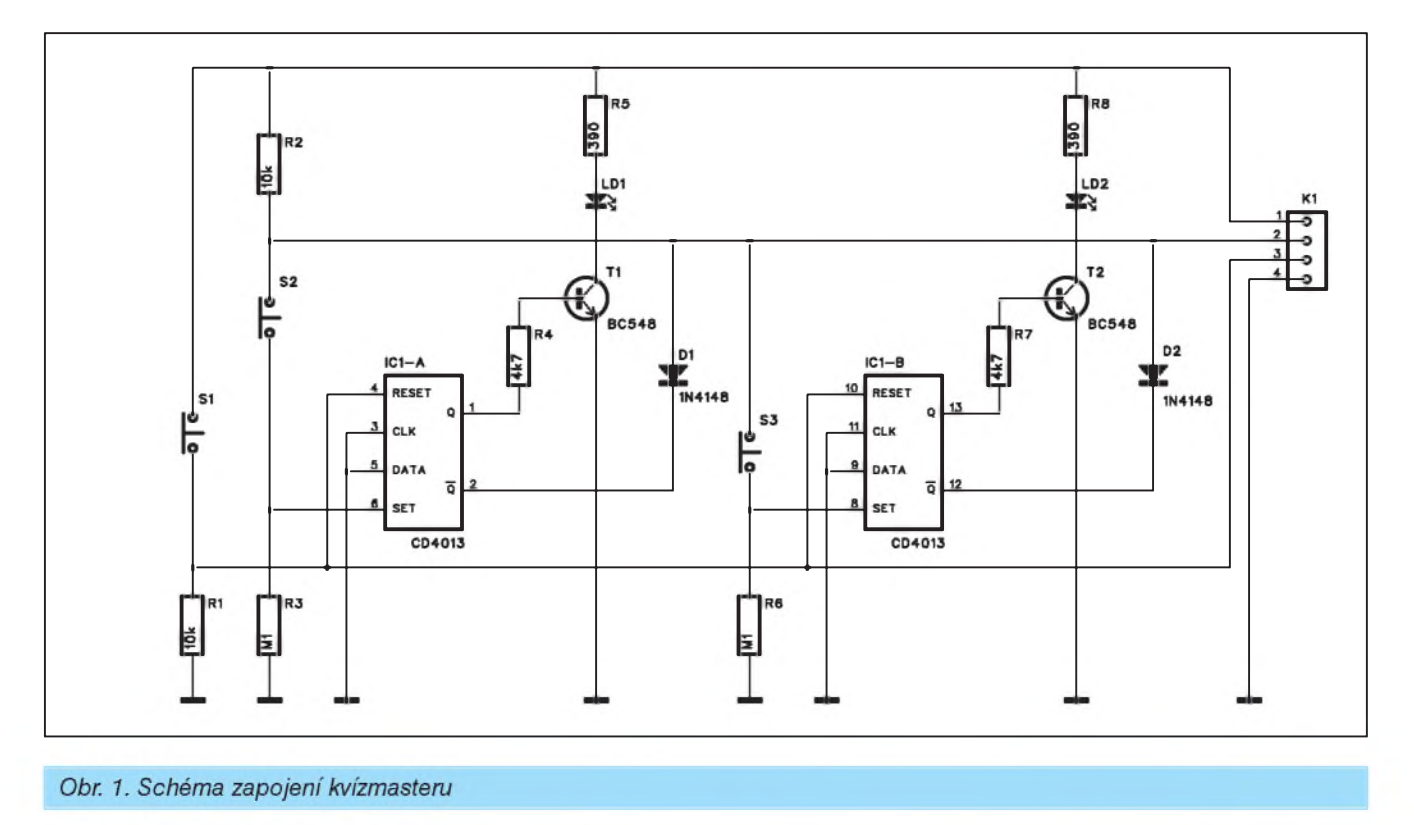

Z televize známe fadu zábavnych pořadů a soutěží, kde záleží na rychlosti a samozfejme téz i správnosti odpovědi. Obvykle dva nebo více soutěžících dostane stejnou otázku a kdo si je první jist správnou odpovědí, stiskne tlačítko. Nejrychlejší soutěžící pak odpovídá.

Jednoduché zapojení, umozñující pfipojit minimálne dva hráce, je popsáno v následující konstrukci.

#### **Popis**

Schéma zapojení kvízmasteru je na obr. 1. Obvod je v zásadě navržen pro dva hráče, ale modulární řešení umožňuje zapojení rozšířit v podstatě na libovolny pocet hrácú. Základ tvofí klopny obvod MOS4013. Tlacítkem S1 se všechny připojené klopné obvody resetují. Tlacítka S2 a S3 ovládají hráci. Pokud po vynulování kterykoliv hráč stiskne své tlačítko, příslušný klopny obvod se pfeklopí. Na vystupu

Q se objeví vysoká úroveñ signálu, která otevře připojený tranzistor. LED v jeho kolektoru se rozsvítí a indikuje tím nejrychlejšího hráče. Současně výstup / Q daného klopného obvodu přejde do nízké úrovně a přes diodu stáhne napetí na odporu R2 k nule. Tím se pro ostatní hráce zablokuje moznost pfeklopit svûj klopny obvod.

Obvod je napájen stejnosměrným napětím 5 až 12 V, připojeným na konektor K1. Další dva vývody konek-

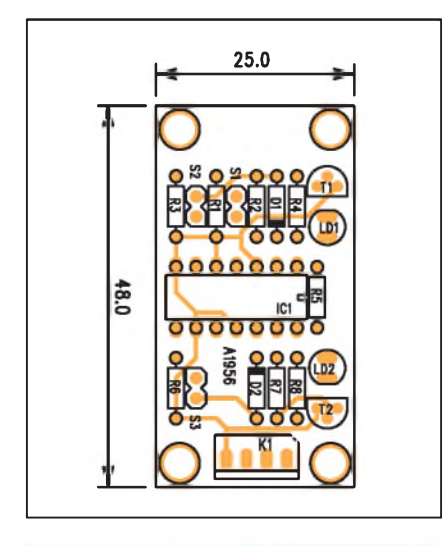

*Obr 2. Rozlozenísoucástek na desce kvízmasteru*

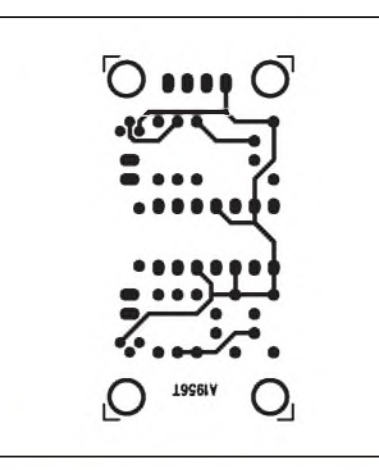

*Obr. 3. Obrazec desky spoju kvízmasteru (strana TOP)*

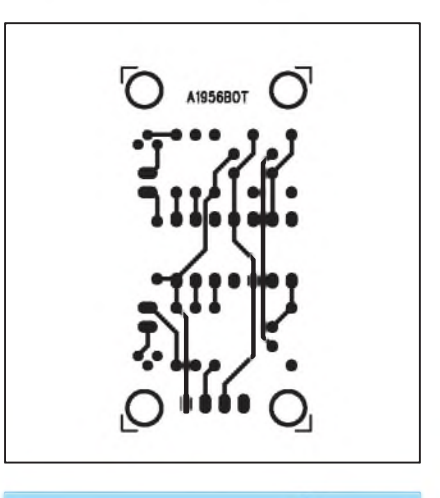

*Obr 4. Obrazec desky spoju kvízmasteru (strana BOTTOM)*

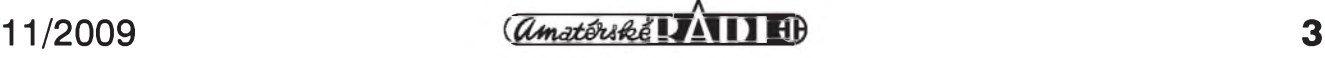

toru K1 slouzí pro prípadné rozSírení o dalSí klopné obvody. Mûzeme v podstatë pouzít stejnou desku ploSného spoje, na které vynecháme pouze spínac S1 a odpor R1.

Obvod je navrzen na dvoustranné desce s ploSnymi spoji o rozmêrech 25 x 48 mm. Rozlození soucástek je na obr. 2, obrazec desky spojû ze strany soucástek (TOP) je na obr. 3 a ze strany spojû (BOTTOM) je na obr. 4. Zapojení je velmi jednoduché, nemá

**Stavba**

#### zádné nastavovací prvky a tedy vhodné i pro zacínající elektroniky.

#### **Záver**

Popsanÿ obvod je v principu velmi jednoduchy a díky modulární konstrukci umozñuje v podstatè libovolné rozSírení. Lze ho napájet i z baterie, protoze s vyjimkou zanedbatelné spotreby obvodu CMOS odebírá proud pouze po dobu svitu LED. Pokud i zde pouzijeme nízkopríkonové typy, vydrzí baterie v podstatè po celou dobu provozu.

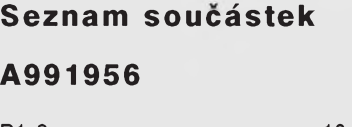

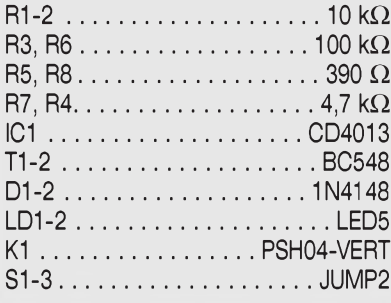

## **Sikovny software umí vylepsit i Windows 7**

Přesto že nová Windows 7 jsou v prodeji jen krátkou dobu, nabízí se již řada programů, určených pro vylepšení nejnovějšího operačního systému od Microsoftu. Podívejme se na ty nejzajímavější.

#### **Zvládnete sedmicky?**

Dříve, než se pustíte do instalace Windows 7, mèli byste si ovérit, zdali je hardware vašeho počítače na práci s novým operačním systémem připraven. Pokud pouzíváte Windows Vista, neměl by být přechod na verzi 7 žádný problém.

Jestliže přecházíte ze starších Windows XP, vyplatí se výbavu počítače predem provèrit. Právé s tím vám pomûze Windows 7 Upgrade Advisor, vyvinuty prímo Microsoftem. Program dûkladnè otestuje hardware pocítace a zjistí, zdali je naWindows 7 pripraven.

Pokud ne, Windows 7 Upgrade Advisor vás informuje o nutnosti vymény nebo upgradu konkrétních komponent. Pro spuSténí programu musíte mít minimálné Windows XP SP 2.

Windows 7 Upgrade Advisor 2 na Slunecnici zde: *<http://www.slunecnice>. cz//sw/windows-7-upgrade-advisor*

#### **Prehrávání multimédií**

Přestože je operační systém Windows 7m vybaveny Windows Media Playerem pripraven na prehrávání filmů a hudby i bez instalace dodatečnych kodekû, neporadí si napríklad se zobrazováním titulkû pro DivX filmy.

Kodeky a nástroje, potrebné nejen na prehrávání filmû s titulky, si mûzete instalovat pomocí speciálního balícku Windows 7 Codecs. Tèzko pak narazíte na formát videa, se kterym by si váš počítač neporadil.

Windows 7 Codecs 2.0.5 stahujte ze Slunecnice zde: *<http://www.slunecnice>. cz/sw/windows-7-codecs*/

#### **Zabezpecení**

Pokud přemýšlíte, jakým antivirem svoje nová Windows 7 zabezpečit, nabízí se vám řešení přímo od Microsoftu. Nedávno uvedená finální verze

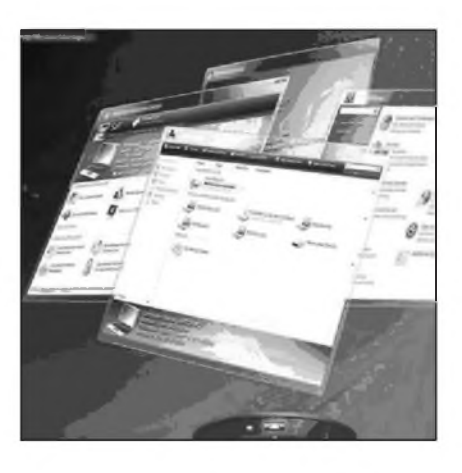

antiviru Microsoft Security Essentials samozřejmě pracuje i ve Windows 7.

Microsoft Security Essentials si kromë virû poradí ise spywarem a dal-Sí havêtí z internetu, pracuje zcela samostatnë a je pravidelnë aktualizován. Navíc jej mûzete pouzívat zcela zdarma.

Microsoft Security Essentials stahujte ze Slunecnice zde: *http://www. [slunecnice.cz/sw/microsoft-security](slunecnice.cz/sw/microsoft-security-essentials/stahnout/)essentials/stahnout/.*

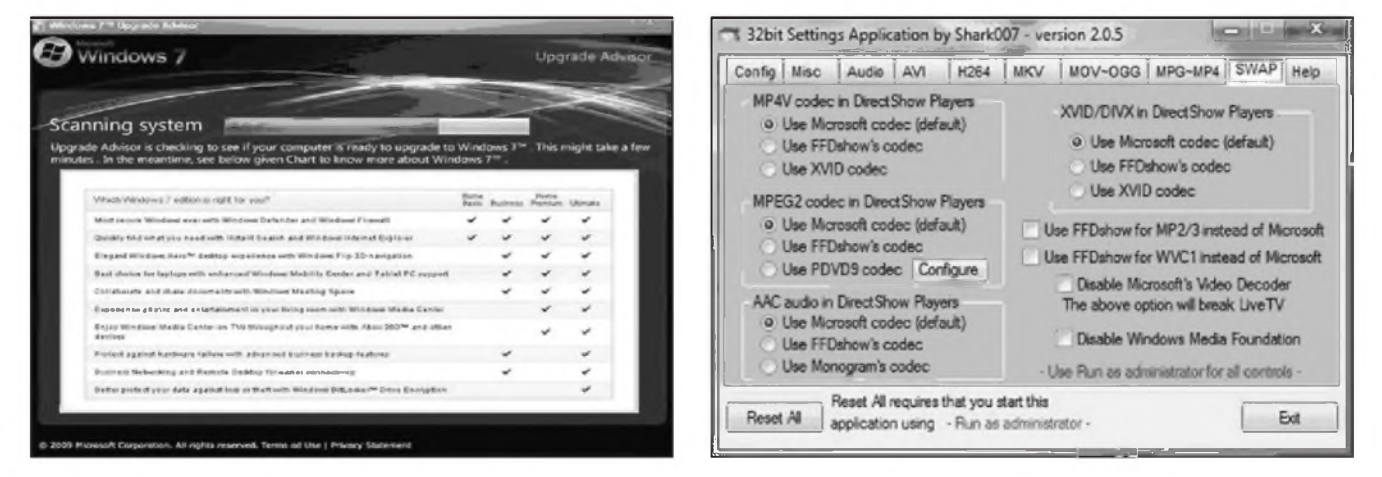

# <span id="page-4-0"></span>**Indikátor telefonního zvonêní**

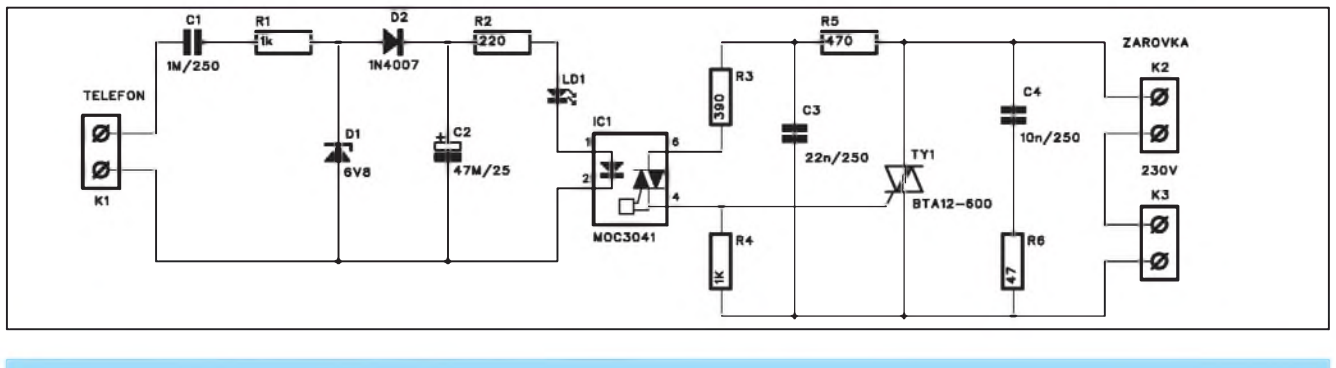

*Obr. 1. Schéma zapojení indikátoru telefonního zvonêní*

Moderní elektronické telefony nemají často tak intenzivní zvuk, jako jejich klasičtí předchůdci. V hlučném provozu nebo v jiném pokoji tak mûzeme jejich zvonêní snadno preslechnout. Pomoc přináší indikátor telefonního zvonêní v následující konstrukci.

#### **Popis**

Schéma zapojení je na obr. 1. Všeobecné predpisy zakazují k JTS (verejné telefonní síti) pripojovat jakékoliv neschválené (nehomologované) zařízení. Potud litera zákona. Popisované zařízení je však navrženo tak, aby splňovalo všechny provozní i bezpečnostní předpisy.

Obvod je pripojen svorkovnicí K1 k bëzné telefonní síti (paralelnë k telefonní zásuvce). Kondenzátor C1 oddëluje stejnosmërné napêtí, které je v klidu prítomno na telefonním vedení. Pri vyzvánêní se na telefonní lince objeví strídavé napêtí, které je pres C1 a odpor R1 privedeno na Zenerovu diodu D1, diodou D2 usmërnëno a filtrováno kondenzátorem C2. Napêtím na kondenzátoru C2, vzniklÿm bëhem vyzvánění, je pak aktivován optočlen IC1. Triak na výstupu optočlenu pak spíná vÿkonovÿ triak, pripojenÿ na sífové napêtí. Ke svorkovnici K3 je pripojena síf a ke svorkovnici K2 potom nëjaké zarízení, které signalizuje zvonêní. Mûze to bÿt napríklad lampa, siréna či cokoliv jiného.

#### **Stavba**

Indikátor je zhotoven na jednostranné desce s ploSnÿmi spoji o rozmërech 32 x 84 mm. Rozložení součástek na desce s ploSnÿmi spoji je na obr. 2, obrazec desky spojû ze strany spojû (BOTTOM) je na obr. 3. Vstupní i výstupní části jsou od sebe odděleny i na desce spojû.

Zapojení je jednoduché, nemá zádné nastavovací prvky a mëlo by tedy pracovat na první pokus.

#### **Záver**

Popsanÿ obvod je vhodnÿ zejména do ruSnÿch provozû nebo pro lidi s horším sluchem. V tom případě pak volíme spíše optickou signalizaci než hlasitější zvonění. Oba způsoby signalizace vSak lze i zkombinovat.

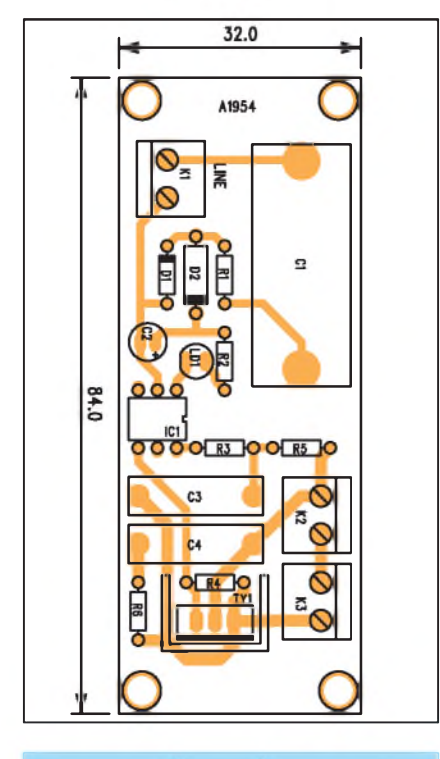

*Obr 2. Rozlozenísoucástek na desce indikátoru telefonního zvonêní*

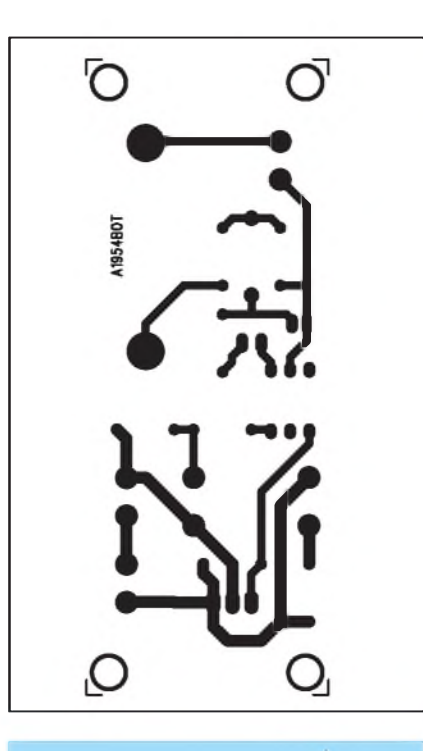

*Obr. 3. Obrazec desky spoju indikátoru telefonního zvonêní*

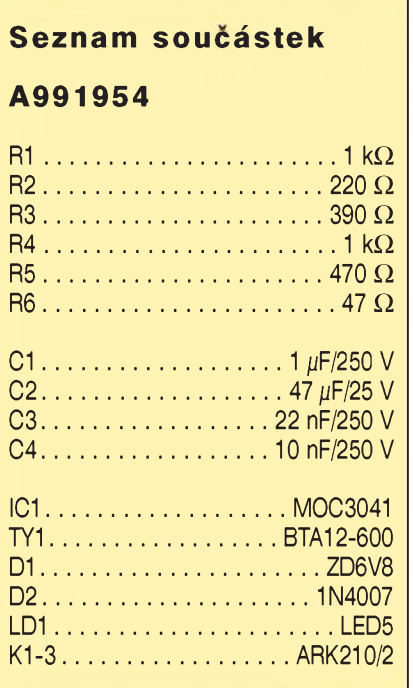

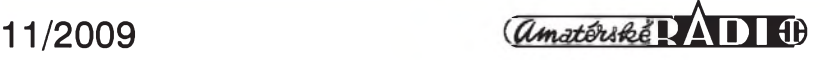

## **Indikátor smëru otácení s procesorem PIC**

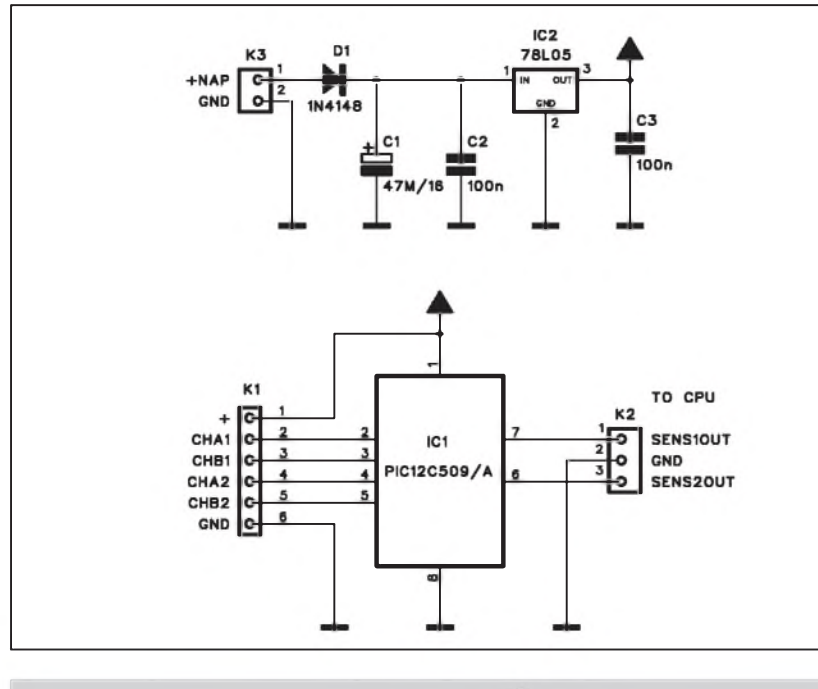

*Obr 1. Schéma zapojení indikátoru smëru otácení*

Otáčky, změna rychlosti otáčení nebo smer otácení jsou v robotice (oblast rízení motorû) základními parametry. Pro snímání otáček se často pouzívají kvadratické enkodéry. Ty jsou pripojeny na osu motoru a generují dvojici pravoúhlych impulsû, které jsou vůči sobě fázově o 90° posunuty. Z pořadí impulsů se určí směr otácení. Vzhledem k prípadné vysoké rychlosti otácení a tím také nutnosti zpracovat vysoky vstupní kmitocet se pouzívá rychlá logika (obvody FPGA). V našem případě je ale použit cenově vyhodny mikroprocesor PIC v pouzdru DIP8. Ten má k dispozici celkem 6 I/O vyvodû - 4 pro pripojení dvou snímačů a 2 pro výstupy.

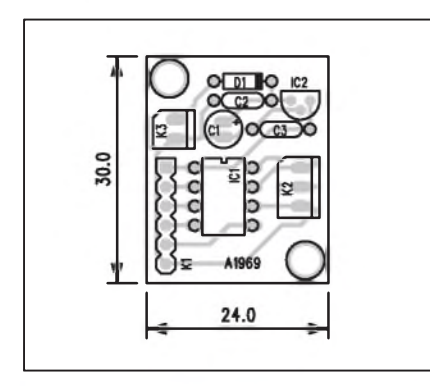

*Obr 2. Rozlozenísoucástek na desce indikátoru smëru otácení*

#### **Popis**

Schéma zapojení je na obr. 1. Vzhledem k pouzití mikroprocesoru s integrovanym oscilátorem (v tomto prípadě 4 MHz) je zapojení maximálně zjednodušené. Čtyři vstupy jsou použity pro připojení dvou kvadratickych enkodérû, zbyvající dva jsou výstupy. Enkodéry připojujeme ke konektoru K1, na kterém je vyvedeno i napájecí napetí a zem. Vystupy jsou na konektoru K2.

Obvod je napájen z externího zdroje stejnosměrného napětí přes konektor K3. Dioda D1 brání prepólování napájení. Napetí +5 V pro procesor je stabilizováno regulátorem IC1 78L05.

Program pro procesor je volně ke stazení na stránkách pûvodního projektu: *<http://www.elektor.de/jahrgang/>*

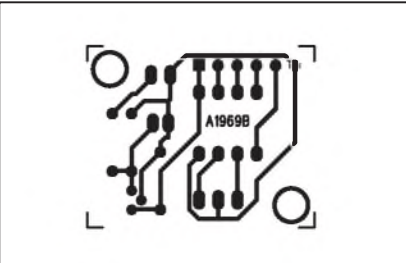

*Obr. 3. Obrazec desky spoju indikátoru smëru otácení*

:020000040000FA :1000000025003C0C06006700680066060805A60689 :100010000A0A0C0A0705190AA6071B0A07061B0A83 :100020008606140A0605150A0604070508062A0AA4 :100030001D0AA607070408062A0A66072C0A0806EE :100040002C0A4606250A2605260A26040805070660 :0E005000190A0C0A660708040706190A0C0AAA :0207FE006C0C81 :021FFE00EA0FE8 :00000001FF

*Vypis programu pro procesor ve formátu HEX*

*2009/juli-047-august/drehrichtungerkennen-mit-pic.989258.lynkx*.

#### **Stavba**

Indikátor je zhotoven na jednostranné desce s ploSnymi spoji o rozmerech 30 x 24 mm. Rozlození soucástek na desce s ploSnymi spoji je na obr. 2 a obrazec desky spojû ze strany spojû (BOTTOM) je na obr. 3.

Vzhledem k omezenému kmitoctu mikroprocesoru je maximální zpracovatelný kmitočet asi 50 kHz. Typický kvadraticky enkodér generuje pro <sup>1</sup> otocku 1024 vzorkû. Maximální otácky motoru jsou tak asi 3000 ot/min. Obvod je schopny pripojit 2 enkodéry, maximální otácky platí tedy pro oba motory!

#### **Záver**

Popsaný obvod umožňuje s minimálními náklady detekovat smer otácení elektrickych motorû osazenych kvadratickym dekodérem. Pouzití malého mikroprocesoru minimalizuje pocet externích soucástek.

#### **Seznam soucástek**

#### **A991969**

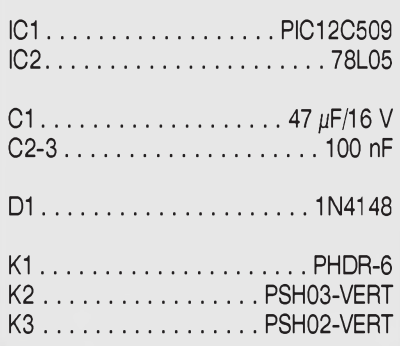

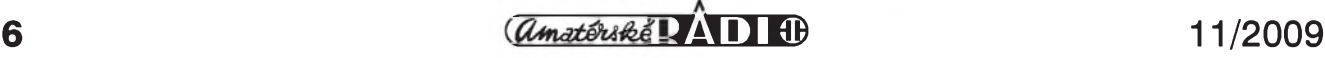

# **Regulace otácek ventilátoru**

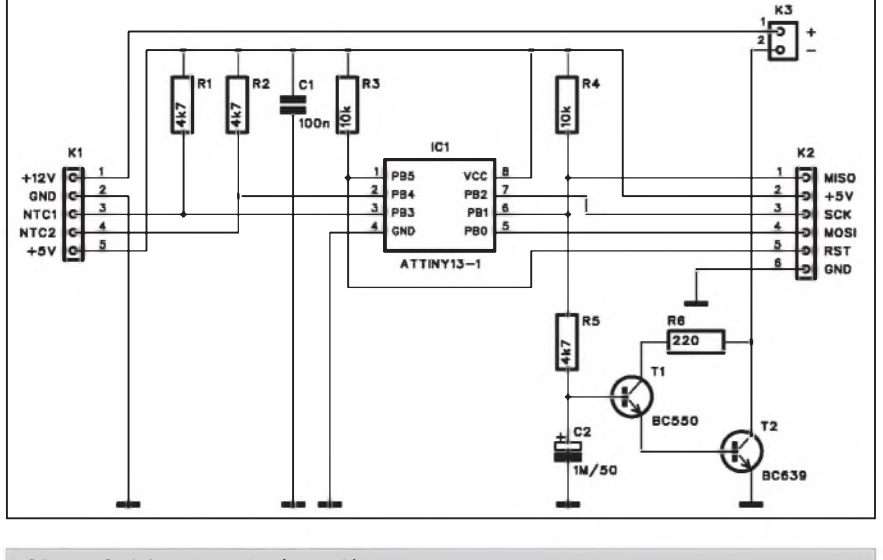

*Obr. 1. Schéma zapojení regulátoru*

U moderních osobních pocítacú se snažíme o co nejtišší provedení. Značnym zdrojem hluku (Sumu) jsou pri tom ventilátory chlazení, ale v prípade nizSí teploty okolí nebo snízenych vykonovych nárokú procesoru a ostatních komponent lze redukovat hluk ventilátoru. Vyrazné snízení hluku dosáhneme regulací otácek v závislosti na oteplení. V PC jsou dvě kritická místa: skříň PC obecně a vlastní mikroprocesor. Pokud má procesor pasivní chladič, je jeho teplota závislá mimo vlastní ztrátový výkon také na rychlosti proudení vzduchu ve skríni - tedy na otáckách ventilátoru skríne.

Pro optimální řízení otáček byl navrzen regulátor s mikroprocesorem ATTiny13.

#### **Popis**

Schéma zapojení regulátoru je na obr. 1. Základ tvoří mikroprocesor ATTiny13 IC1. Teplota vnitřku skříně a procesoru je snímána dvojicí termistorů (NTC) s odporem 10 k $\Omega$ . Ty jsou napájeny pres odpory R1 a R2. Napetí z obou termistorû je privedeno na dvojici analogových převodníků (vývod 2 a 3 procesoru). Z dvojice termistorû se vždy bere vyšší teplota, která řídí PWM regulátor na vystupu procesoru. Kmitocet PWM regulátoru je 15 Hz, :020000020000FC

:100000000AC009C008C0A6C006C005C0A5C003C07C :1000100002C001C000C00FE90DBF00E0002E03E2E6 :1000200007B906E806B9A39AC19800E406BF09B764 :10003000026009BF00E002BF02E008BF05E003BFA5 :1000400068EC08B701FFFDCF00E002BF02E008BF87 :100050006A95B9F709B70260046009BF05E003BFFC :10006000789402E207B910E020E06FEF369A0000C2 :100070003699FECF05B1100F201D6A95B9F730E013 :10008000243AC8F433952B39B0F43395263998F4D3 :1000900033952E3880F43395283868F433952F370C :1000A00050F433952B3738F43395263720F43395B5 :1000B000203708F4339503E207B910E020E06FEF32 :1000C000369A00003699FECF05B1100F201D6A95B3 :1000D000B9F740E0243AC8F443952B39B0F443957E :1000E000263998F443952E3880F44395283868F4DF :1000F00043952F3750F443952B3738F443952637E3 :1001000020F44395203708F44395042F431708F44F :10011000032F003009F42FE5013009F424E6023002 :1001200009F423E7033009F420E8043009F42CE84B :10013000053009F429E9063009F425EA073009F405 :1001400022EB083009F42CEC093008F02DEF26BF23 :0C01500088CF61CFB9981895B99A18951E :00000001FF

*Vypis programu pro procesor ve formátu HEX*

ale je filtrován RC clenem R5, C2. Dvojice tranzistorû T1 a T2 pak jiz rídí otácky ventilátoru. Obvod je napájen napětím +5 a +12 V.

#### **Stavba**

Regulátor je zhotoven na dvoustranné desce s ploSnymi spoji o rozmerech 19 x 60 mm. Rozlození soucástek na desce s plošnými spoji je na obr. 2, obrazec desky spojû ze strany soucástek (TOP) je na obr. 3 a ze strany spojû (BOTTOM) je na obr. 4. Zapojení je velmi jednoduché a s jeho ozivením by neměl být žádný problém.

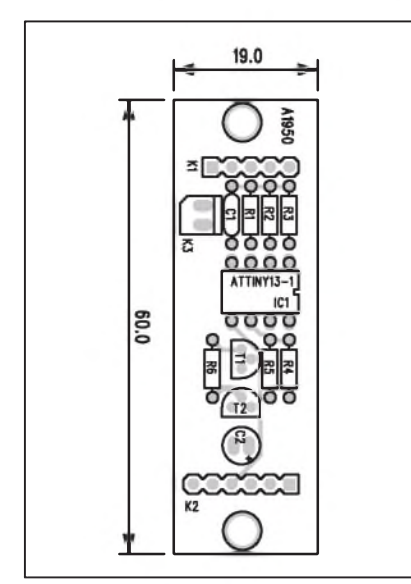

*Obr 2. Rozlozenísoucástek na desce regulátoru*

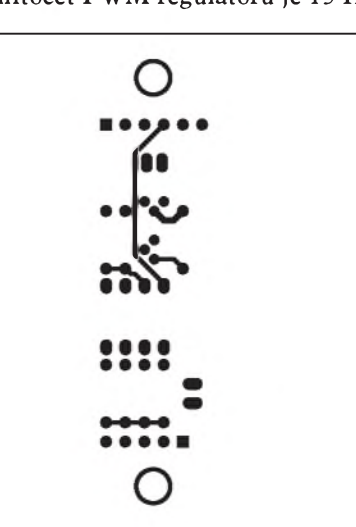

*Obr. 3. Obrazec desky spoju regulátoru (strana TOP)*

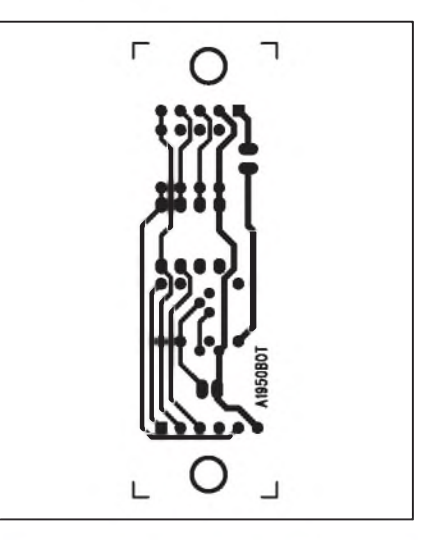

*Obr. 4. Obrazec desky spoju regulátoru (strana BOTTOM)*

# <span id="page-7-0"></span>**Regulátor intenzity pro bílé LED**

Malé, ale vysoce účinné Luxeon--LED od firmy Philips se pouzívají napríklad pro kapesní baterie. Nëkdy ale nepotrebujeme plny svëtelny tok. Následující zapojení s mikroprocesorem ATTiny25 umozñuje jedinym tla-Cítkem nastavit 3 stupnë svítivosti nebo LED vypnout.

#### **Popis**

Schéma zapojení regulátoru je na obr. 1. Základ tvoří mikroprocesor ATTiny25 ICI. Tlacítko S1 nastavuje postupně 3 intenzity osvětlení, při Ctvrtém stisku LED odpojí. Procesor má v klidovém rezimu spotrebu pouze  $1,2 \mu A$ . Při provozu stoupne spotřeba na 12 mA, ke které se přidá i proud LED. Autor nastavil jednotlivé proudy na 50 mA, 97 mA a 244 mA.

Jiné vystupní proudy (az asi do 350 mA) lze nastavit zmënou odporu R2. V případě zapojení více LED již musíme pouzít i jiny tranzistor na místë T2 (pro vySSí vystupní proud).

Obvod je napájen z baterie 4,5 V (3x 1,5 V tuzkovy Clánek). Procesor je taktován interním oscilátorem na kmitočtu 8 MHz.

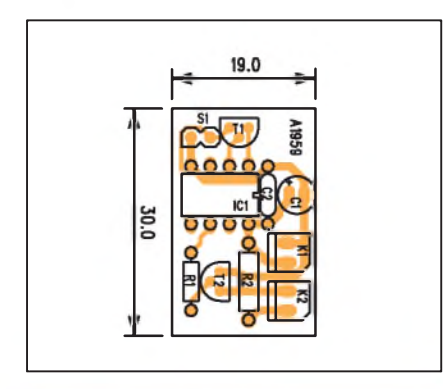

*Obr 2. Rozlozenísoucástek na desce indikátoru intenzity*

Program pro procesor je volnë ke stazení na webové stránce projektu: *[www.elektor.de/070579](http://www.elektor.de/070579)*

#### **Záver**

Popsaný regulátor lze samozřejmě vyuzít i v radè jinych aplikací, nejen v osobních pocítacích. Príkladem mohou být například ventilátory výkonových napájecích zdrojů, zesilovačů a jinych "energeticky" nárocnych zarízení.

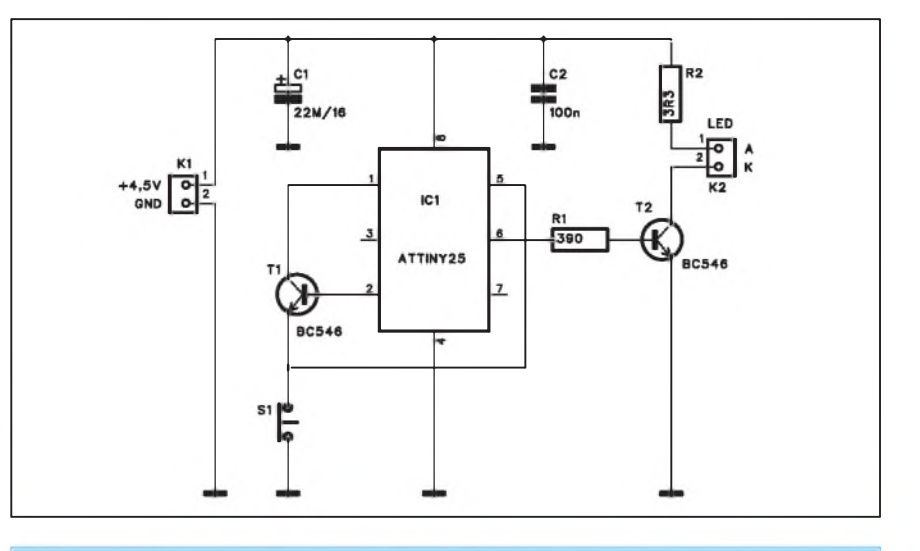

*Obr. I.Schéma zapojení regulátoru intenzity*

#### **Stavba**

Regulátor je navrzen na jednostranné desce s ploSnymi spoji o rozmërech 19 x 30 mm. Rozlození soucástek na desce s ploSnymi spoji je na obr. 2, obrazec desky spojû ze strany spojû (BOTTOM) je na obr. 3. Program pro procesor je volnë ke stazení na webovych stránkách pûvodního projektu: *<http://www.elek.tor>.de/jahrgang/2009/juli-<sup>0</sup> <sup>4</sup> 7-august/luxeon-logikhelligkeitssteuerung-fur-led.989349J.ynkx*.

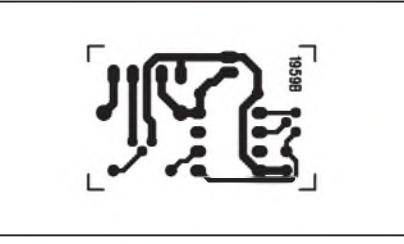

*Obr. 3. Obrazec desky spojû indikátoru intenzity*

#### **Záver**

Popsaný regulátor lze díky malým rozmërûm snadno vestavët do kapesní svítilny. Pri vySSích nárocích na miniaturizaci mûzeme zapojení upravit na použití SMD součástek, pak by výsledné rozmëry desky byly asi polovicní.

#### **Seznam soucástek**

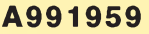

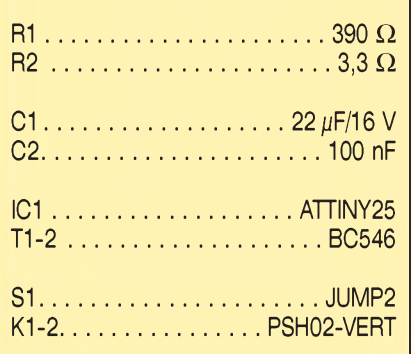

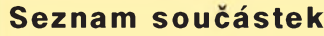

#### **A991950**

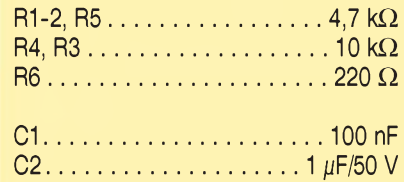

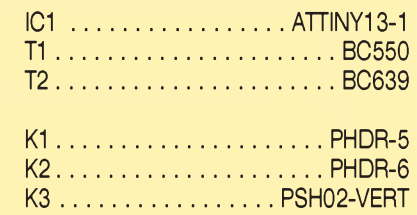

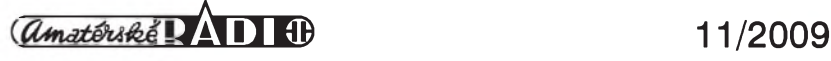

# <span id="page-8-0"></span>**Tester indukcních senzorú**

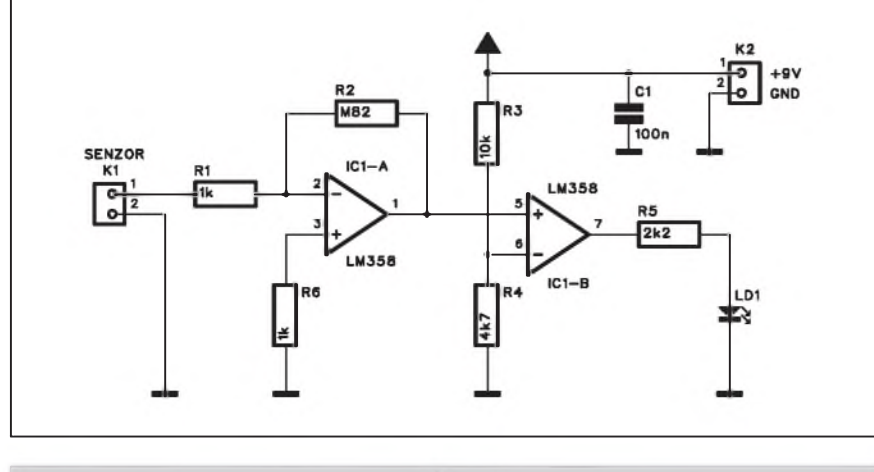

*Obr. 1. Schéma zapojení testeru indukcních senzorú*

Indukcní senzory se pouzívají zejména v automatizaci nebo automobilovém prúmyslu, napríklad u systémû ABS nebo časování ventilů apod. Indikují přiblížení snímače nějaké kovové části - například zubu ozubeného kola.

Popisovanÿ tester umozñuje zjistit funkčnost senzoru, případně nastavit správnou vzdálenost snímače od pohyblivého dílu.

#### **Popis**

Schéma zapojení je na obr. 1. Pri provozu generuje senzor malé strídavé napetí, které je zesíleno prvním operačním zesilovačem IC1A. Ten má odpory R1 a R2 zisk nastaven na 820. Druhý operační zesilovač IC1B pak pracuje jako komparátor. V kladné pûlvlne vystupního signálu z IC1A se

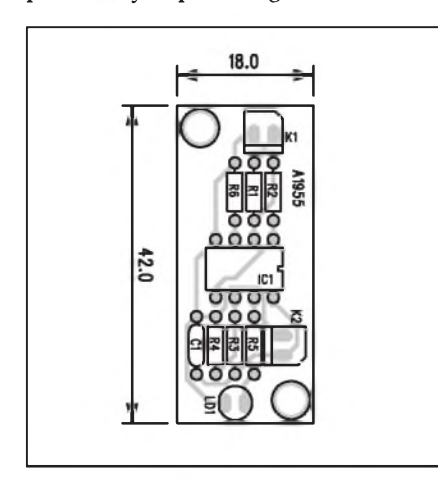

*Obr 2. Rozlozenísoucástek na desce testeru indukcních senzorú*

vystup IC1B preklopí do vysoké úrovne a LED na vÿstupu indikuje sepnutí senzoru.

Pro testování tedy potřebujeme relativně nízké otáčky snímaného zarízení, aby blikání LED nesplynulo.

#### **Stavba**

Tester je zhotoven na jednostranné desce s plošnými spoji o rozměrech 18 x 42 mm. Rozlození soueástek na desce s ploSnÿmi spoji je na obr. 2, obrazec desky spojû ze strany spojû je na obr. 3. Zapojení je velmi jednoduché a s oživením by neměl být žádný problém. Tester je napájen z externího zdroje, například destičkové baterie 9 V.

#### **Záver**

Popsaný tester můžeme použít při opravách nebo serizování motorû nebo jiných zařízení, kde jsou snímače

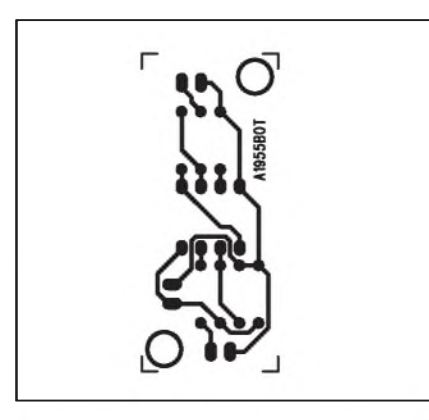

*Obr. 3. Obrazec desky spojû testeru indukcních senzorû*

#### **Seznam soucástek**

#### **A991955**

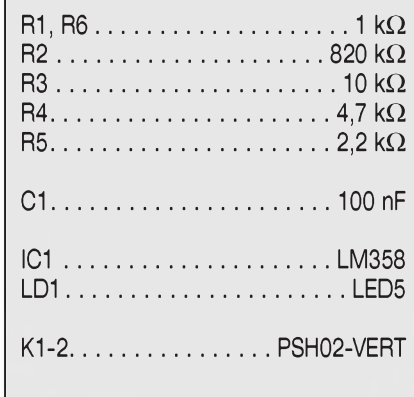

pouzity. Jedinÿm omezením je maximální snímaný kmitočet, takže napríklad u motoru se za provozu nastavuje ve volnoběžných otáčkách.

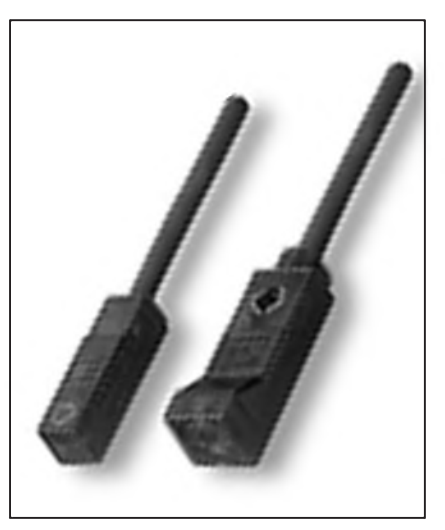

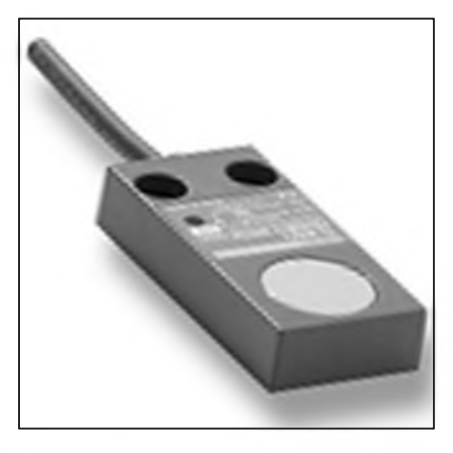

*Na obrázcíchjsou ukàzky rûznÿch typû indukcních senzorû.*

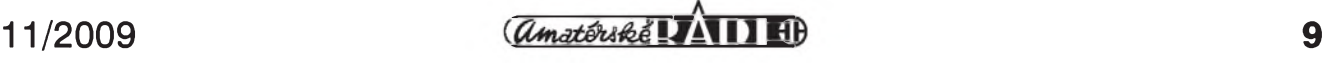

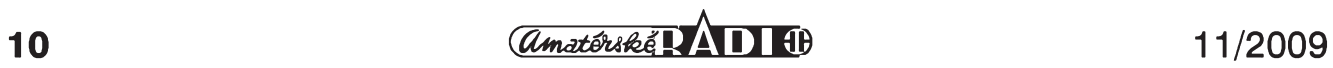

# <span id="page-10-0"></span>**DeliCka se symetrickym vystupem**

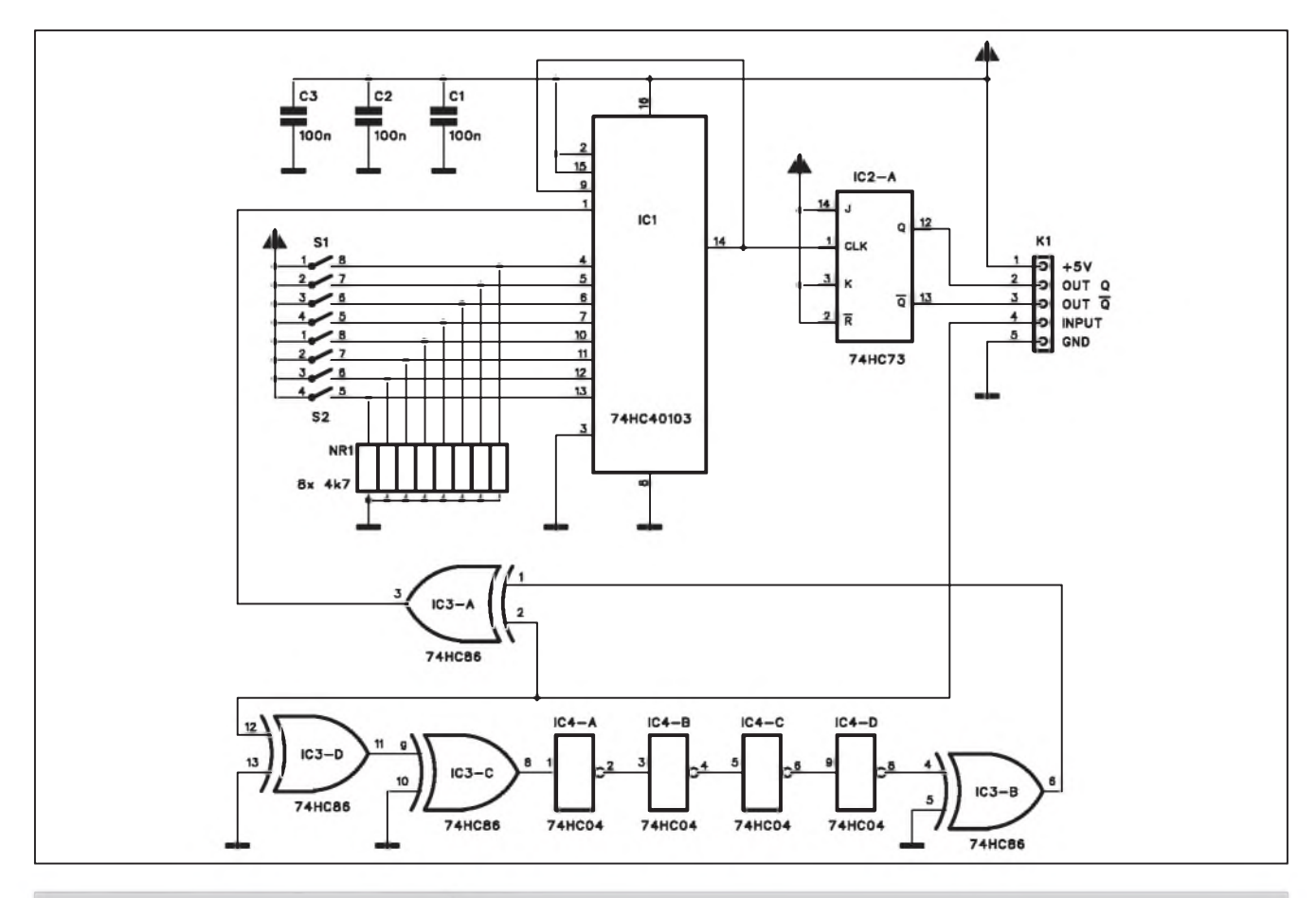

*Obr. 1. Schéma zapojení nastavitelné deliCky*

Při vývoji elektronických zapojení se často vyskytne požadavek na konkrétní kmitočet nebo dělení kmitočtu v konkrétním pomeru a vystupní signál se strídou 50:50. Popisované zapojení delí vstupní symetrickÿ signál az v pomeru 1:255 a má strídu vÿstupního signálu pozadovanych 50:50.

## **Seznam soucástek**

#### **A991948**

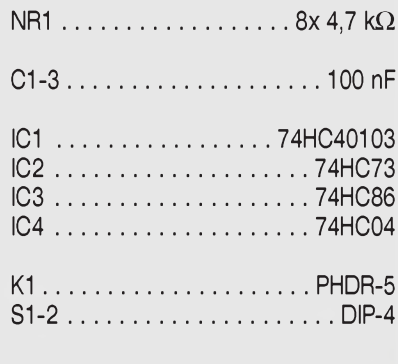

#### **Popis**

Schéma zapojení nastavitelné deličky je na obr. 1. Základem je čítač 74HC40103, ktery je "programován" osminásobným DIP přepínačem. Z kazdého vstupního impulsu je sestavou hradel IC3 a IC4 generován špičkovÿ impuls, a to jak ze vzestupné, tak i sestupné hrany. Špičkový impuls je dán v podstatě pouze sériovým seřazením většího počtu hradel, z nichž každé má určité zpoždění. Celkem 7 hradel v sérii tak jiz generuje dostatečně dlouhý impuls. Ten je pak přiveden na vstup čítače IC1. Podle nastavení DIP přepínače S1 a S2 se po určitém počtu impulsů dostane na vÿstup kladnÿ impuls. Ten je priveden na hodinovÿ vstup klopného obvodu J-K IC2. S kazdÿm vstupním impulsem se tak jeho výstup překlopí. Pro-

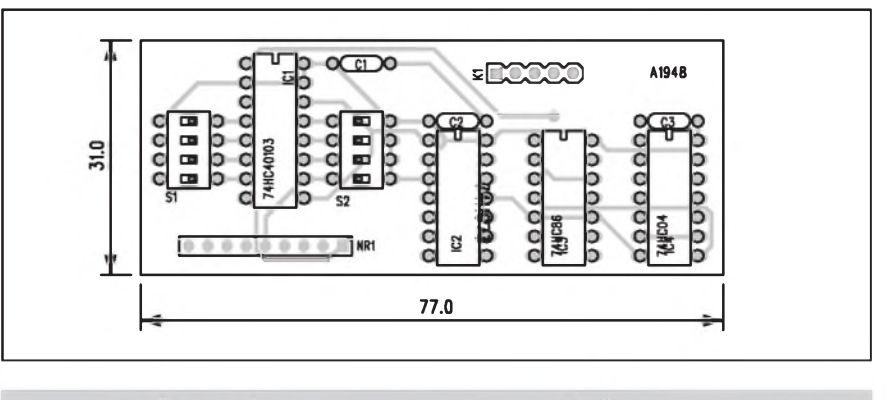

*Obr. 2. Rozlození soucástek na desce nastavitelné delicky*

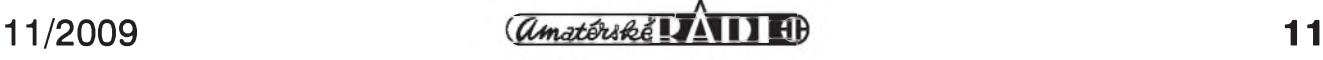

# <span id="page-11-0"></span>**Nízkopríkonovy oscilátor**

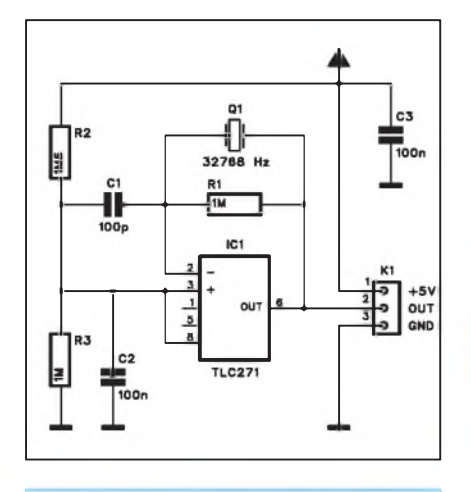

*Obr 1. Schéma zapojení oscilátoru*

Klasické krystalové oscilátory jsou obvykle reSeny s tranzistorovÿm invertorem. Vyznačují se ale poněkud vyšší spotřebou proudu. Pro nižší kmitočty, napríklad s "hodinovÿm" krystalem 32 768 Hz lze oscilátor vytvorit i s nízkopříkonovým operačním zesilovacem.

#### **Popis**

Schéma zapojení oscilátoru je na obr. 1. Základem zapojení je nízkopříkonový operacní zesilovac TLC271. Ten umozňuje podle zapojení vývodu 8 buď rychlejší přeběh s vyšší spotřebou, nebo pomalejší s nižší spotřebou. Pro

tože na vstupu čítače IC2 je dvojnásobný vstupní kmitočet (špička se generuje jak vzestupnou, tak i sestupnou hranou signálu), je po vydělení dvěma ve vÿstupním klopném obvodu kmitočet srovnán a odpovídá skutečně jen nastavenému delicímu pomeru na DIP přepínači. Dělicí poměr tak můžeme nastavit binárně od 1 do 255.

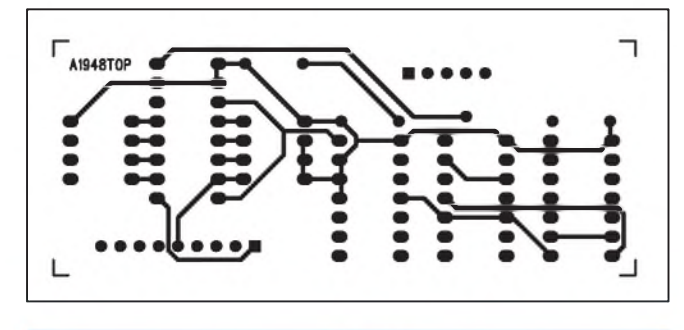

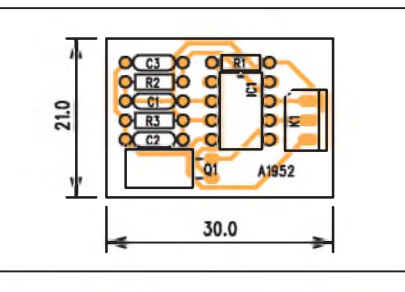

*Obr 2. Rozlozenísoucástekna desce oscilátoru*

hodinovÿ krystal vystacíme se strední úrovní - vÿvod 8 je pripojen na odporovÿ delic R2/R3. V daném zapojení a pri napájecím napetí +5 V je proudová spotřeba oscilátoru pouze 50  $\mu$ A, při napětí +3,3 V pak jen 41  $\mu$ A. Výstupní signál je však poněkud odlišný od klasického pravoúhlého, je však mozné na vÿstup zaradit bezné hradlo, samozřejmě též nízkopříkonové CMOS - napríklad 74HC14.

#### **Stavba**

**Stavba**

Oscilátor je navrzen na jednostranné desce s plošnými spoji o rozměrech 21 x 30 mm. Rozlození soucástek na desce s ploSnÿmi spoji je na obr. 2, obrazec desky spojû ze strany spojû (BOT-TOM) je na obr. 3. Zapojení je velmi jednoduché, se stavbou by nemel mít problém ani méně zkušený elektronik.

Delicka je zhotovena na dvoustranné desce s ploSnÿmi spoji o rozmerech 31 x 77 mm. Rozložení součástek na desce s ploSnÿmi spoji je na obr. 2, obrazec desky spojû ze strany soucástek (TOP) je na obr. 3 a ze strany spojû (BOTTOM) je na obr. 4. Zapojení neobsahuje zádné

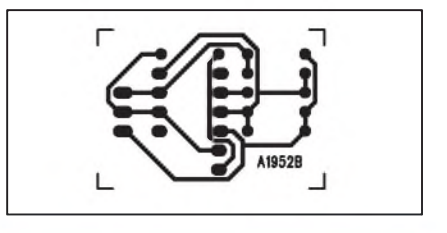

*Obr. 3. Obrazec desky spoju oscilátoru*

#### **Záver**

Popsanÿ oscilátor se hodí zejména pro aplikace s dûrazem na minimální odběr energie a pro nižší kmitočty jako jsou "hodinové" krystaly s kmitočtem 32 768 Hz.

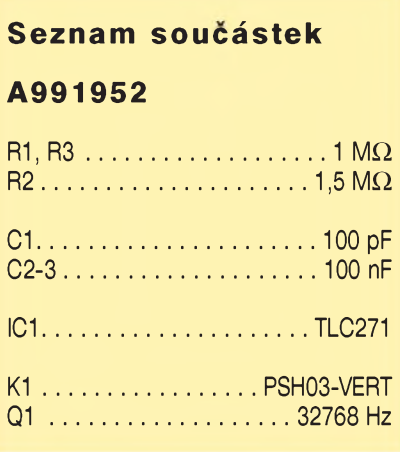

nastavovací prvky a pri peclivé práci by melo fungovat na první pokus.

#### **Záver**

Popsanÿ obvod umozñuje delit vstupnísignál v libovolném delicím pomeru od 1:1 do 1:255. Vÿstupní signál je pri tom symetrický se střídou 50:50.

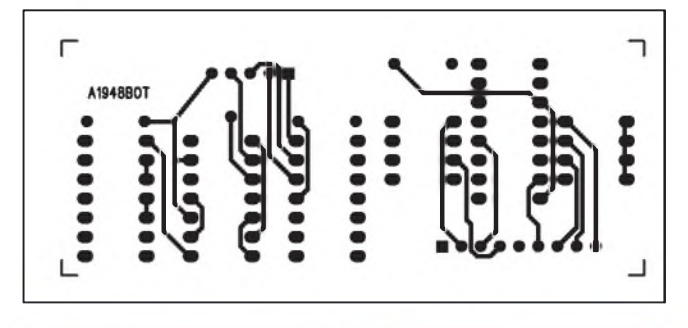

*Obr 3. Obrazec desky spoju dëlicky (strana TOP) Obr. 4. Obrazec desky spoju dëlicky (strana BOTTOM)*

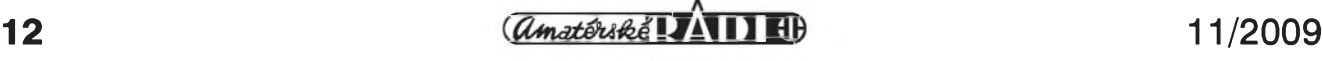

**PREDPLATNE CR**

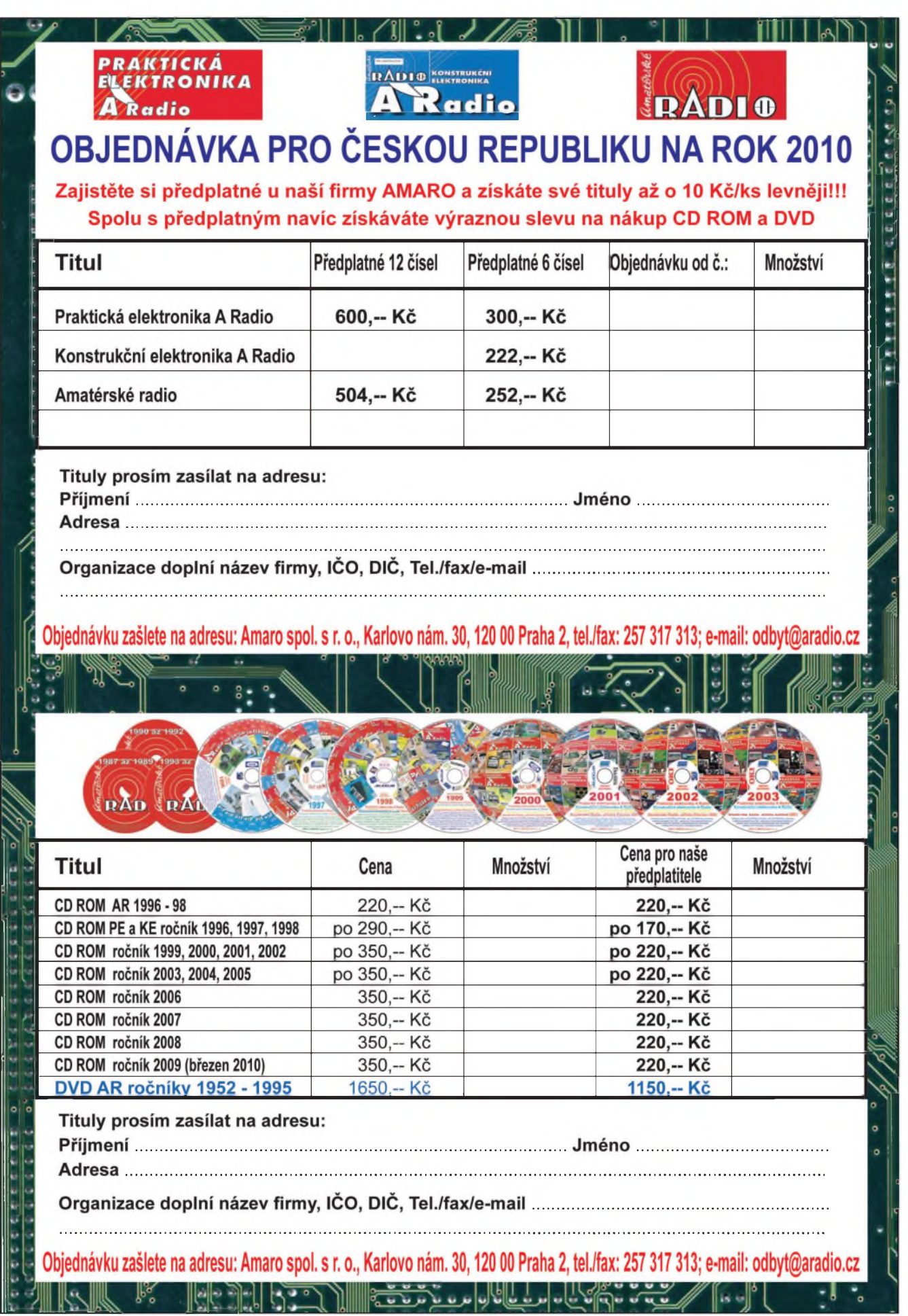

**11/2009 13** 

# **Sériovy sítovy spínac**

<span id="page-13-0"></span>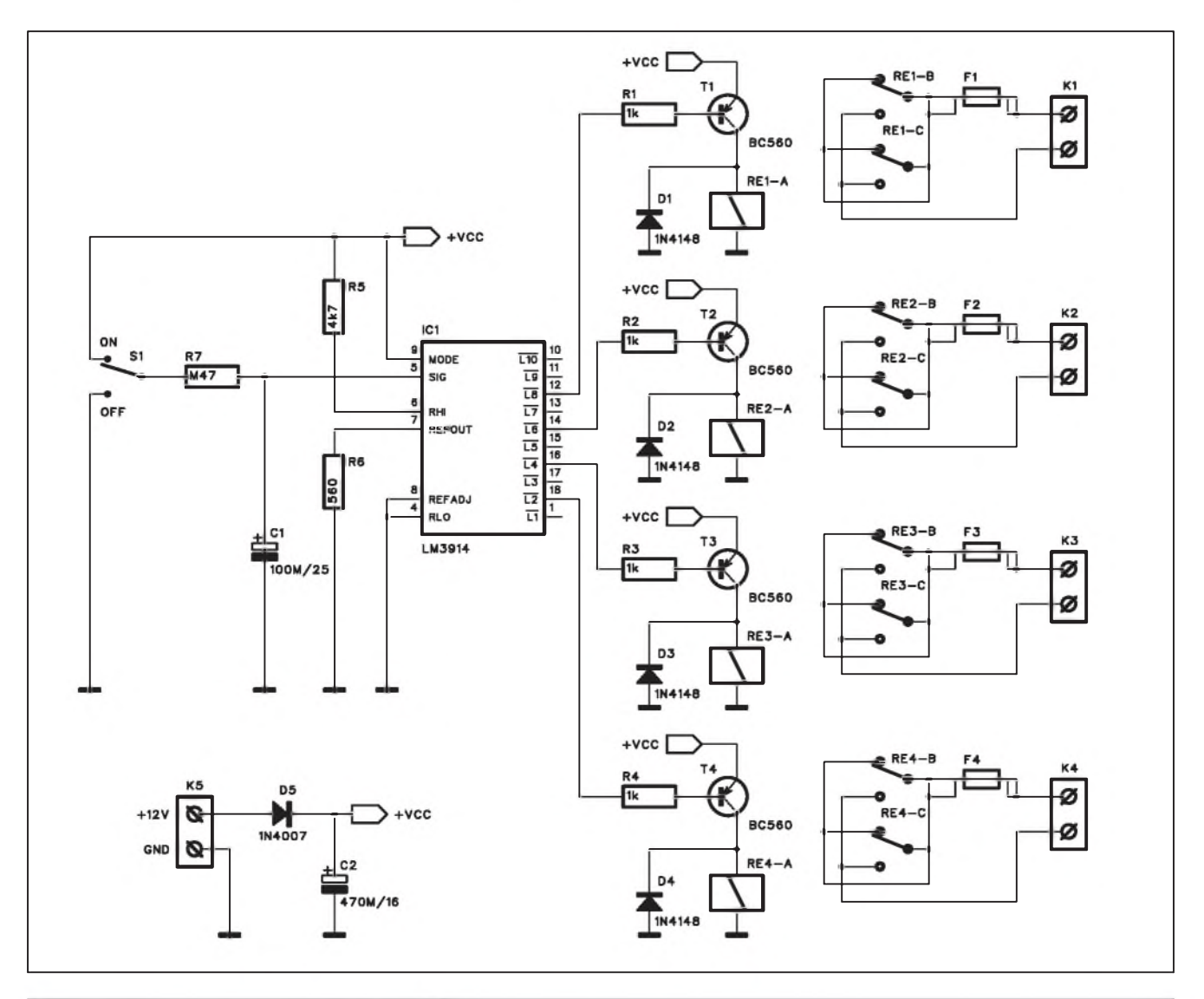

*Obr. 1. Schèma zapojení sériového spinace*

V dneSní dobe je jak v domácnostech, tak i v kancelářích řada elektrických spotřebičů závislá jeden na druhém. Typickým příkladem je například televizor - obvykle s TV přijímačem zapínáme také AV zesilovac, DVD prehrávač, set top box nebo satelitní přijímac a mozná i dalSí (aktivní subwoofer) atd.

Podobně v kanceláři je to počítač, monitor, tiskárna, kopírka, skener atd.

I kdyz mají dneSní spotrebice relativně nízký příkon (většina), současné zapnutí více spotřebičů najednou můze jiz zpusobit proudovy náraz a vy-

*Obr 2. Rozlozenísoucástek na desce sériového spinace*

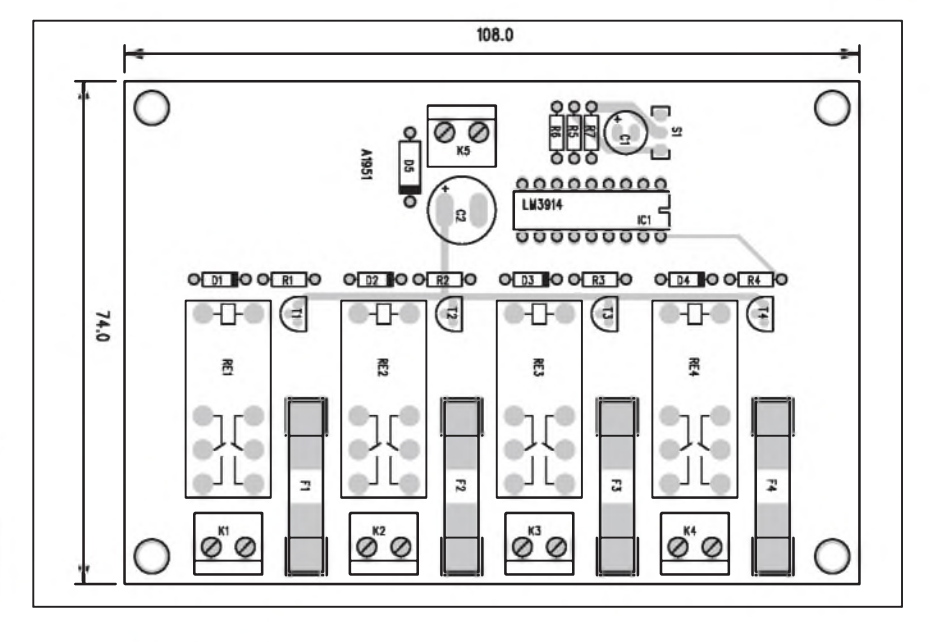

#### **Seznam soucástek**

#### **Seznam soucástek**

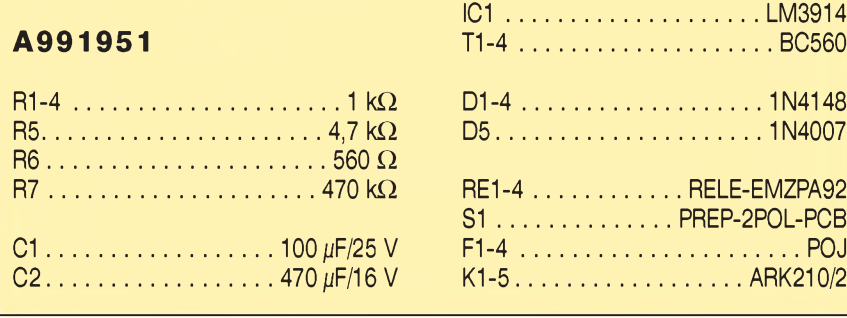

hození pojistek. Následující zapojení jedinym spínacem postupne pripojí jednotlivá zarízení s malym zpozdením.

#### **Popis**

Schéma zapojení sériového spínace je na obr. 1. Základem je obvod LM3914, který se normálně používá jako budic sloupce LED diod. Podle zapojení vývodu 9 volíme buď bodový, nebo sloupcový provoz. V našem případe musí byt prepnut do sloupcového provozu. Po zapnutí přepínačem S1 se pres odpor R7 zacne nabíjet kondenzátor C1. Napetí na C1 je privedeno na signálovy vstup obvodu LM3914 IC1. Jak se postupně zvyšuje napětí, spínají se s časovým zpožděním jednotlivé vystupy obvodu LM3914. Ke čtyřem výstupům je připojený spínací obvod s vykonovym relé. Jednotlivé výstupy jsou pak jištěny tavnou pojistkou a vyvedeny na svorkovnici.

Obvod je napájen z externího zdroje +12 V, napríkladzásuvkovym adaptérem.

#### **Stavba**

Spínač je navržen na dvoustranné desce s ploSnymi spoji o rozmerech 108 x 74 mm. Rozlození soucástek na desce s ploSnymi spoji je na obr. 2, obrazec desky spojû ze strany soucástek (TOP) je na obr. 3 a ze strany spojû (BOTTOM) je na obr. 4. Zapojení je velmi jednoduché, jeho stavbu zvládne i méně zkušený elektronik.

Při mechanickém řešení musíme dbát bezpečnostních předpisů, zejména s ohledem na prítomnost sífového napětí na desce spínače.

#### **Záver**

Popsaná konstrukce umožňuje postupné připojení až 4 samostatných okruhů. Maximální připojovaný výkon je dán kontakty relé, ale i pro 5A provedení je to pres 1000 W na jeden okruh.

Ideální je celé zařízení vestavět i s napáječem do společné skříně, osazené zásuvkami pro jednotlivé vystupní okruhy.

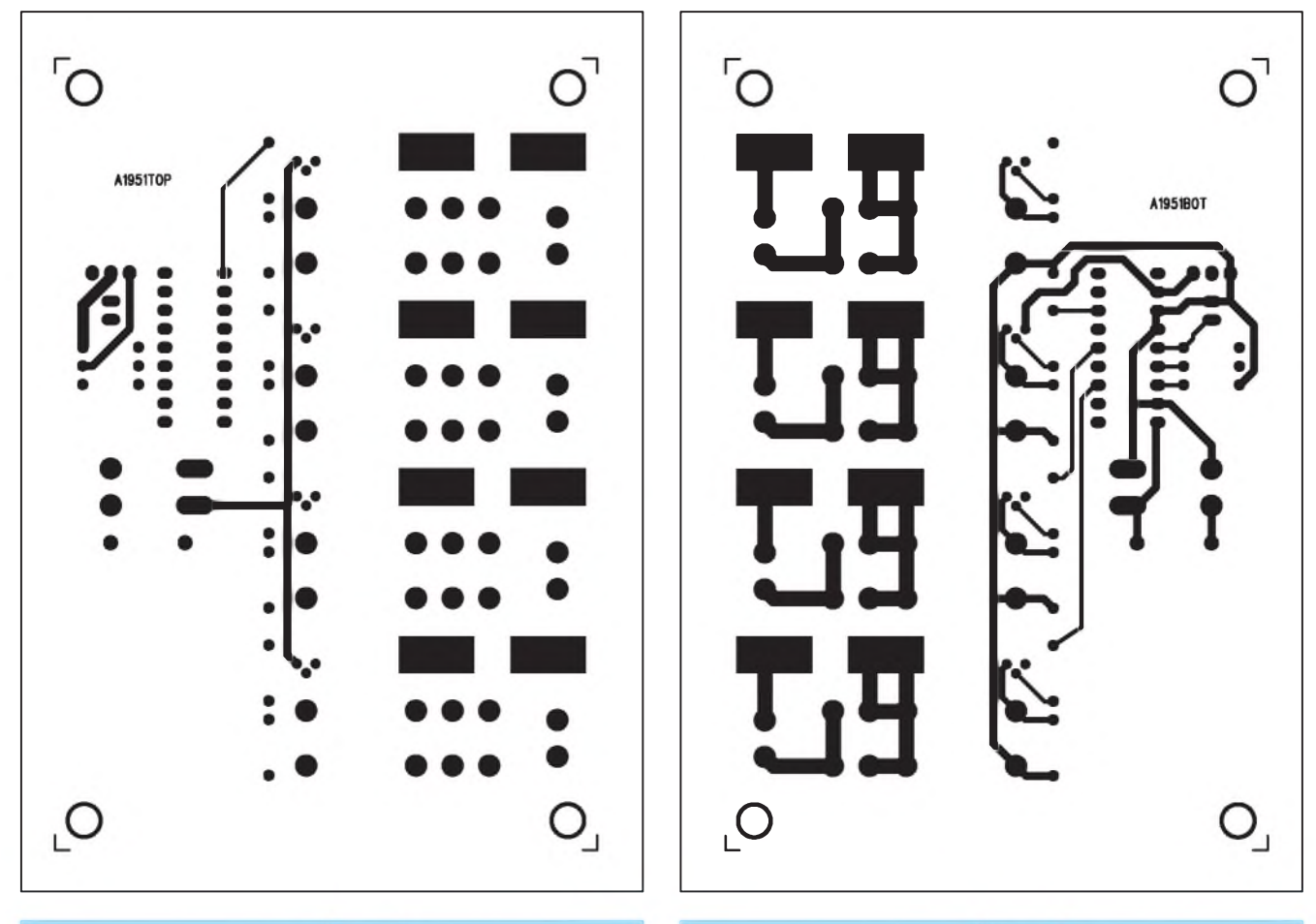

*Obr. 3. Obrazec desky spoju spínace (strana TOP)*

*Obr. 4. Obrazec desky spoju spínace (strana BOTTOM)*

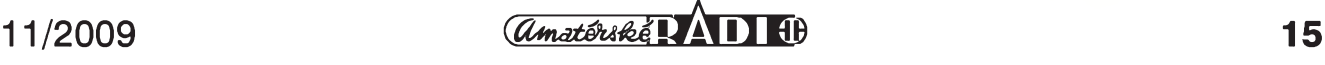

# <span id="page-15-0"></span>**Spínac televizního osvêtlení**

#### **Seznam soucástek**

#### **A991953**

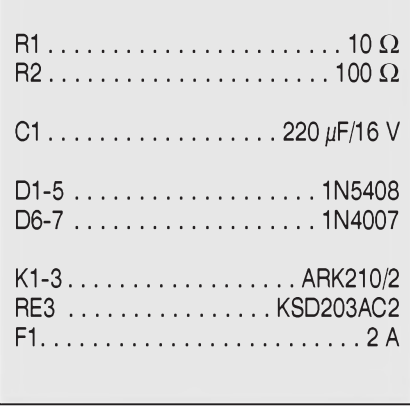

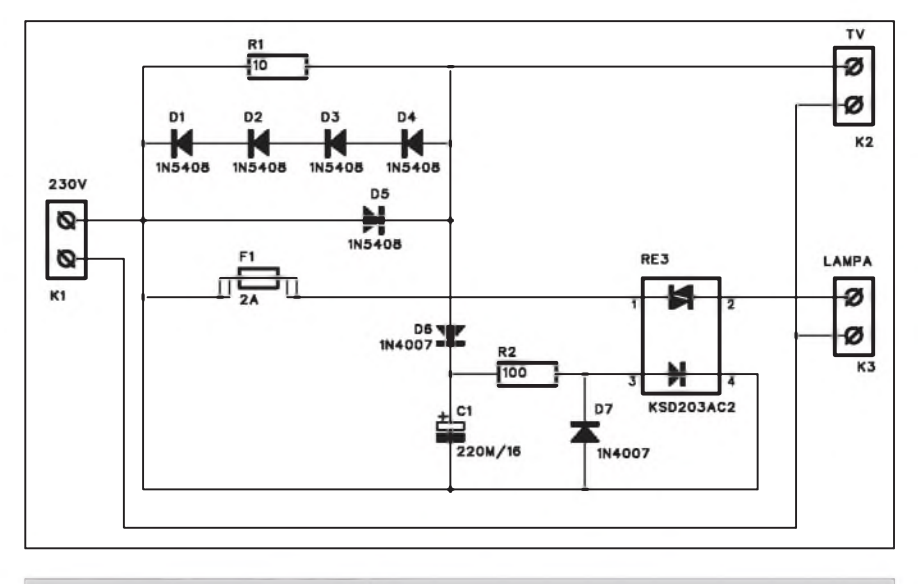

Sledování TV přijímače ve zcela temné místnosti se s ohledem na namáhání zraku nedoporučuje. Proto se často za TV přijímač umísťuje malá lampička, která snižuje zátěž očí výrazným střídáním světla a tmy.

Pokud máme TV přijímač v ložnici, není problém ho z postele vypnout dálkovým ovladačem. Bohužel to samé již nelze tak jednoduše udělat s lampickou - obvykle musíme vstát a lampicku zhasnout.

Popisované zapojení automaticky rozsvítí a zhasne nocní lampicku společně s TV přijímačem.

#### **Popis**

Schéma zapojení je na obr. 1. Na svorkovnici K1 je privedeno sífové napetí. Pres petici diod D1 az D5 prochází proud ke svorkovnici K2, ke

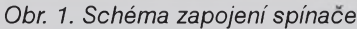

které je připojen TV přijímač. Diody D1 až D4 jsou zapojeny do série, takže na nich je úbytek napetí asi 3 V V obrácené pûlvlnë je zapojena pouze jediná dioda D5. Napetí +3 V v záporné pûlvlně nabije přes diodu D6 kondenzátor C1. Pres odpor R2 se pak sepne LED polovodicového relé RE3. To pripojí sífové napetí i na svorkovnici K3 pro noční lampičku. Pokud je zapnutá televize a proud prochází pres diody D1 az D4, je také napetí na C1 a lampička svítí. Při vypnutí televize lampicka automaticky zhasne.

#### **Stavba**

Spínac je zhotoven na jednostranné desce s ploSnymi spoji o rozmerech 54 x 60 mm. Rozlození soucástek na desce s ploSnymi spoji je na obr. 2, obrazec desky spojû ze strany spojû (BOT-TOM) je na obr. 3. Zapojení je velmi jednoduché a mělo by při pečlivé práci fungovat na první pokus. Pokud jde o polovodicové relé, na trhu je celá rada provedení, vybereme typ pro minimální spínací napetí.

#### **Záver**

Popsaný obvod lze samozřejmě použít všude tam, kde potřebujeme spínat jeden spotrebic pri zapnutí jiného. Maximální příkon spínaného spotřebice je dán maximálním proudem použitého relé a samozřejmě také dimenzováním spojû na desce.

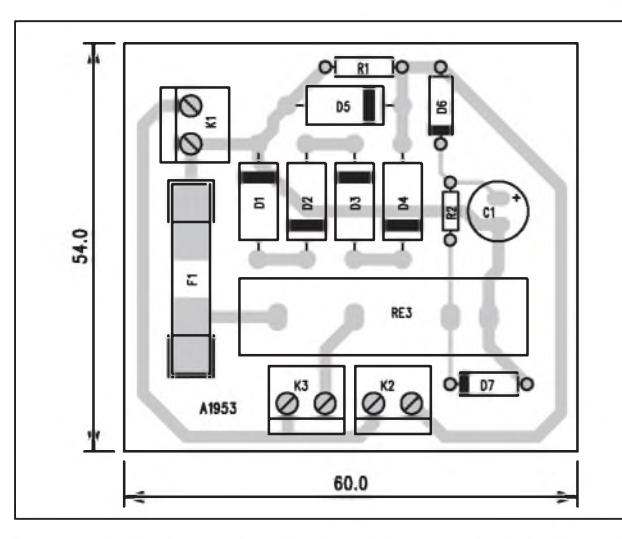

Obr. 2. Rozložení součástek na desce spínače

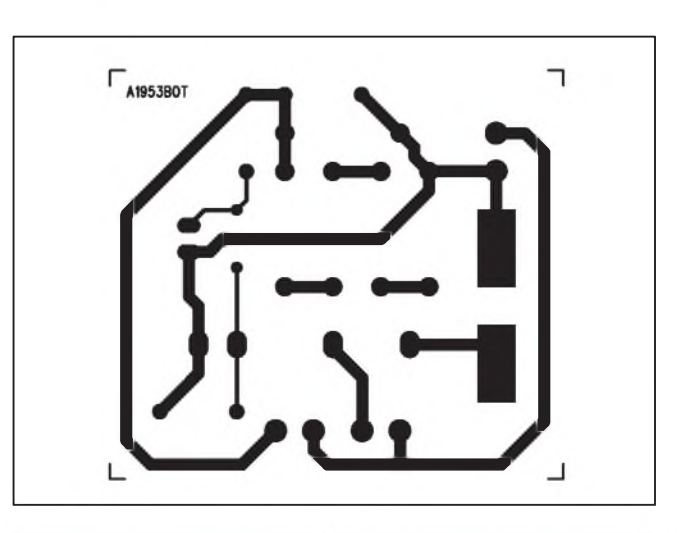

*Obr 3. Obrazec desky spoju spinace*

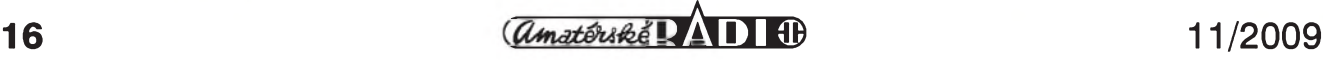

# <span id="page-16-0"></span>**Jednoduchy alarm pro motocykl**

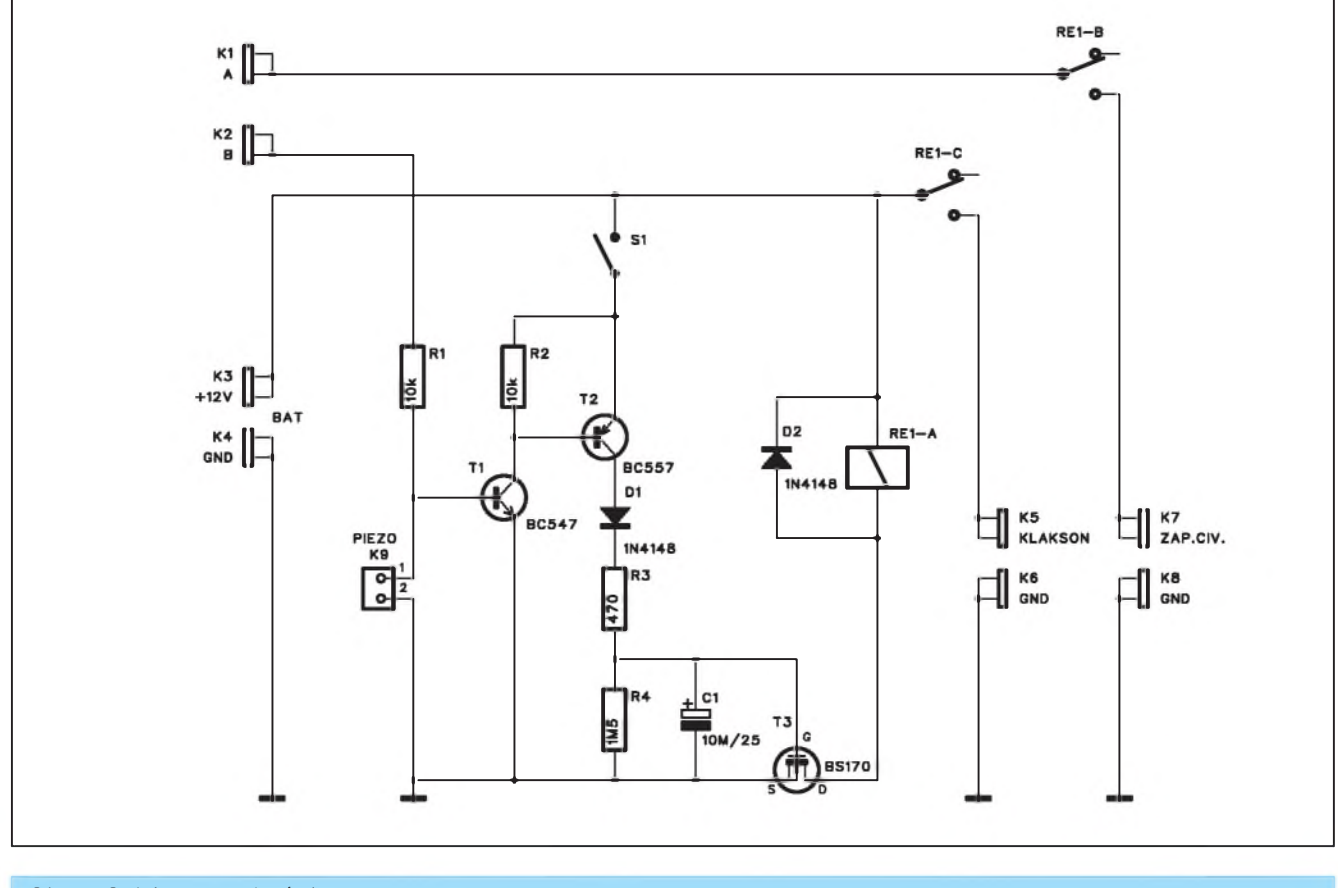

*Obr. 1. Schéma zapojení alarmu*

Pro zloděje dnes není nic svaté, to platí bohužel i pro naše dvoukolé miláčky. Alespoň pro základní zabezpečení motocyklu lze použít jednoduchý alarm z následující konstrukce. Je levny a snadno realizovatelny. Pracuje na principu skrytého spínače. Elektronika pritom v klidovém rezimu spotrebovává pouze minimum energie.

#### **Popis**

Schéma zapojení alarmu je na obr. 1. Alarm aktivujeme sepnutím spínače S1. Pokud nyní někdo zkusí motorku nastartovat, na vývod "B" je přivedeno napetí +12 V ze spínací skrínky. Pres odpor R1 se otevre tranzistor T1 a T2, sepne relé RE1 a přes kontakty RE1C se připojí výkonná siréna. Použijeme piezokeramicky typ na 12 V s integrovaným budičem. Siréna zní asi 20 s, coz je dáno RC kombinací R4, C1.

Druhý piezoměnič na konektoru K9 je připevněn k rámu motocyklu a snímá eventuální otresy, pokud by se nekdo pokusil odtlačit motocykl bez nastartování.

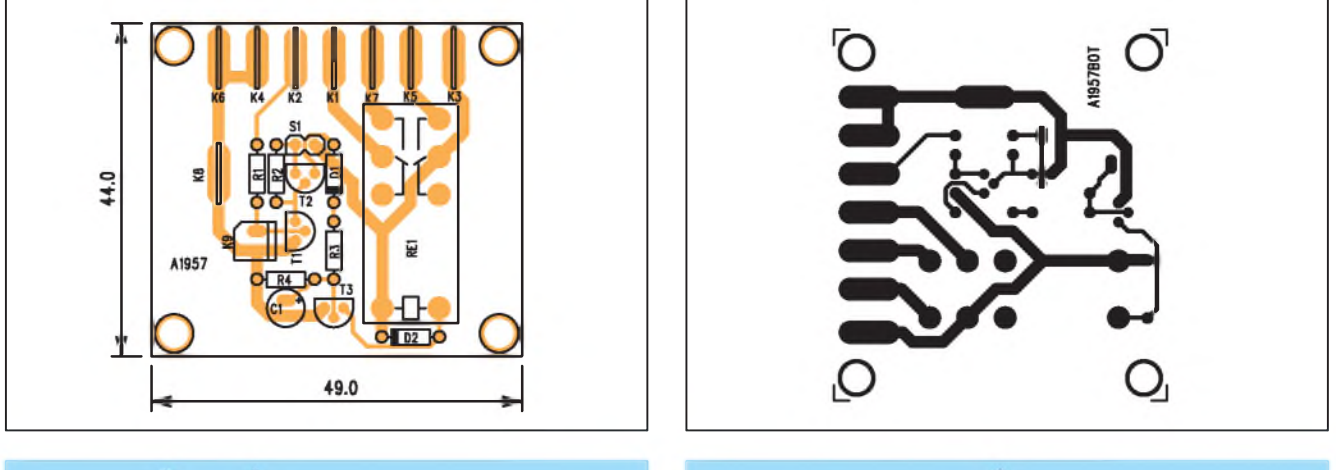

*Obr. 2. Rozlození soucástek na desce alarmu Obr. 3. Obrazec desky spoju alarmu*

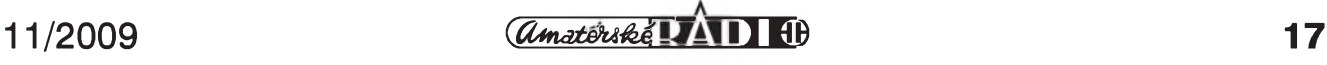

#### **AUTO, DÚM, HOBBY**

Druhÿ kontakt relé odpojuje prívod napájení z přerušovače k zapalovací cívce. To znemozñuje nastartovat a odjet se zapnutou sirénou.

Pokud vypínač S1 rozpojíme, alarm je neaktivní a mûzeme s motocyklem normálně odjet. Spínač S1 samozřejmě umístíme na nějakém skrytém místě.

#### **Stavba**

Alarm je zhotoven na jednostranné desce s plošnými spoji o rozměrech 44 x 49 mm. Rozložení součástek na desce s plosnymi spoji je na obr. 2, obrazec desky spojû ze strany spojû (BOT- TOM) je na obr. 3. Vsechny vÿvody jsou osazeny konektory faston, coz je v motorismu nejužívanější konektor. Pouze malý piezoměnič má konektor PSH02.

#### **Závér**

Popsanÿ alarm je sice jednoduchy, ale v zásade mûze odradit zlodeje hlasitÿm zvukem sirény kombinovanÿm s odpojením zapalování.

V případě dobře ukrytého spínače je rychlé nastartování motorky prakticky nemozné. Vÿhodou je také aktivace alarmu i pri pouhé mechanické manipulaci s motocyklem.

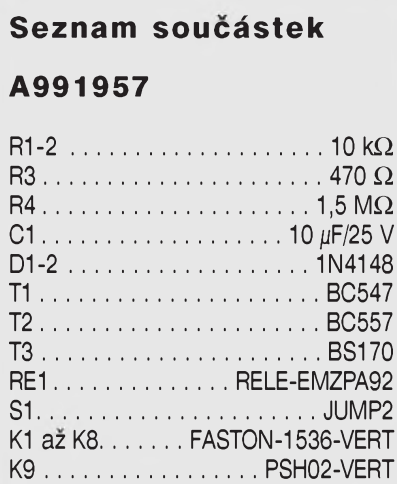

## **Nové LCD televize Toshiba CELL REGZA**

Jen den pred tím, nez v Japonsku oficiálně začala výstava CEATEC, odhodlala se Toshiba vypustit nové info týkající se jejích LCD televizí. Už behem prosince 2009 se po celé zemi vycházejícího slunce objeví nové ploché televize, které budou výjimečné. Za prvé, úhlopříčka 55 " při obnovovací frekvenci 240 Hz nabídne kontrast 5 000 000:1, svítivost 1250 cd/m2, LED podsvetlení rozdelené do 512 oblastí. A dál? Až osm simultánně zobrazených oken, internetový prohlížeč na bázi Opera, DLNA, HDD o kapacite 3 TB, nahrávání az osmi kanálû najednou. To jsem vždycky chtěl. Koukat na osm rûznÿch obrazû na jedné telce. Kdo za to vsechno mûze? Preci Cell. Srdce herní konzole PlayStation 3, které se konečně začíná prosazovat i v oblasti spotrební elektroniky.

CELL REGZA NEXT slibuje mimo jiné také 3D televize schopné konvertovat 1080p na 4K rozlisení.

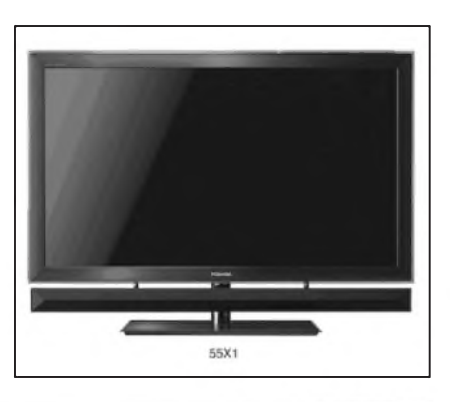

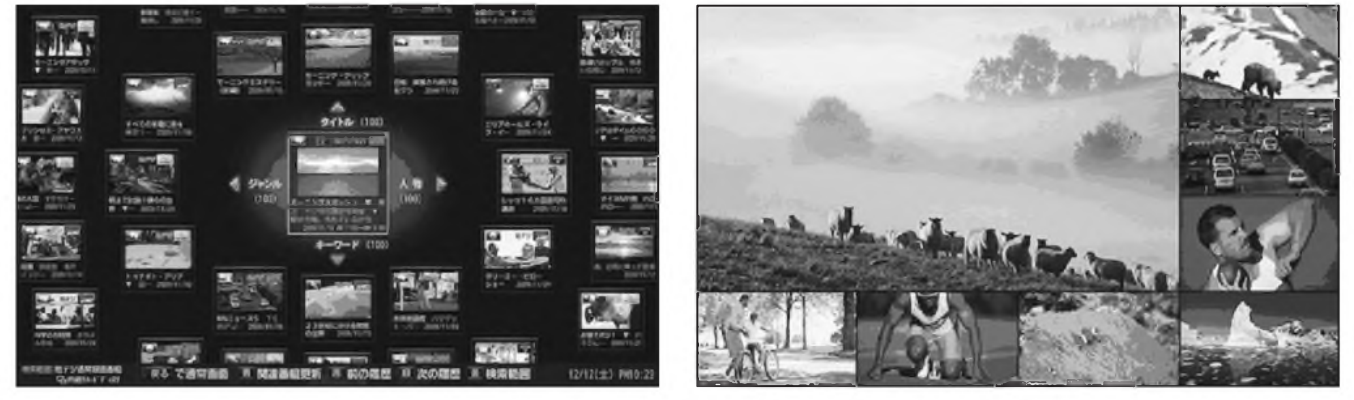

### **3D televize? 46 milionû v roce 2013**

Trh s 3D televizemi má behem následujících tří let doslova explodovat, tvrdí studie GigaOM. Uz v roce 2013 má bÿt prodáno na 46 milionû televizí schopnÿch zobrazovat ve 3D. 3D televize se postupně stanou standardem zejména díky poklesu ceny. Podobně, jako se stávají standardem 3D kina a filmy.

Podle GigaOM na tento směr vývoje sázejí Sony, Panasonic i dalsí vÿrobci. Sony podle studie uvede na trh první 3D televizi Bravia v roce 2010. Stejně tak predstaví 3D mód zobrazení na své herní konzoli PlayStation 3. Panasonic plánuje v roce 2010 uvést 50 " 3D plazmu.

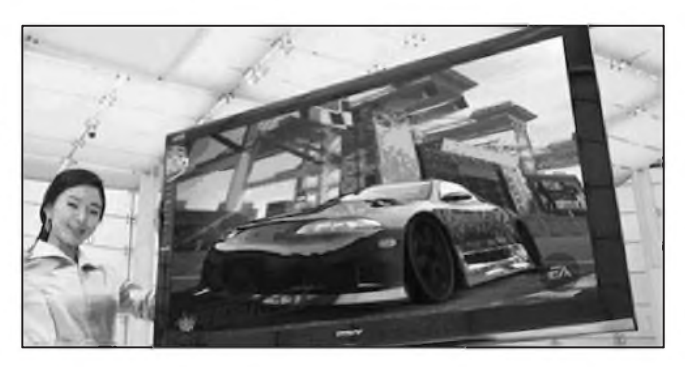

# <span id="page-18-0"></span>**Autostart pro PC**

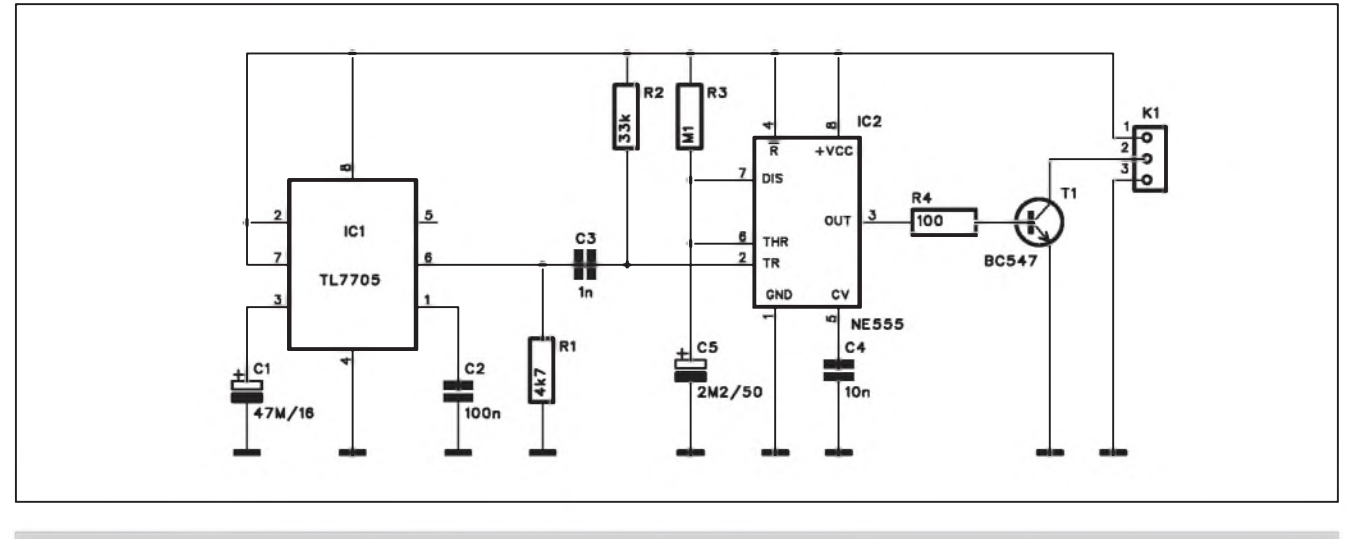

*Obr. 1. Schéma zapojení autostartu*

Bezné napájecí zdroje u osobních pocítacú vyzadují pro zapnutí krátky stisk sífového tlacítka. To ale nespíná prímo sífové napetí, ale pouze pomocné napájecí napetí zdroje, prítomné i při vypnutém počítači.

Pokud ale dojde k vypadku napájení (síte), pocítac se sám jiz nezapne. Jednoduchy obvod, popsany v následující konstrukci, zajistí automatické zapnutí počítače po výpadku sítě.

#### **Popis**

Schéma zapojení autostartu je na obr. 1. Obvod ICI TL7705 je generátor resetu, následovany klasickym casovačem NE555 IC2. Po zapnutí napájení generuje obvod TL7705 kladny vystupní impuls s délkou asi <sup>1</sup> s. Kondenzátor C3 vytvoří ze sestupné hrany

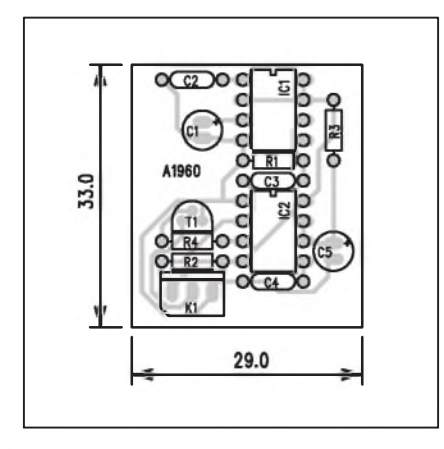

*Obr 2. Rozlozenísoucástek na desce autostartu*

krátkou napěťovou špičku, která stačí na sepnutí časovače NE555. Ten generuje krátky kladny obdélníkovy impuls, kterym se otevře tranzistor T1. Mezi jeho kolektor a emitor je zapojeno startovací tlacítko osobního počítače.

Pokud pouzíváme jiny systém, kde je třeba na okamžik napájení přerušit, uzpůsobíme pouze výstupní obvod s tranzistorem.

#### **Stavba**

Obvod autostartu je zhotoven na jednostranné desce o rozměrech 33 x 29 mm. Rozložení součástek na desce s ploSnymi spoji je na obr. 2, obrazec desky spojû ze strany spojû (BOT-TOM) je na obr. 3. Zapojení je díky integrovanému generátoru resetu a casovači velmi jednoduché a nevyžaduje zádné nastavování.

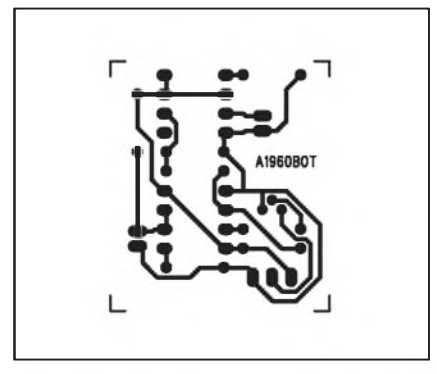

*Obr. 3. Obrazec desky spoju autostartu*

Obvod je napájen z klidového napájecího napetí +5 V. To je na vystupu zdroje i v prípade vypnutí hlavního vypínače osobního počítače.

#### **Záver**

Popsaný obvod lze použít všude tam, kde vyzadujeme po náhodném odpojení napájení opětovný start zařízení.

V prípade pozadavku na vykonové pripojení lze na vystup zapojit klasické relé. Obvod pak vyzaduje vlastní napájení, ale je na druhou stranu galvanicky oddělen od zapínaného zařízení.

#### **Seznam soucástek**

#### **A991960**

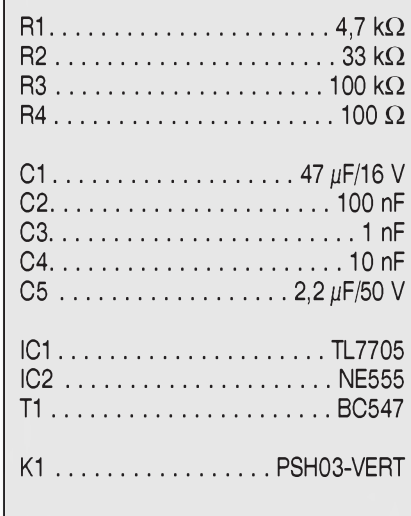

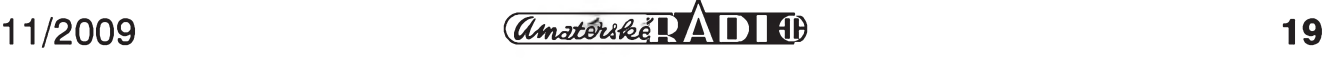

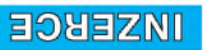

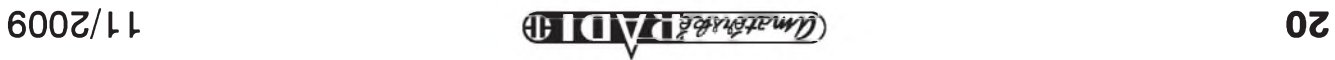

## **PADS verze 9.0**

#### **PADS verze 9.0**

Po delší odmlce jsme se konečně dočkali další verze oblíbeného návrhového systému firmy Mentor Graphic.

V ríjnu uskutecnila firma CADware Liberec, distributor programu PADS, seminár o jeho nové verzi 9. Setkání se zúcastnil také zástupce firmy Mentor Graphic Steve Gascoigne. Firma Mentor Graphic je největším světovým výrobcem SW pro návrh plošných spojů. Ve své nabídce má řadu systémů od "nejlevnějšího" PADS pres dalSí vySSí systémy, pouzívané největšími světovými výrobci.

#### **Moduly programu PADS**

Program PADS představuje profesionální systém pro kreslení schémat a návrh desek ploSnych spojû s návazností na dalSí programy (CAM350 - vyroba desek, Hyperlynx - analyza prenosu signálu, Specctra - autorouter, ProEngineer - 3D modelování atd.). Skládá se z modulů, z nichž si uživatel mûze sestavit konfiguraci presnë podle svych potreb. Pro kreslení schémat je určen PADS Logic nebo DxDesigner, pro návrh desek PADS Layout (včetně vysoce výkonného autorouteru). K dispozici jsou konvertory schémat a desek z programû OrCad, Protel a PCAD.

PADS je otevřený systém s možností exportu i importu dat schématu i desky. Zabudovany editor Visual Basic a sada OLE příkazů umožňuje vytvořit uzivatelské aplikace pro kreslení schémat i návrh DPS. Mezi schématem a deskou probíhá 100 % anotace zmën v obou směrech, stejně jako přenos informací (tzv. crossprobing). Umoznuje vkládání objektû rûznych typû (Excel, Word, BMP, ...) a naopak také vlození schémat i desky do jinych programû

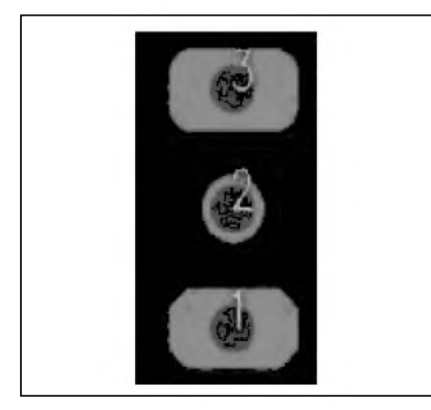

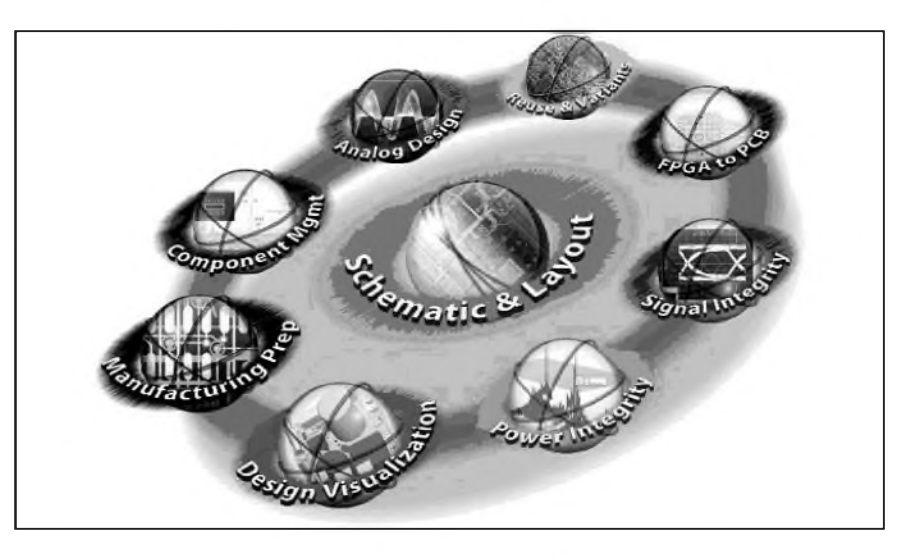

(napr. do dokumentu Word). Knihovnu symbolû a databázi prvkû lze doplnovat pomocí zabudovaného editoru.

**PADS Logic** má integrována pravidla správného kreslení schémat, umoznuje definovat pravidla pro návrh DPS jiz ve fázi kreslení schématu. Automaticky přenáší informace (netlist a partlist) do desky. Schéma mûze byt kresleno až na 128 stránkách při jeho prakticky neomezené komplexnosti. Logic podporuje kreslení hierarchických schémat. Má přídavný modul pro generování netlistû ve formátu SPICE a dokumentû ve formátu PDF. DxDesigner je další (modulová) alternativa kreslení schémat, určená pro náročné aplikace (moduly pro Component Information System, A/D simulace, varianty schématu, tymová práce, návrh FPGA atd.). Plnë navazuje na návrh desky včetně crossprobingu a zpětných anotací.

**PADS** Layout zahrnuje všechny bëzné funkce potrebné pro návrh DPS doplněné o řadu speciálních nástrojů. Funkce On-Line DRC kontroluje za chodu dodrzení prednastavenych parametrû návrhu desky (Sírka spoje, izolacní mezery atd.). Návrh mûze byt bezrastrový, což usnadňuje návrh velmi hustych desek (program kontroluje dodrzení zadanych izolacních mezer). Umožňuje automatické vytvoření grafiky pouzder podle katalogových údajů a automatické rozmístëní soucástek na desce. Má DXF prevodník, kótování a vystupy pro osazovací automaty. Napájecí vrstvy desky mohou byt dëlené a lze v nich pokládat spoje. Pri rozmís- •'ování soucástek se prekázející soucástky mohou automaticky odsouvat stranou. Každý vývod může mít jiný tvar i velikost pájecí ploSky, a to i na různých stranách desky. Součástí programu je také diagonální push-shove autorouter vynikajících parametrû, který umožňuje pokládat spoje na celé desce nebo jen v určité oblasti, routovat vybrané spoje a součástky, přičemž poradí pokládání spojû lze zadat. Nová verze programu jiz neobsahuje ani v nejlevnější sestavě žádná omezení, pokud se tyká poctu soucástek a spojû nebo vrstev desky.

Snadno lze rozSírit jeho moznosti o další moduly: varianty osazení desky, kontrola desky s ohledem na vyrobu i testovatelnost, auto-interaktivní router pro rychlé a snadné pokládání spojû s automatickym odsouváním prekázejících spojû, High-Speed modul pro práci s presnë definovanymi,

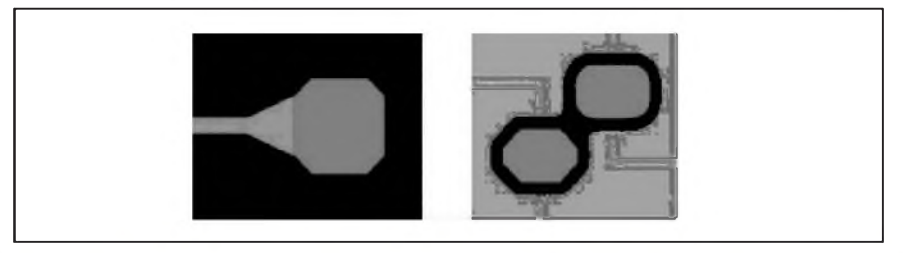

*Nové moznosti pri definování pájecích plosek (oblé nebo zkosené hrany)*

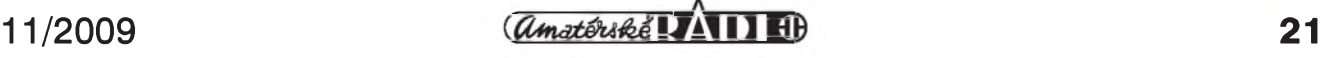

#### **ZAJÍMAVOSTI**

diferenciálními páry spojú, modul BGA pro práci s Cipy prímo na desce nebo pri vytvárení vlastních pouzder atd.

K dispozici jsou lokální i sífové instalace a cenově zvýhodněné sestavy.

#### **Novinky v PADS verze 9.0**

Nová verze 9 přináší řadu inovací. Základní z nich si postupně představíme.

K asi nejdůležitějším změnám patří neomezená velikost návrhu pro vsechny verze. Múzeme tedy mít libovolnÿ pocet spojú, soucástek i vrstev (i pro autorouter).

Firma nyní nabízí také nové "bundly" - tedy sestavy rozsirujících modulû za vÿrazne nizsí ceny nez pri individuální objednávce.

#### **Vsechny sestavy nyní obsahují:**

**- Pads Router** (auto-interaktivní router FIRE)

**- Automatické inteligentní rozmístèní soucástek** (Cluster Placement)

**- 3D zobrazení desky** (novinka)

#### **PADS Logic**

Program pro kreslení schémat má nove definované knihovny, které obsahují tzv. datové razítko - informaci o datu vytvorení nebo úpravy soucástky. Současně se neustále porovnávají stávající knihovní prvky (soucástky) s aktualizovanÿmi v knihovnách. Program v případě změn (novějších) součástek generuje report o změnách a umozñuje automaticky zvolené součástky inovovat.

#### **PADS Layout**

Základní program pro návrh desky spojû z netlistu PADS Logic. Program je vázán na modul schémat PADS Logic a umožňuje vzájemnou zpětnou provázanost - jakákoliv změna na desce nebo ve schématu se ihned promítne do druhého programu.

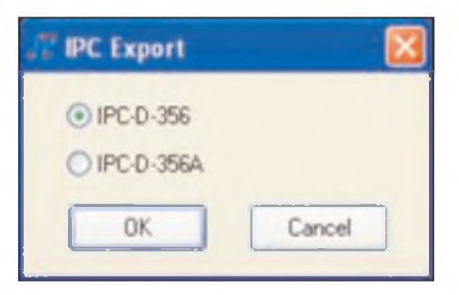

*Nové formáty exportu pro testování hotovych desek*

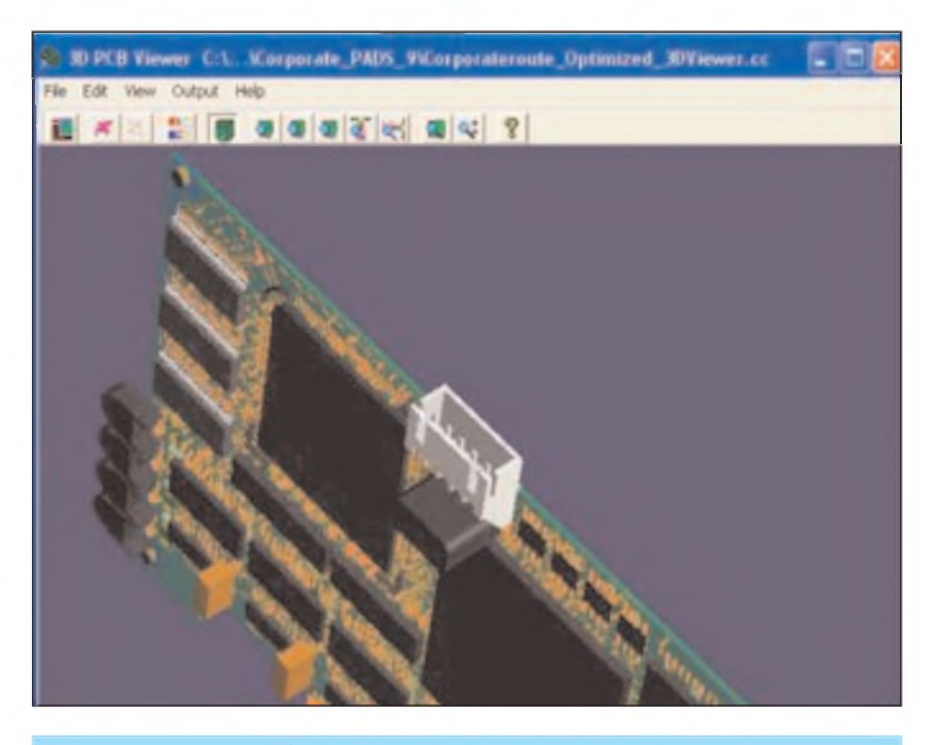

*Modul 3D Viewer umozñuje prostorovy pohled na desku z jakéhokoliv úhlu*

Nove pribyla funkce prímého propojení programu PADS Layout do programu PADS Router. Oba programy mají přidané tlačítko, které okamzite prevede návrh desky do routeru a naopak. Dríve se musel návrh nejprve ulozit a následné otevrít v druhém programu.

Přibyla možnost lépe definovat diferenciální signálové páry pro kratsí vedení a lepsí symetrii spoje.

Při definování pájecí plošky přibyla nyní moznost u obdélníkovÿch pájecích bodû zvolit zakulacené nebo srazené (45 °) rohy. Toto rozsírení je vÿhodné zejména pri povrchové úprave bezolovnatÿm HaL (RoHS), které má poněkud horší vlastnosti při rozlévání cínu.

**DRC** verifikace (dodržování návrhovÿch pravidel) je nyní volitelné i pro jednostranné desky.

Úplnou novinkou je modul pro 3D zobrazení. U jednotlivÿch soucástek je mozné v parametrech definovat jejich výšku a po rozmístění součástek si desku prohlédnout v 3D zobrazení. Moznost libovolného natocení desky je samozřejmostí. V základu jsou soucástky zobrazeny jako kostky o daném pûdorysu s definovanou vÿskou. Lze ale vytvorit klasickÿ 3D model (v nejakém jiném 3D programu) a ten priřadit dané součástce z knihovny. Tato soucástka se pak bude zobrazovat zcela realisticky. To je vÿhodné zejména u slozitejsích soucástek, jako jsou ko-

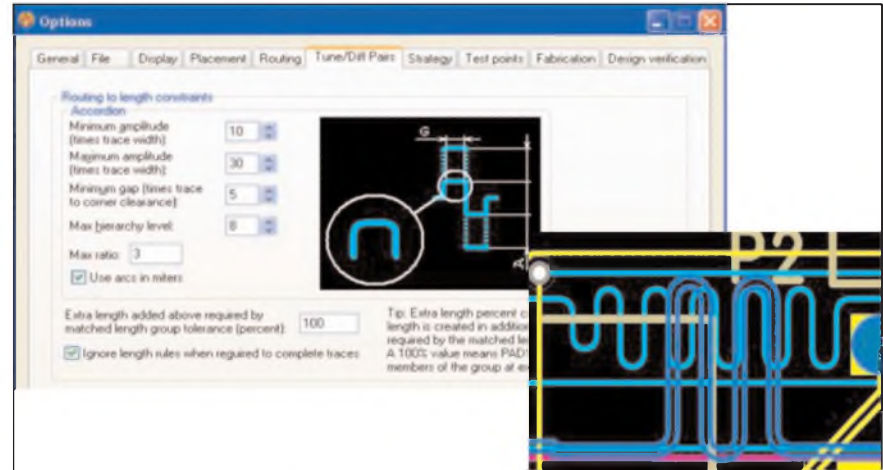

*"Akordeony" je nyní mozné definovat i se zaoblenymi rohy, coz omezuje moznost odrazu v rozích spoju*

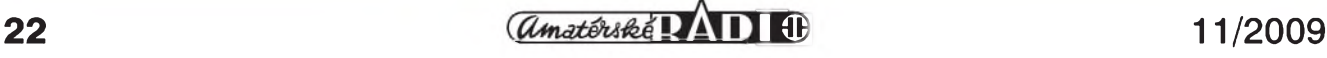

#### **ZAJÍMAVOSTI**

nektory nebo nekteré mechanické prvky. Rada vÿrobcû jiz nabízí 3D modely na svÿch webovÿch stránkách.

Nove téz pribyly moznosti exportu dat ve formátech IPC-D-356 a IPC-D- -356A. Jedná se o moznost testování Gerber souborû a následnÿch elektrickÿch testû hotovÿch desek.

#### **PADS Router**

Při návrhu vf spojů se pro dosažení pozadované délky spoje pouzívají tzv. "akordeony" - tedy jakÿsi "meandr" na spoji. Ty mohly být dríve pouze hranaté, nyní mûze bÿt akordeon i zakulacenÿ.

#### **Simulátory HyperLynx**

Soucástí balícku programû jsou také simulátory HyperLynx BoardSim, HyperLynx Power Integrity a HyperLynx Thermal. Nově lze do těchto programů precházet prímo z programu PADS Layout pomocí integrovaného tlacítka.

**HyperLynx Signal Integrity** je simulacní program pro sledování prenosu signálu jak na úrovni schématu, tak i na hotovém návrhu desky. Umozñuje jiz ve fázi návrhu optimalizovat propojení jednotlivÿch soucástek, doporucit úpravy (napríklad sériové nebo zakončovací odpory vedení) jak ve schématu, tak i na desce. Sleduje rušivé vyzařování a je schopen doporučit úpravy pro jeho snízení, prípadne pro zlep-Sení prenosu signalû (zákmity apod.).

**HyperLynx Power Integrity** provádí analÿzu napájecích vedení s ohledem na stabilitu napájecího napetí, blokování proti ruSení, Sum v napájení atd. Program umozñuje sledovat napefové úbytky podél napájecích vedení, proudové zatízení jednotlivÿch spojû nebo v napájecích vrstvách.

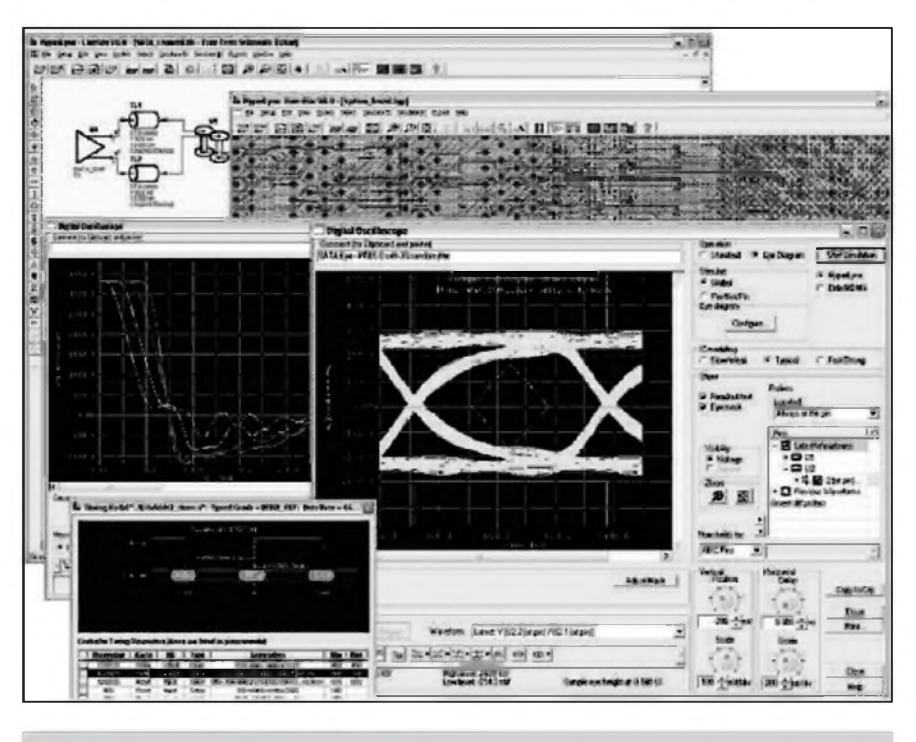

*Okno programu HypeLinx Signal Integrity*

Program umožňuje zmenšit počet napájecích vrstev, analyzovat impedance v jednotlivých větvích napájení, analyzovat a optimalizovat via otvory s ohledem na blokování a rezonance v napájecích vrstvách.

**HyperLynx Thermal** umozñuje teplotní analÿzu jak jednotlivÿch cástí desky, tak i celé desky spojû. Lze tak předejít nadměrnému ohřevu, a to jak generovanému přímo součástkami výkonově exponované součástky, tak i oteplení samotné desky spojů při vyš-Sích proudovÿch hustotách. Udrzení co nejnizSí teploty je velmi dûlezité s ohledem na zivotnost a spolehlivost, protože každé zvýšení teploty o 10 °C snizuje MTBF (strední dobu mezi poruchami) až o 50 %.

Program umozñuje zobrazit jak oteplení jednotlivÿch soucástek, tak i formou gradientu rozlození teplot podél celé desky.

Z programu DxDesigner lze přejít prímo do analogového simulátoru **HyperLynx Analog**. Vÿhodou krome intuitivního ovládání simulátoru je zejména jeho integrace do návrhu schémat, z kterého se pak rovnou prechází do návrhu desky (PADS Layout). To výrazně zkracuje čas nutný pro vývoj a odladení obvodu.

V případě zájmu o výše uvedené programy, prípadne dalSí informace mûzete kontaktovat distributora programû PADS, firmu CADware Liberec, *[www.cadware.cz](http://www.cadware.cz)*.

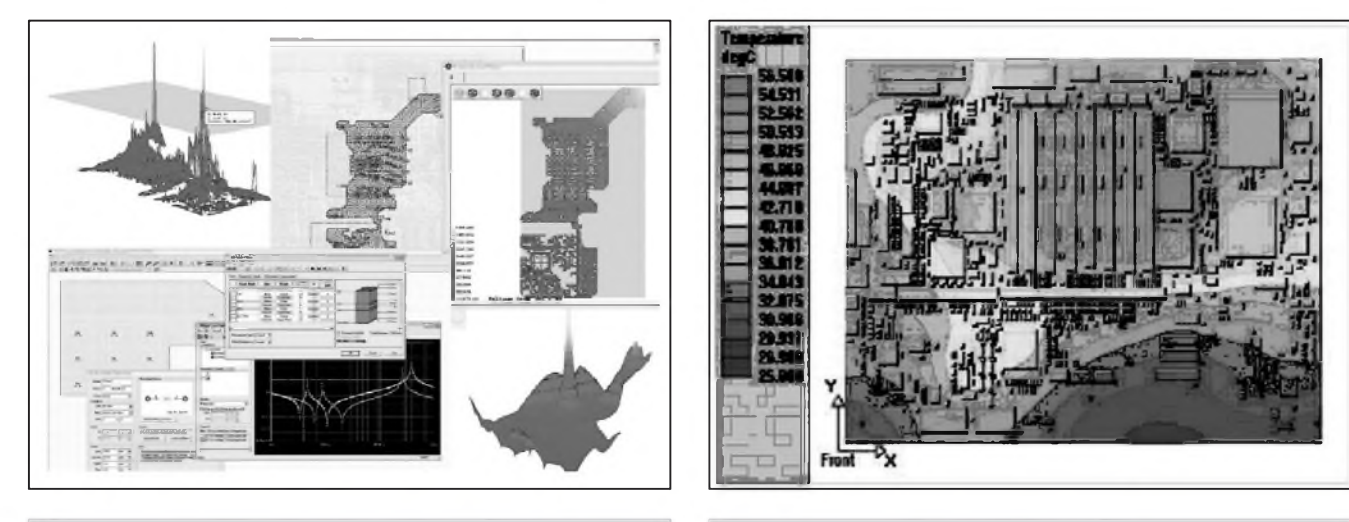

*Okno programu HyperLinx Power Integrity Okno programu HyperLinx Thermal*

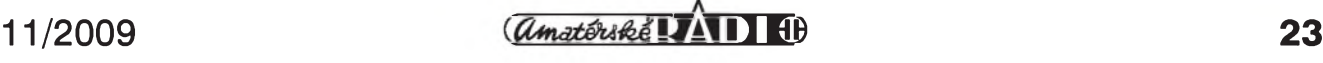

**UNZERCE** 

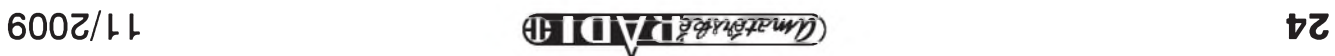

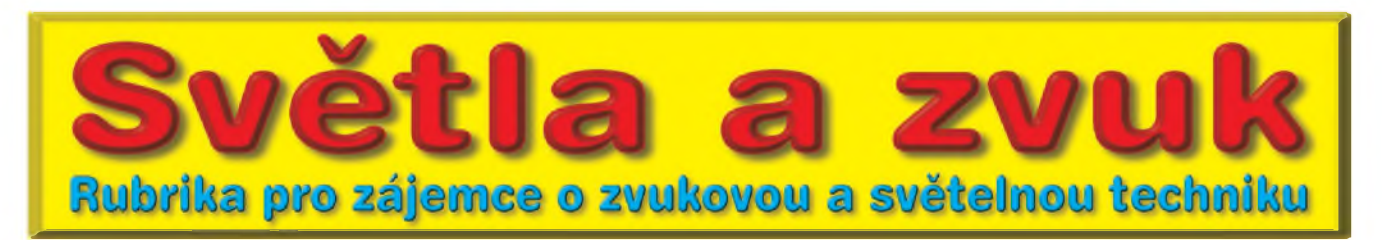

## **Obvod externích ochran pro výkonové zesilovače**

Při popisu výkonových zesilovačů, uveřejňovaných na stránkách Amatérského radia se velmi často zmiňuji o základním nedostatku řady amatérských konstrukcí nf zesilovačů a to o absenci ochran.

Je s podivem, kolik amatérû vënuje značné množství času a často i nemalých finančních prostředků vývoji nf zesilovačů a tak základní vlastnost, jakou je ochrana proti nestandardním situacím, zcela podcení.

Přitom pokud se týká nákladů na tyto obvody, jsou ve srovnání s náklady na vlastní zesilovač, potažmo další komponenty, jako je síťový transformátor, chladič, filtrační kondenzátory napájecího zdroje a v neposlední radë také skríñka, zcela zanedbatelné. Pritom si musíme uvědomit, že cena zejména kvalitnějších reproduktorových sestav často převyšuje i několikráte náklady na stavbu nf zesilovače.

Bohužel tuto nedbalost vidíme u amatérskÿch konstrukcí dnes a dennë.

Pokud jiz nëkdo implementuje nëjakou formu ochrany do koncového zesilovače, je to nejčastěji pouze ochrana proti proudovému přetížení koncových tranzistorů. A i ta je často nastavena pouze na maximální povolenÿ proud a nezohledñuje pritom křivku SOA (bezpečné pracovní oblasti).

Pokud totiž nastavíme proudovou ochranu na maximální povolenÿ proud, danÿ napájecím napëtim a *zatêzovací* impedancí, omezí vÿstupni' proud pouze při jeho překročení, tedy v oblasti saturace. Ve standardním pracovním režimu by ale k překročení dojít nemëlo - není dûvod. Problém nastane teprve při nižší zatěžovací impedanci, než na jakou je zesilovač nastaven. Pokud se ale nepokousíme na vÿstup zesilovače pripojit co nejvíce reprosoustav, není tato situace až tak častá, protože většina zesilovačů je schopna pracovat do zátěže 4  $\Omega$ a s vÿjimkou paralelního razení více reprosoustav nižší impedanci ani k dispozici nemáme.

Daleko častější je přímý zkrat na vÿstupu. A to je moment, kdy nám proudová ochrana, nastavená pouze na maximální proud mnoho nepomûze. Pokud totiž při standardní zatěžovací impedanci teče do zátěže maximální proud, je to v oblasti tësnë pred limitací nebo v limitaci a v tom případě je na tranzistorech minimální kolektorové napětí. Výkonová ztráta je tak přes maximální okamžitý výkon do reproduktorû relativnë nízká. Pokud však dojde ke zkratu na výstupu, je díky minimální zatěžovací impedanci blízké nule na tranzistorech plné napájecí napětí a výstupní proud omezen na povolené maximum, okamžitá kolektorová ztráta je bohatë za hranicí SOA a je otázkou okamziku, kdy dojde k proražení tranzistorů.

Jediným schůdným řešením je úprava proudové pojistky na alespoň přiblizné sledování SOA koncovÿch tranzistorů. Srozumitelně řečeno, citlivost pojistky je závislá <sup>i</sup> na kolektorovém napětí - při nulovém výstupním napětí

je citlivost maximální, při plném vybuzení minimální. Resení je nëkolik, obvykle se k napětí ze snímacího emitorového odporu přidá přes další odpor napájecí napëtf. Cím vyssí kolektorové napětí, tím menší je nutný úbytek na emitorovém odporu koncového tranzistoru. Druhé řešení je naopak snížení citlivosti, kdy je napětí z emitorového odporu s vybuzením snižováno dalším odporem připojeným na zem. Čím vyšší výstupní napětí, tím nižší citlivost pojistky.

Tento obvod je ideálně řešitelný jako nedílná součást koncového stupně. Naštěstí ho také většina i amatérskÿch konstrukcí má.

Jeho slabinou je fakt, že při zkratu sice uchrání koncový zesilovač před okamzitÿm znicením, na druhé stranë ale trvalÿ provoz v tomto rezimu klade extrémní nároky na chlazení koncovÿch tranzistorû, a pokud nemá zesilovač i tepelnou ochranu, hrozí snadné tepelné přetížení a opět zničení koncového stupnë. U monolitickÿch zesi-

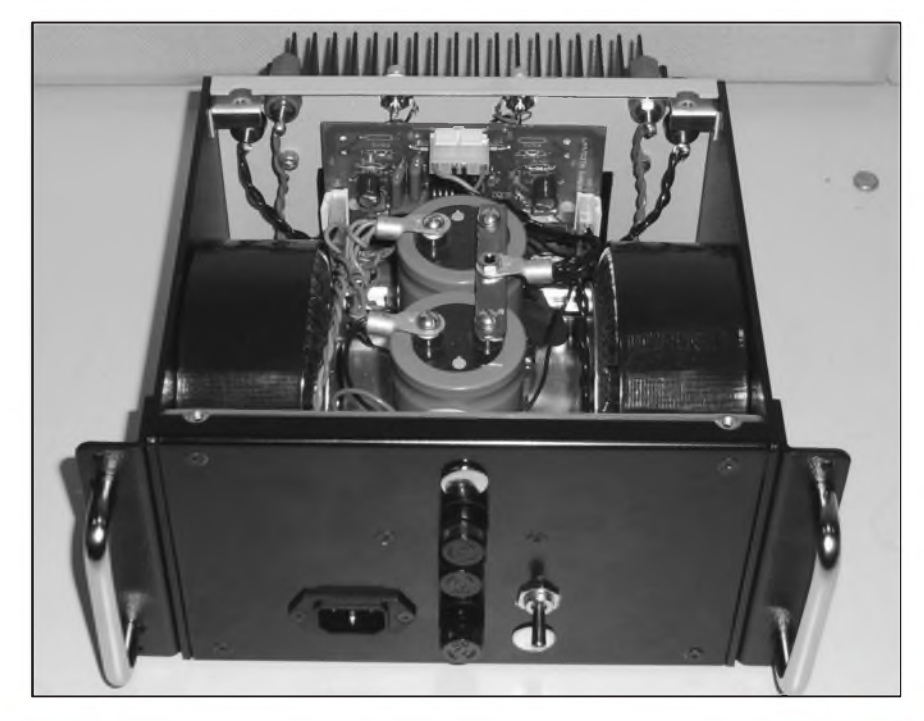

*Provedení zesilovaCe s LM4702 od firmy National Semiconductor - zcela bez jakychkoliv ochran*

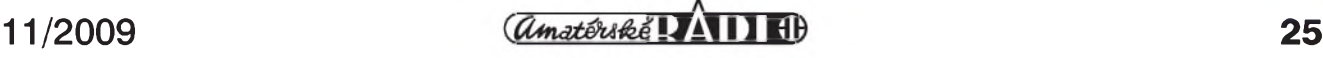

lovačů se to často řeší speciálním obvodem, kterÿ po aktivaci pojistky na určitou dobu (v řádu jednotek sekund) odpojí i buzení koncového stupně. Pokud je za tuto dobu napríklad zkrat odstraněn, zesilovač pokračuje v normální činnosti. Pokud zkrat trvá, dojde ihned k dalšímu odpojení. Trvalý provoz v tomto režimu je extrémně šetrný, protože doba provozu do zkratu

je pouze zlomková vůči době odpojení. Obvod tak zůstane zcela chladnÿ. Popisovanÿ obvod ochran tuto možnost poskytuje, vyžaduje pouze vlozit do kolektoru pojistkového tranzistoru optočlen. To by neměl být v zásadě problém, protože v kolektoru pojistkového tranzistoru je obvykle zapojena dioda - stací tak tuto diodu nahradit LED optočlenu.

#### **Obvod ochran pro monofonní koncovy stupen**

Nedávno jsem byl pozádán o uveřejnění samostatné desky ochran. Naprostá většina konstrukcí z AR má již tyto ochrany implementovány. Řada amatérů má však doma starší konstrukce nebo pouzívá moduly a stavebnice od jiných českých firem,

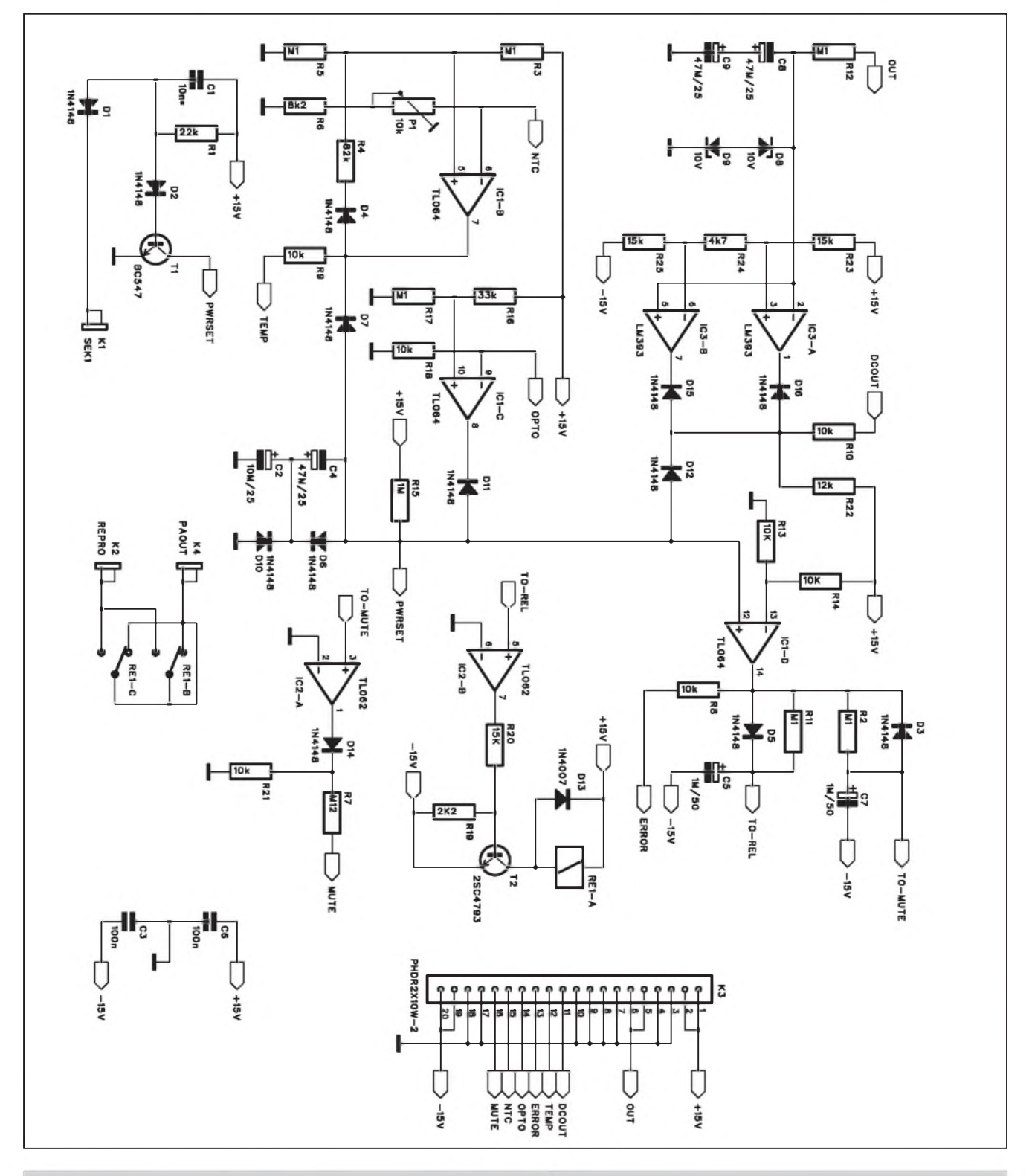

*Obr 1. Schéma zapojení modulu ochran pro monofonní zesilovac*

**26** *amatériké* **11/2009** 

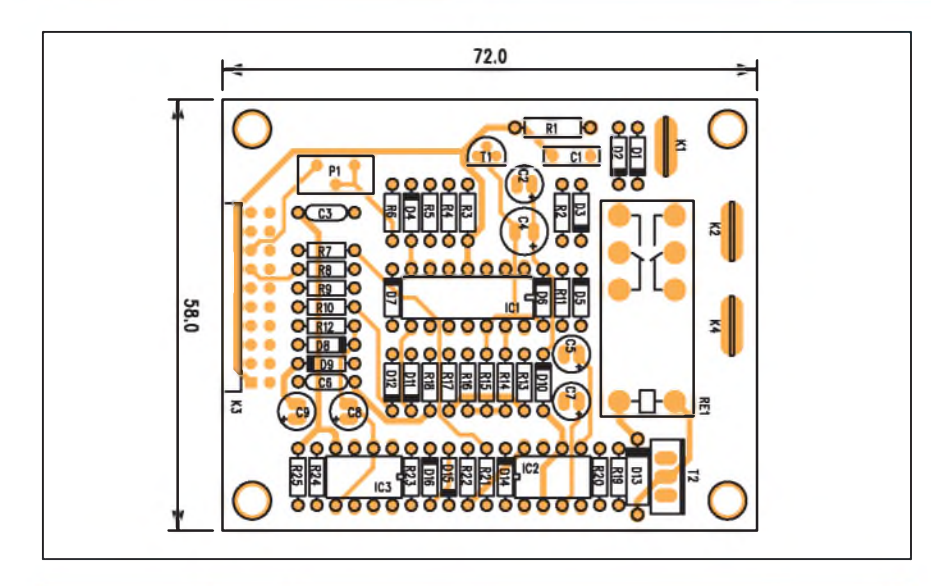

*Obr. 2. Rozlození soucástek na desce modulu ochran pro monofonní zesilovac*

které v naprosté vêtsinê ochrany také neobsahují. Je s podivem, že ani vzorové konstrukce výrobců monolitických obvodů (jako je ST nebo National Semiconductor) ve svých konstrukcích tento problém nefesí. A nemám tím na mysli katalogové zapojení tam je jasné, ze se tÿká pouze zapojení vlastního obvodu, ale <sup>i</sup> praktická řešení kompletního zesilovače, například od firmy National Semiconductor - viz foto.

#### **Popis**

Schéma zapojení modulu ochran pro monofonní zesilovač je na obr. 1. Řešení vychází z ověřených zapojení, publikovanÿch v fadé modifikací zesilovačů s obvody LM4702 a LME49810.

#### **Obvod má následující funkce:**

**-** ochrana proti stejnosmêrnému napêtí na vÿstupu;

- **-** tepelná ochrana;
- **-** zpozdênÿ start;
- **-** proudová ochrana krátkodobé odpojení buzení;
- **-** odpojení pfi vypnutí napájení;
- **-** kombinované odpojování vÿstupního relé a funkce MUTE.

Základem obvodu je komparátor IC1D. Porovnává napêtí na sbêrnici PWRSET s referenčním napětím +7,5 V na invertujícím vstupu. Po pfipojení napájecího napêtí se pfes odpor R15 začne nabíjet kondenzátor C2, připojenÿ pfes diodu D6. Pokud napêtí na sběrnici PWRSET překročí 7,5 V, výstup komparátoru IC1D se pfeklopí do vysoké úrovnê a aktivuje se zesilovače. Jakákoliv nestandardní situace sníží napětí na sběrnici PWRSET, vÿstup komparátoru IC1D se vrátí do nízké úrovně a zesilovač je odpojen. Doba nutná pro nabití kondenzátoru C2, pfípadnê opêtovné nabití C2 a C4 tvoří zpožděný start a časově omezené odpojení po aktivaci nëkteré z ochran.

#### **Ochrana proti ss napetí na vystupu**

I

Vÿstup zesilovace je pfiveden pfes odpor R12 na dvojici kondenzátorů C8 a C9. Ty odfiltrují střídavou složku signálu. Zenerovy diody D8 a D9 omezí maximální velikost pfípadného stejnosměrného napětí. To je přivedeno na dvojici komparátorů LM393 IC3. Referenční napětí jsou odvozena z napájecího napětí ±15 V a jsou přibližně ±2 V. Při překročení tohoto napětí se výstup jednoho z komparátorů překlopí do nízké úrovně. Tento stav je indikován LED pfipojenou k odporu R10 a současně se přes diodu D12 vybije kondenzátor C4. Napětí na sběrnici PWRSET klesne k -15 V a odpojí se zesilovač.

#### **Tepelná ochrana**

Jako teplotní čidlo je zde použit NTC termistor se jmenovitÿm odporem 47 k $\Omega$  při 25 °C, připojený na napětí + 15 V. Napětí z odporového děliče tvofeného termistorem, trimrem P1 a odporem R6 je porovnáváno na vstupu komparátoru IC1B s napětím 7,5 V. Při překročení nastavené teploty (obvykle se pohybuje mezi 70 a 85 °C) se vÿstup komparátoru pfeklopí do nízké úrovně a přes diodu D7 sníží napětí na sběrnici PWRSET. Přehřátí je současně indikováno LED "TEMP".

#### **Proudová pojistka**

Vlastní obvod proudové pojistky je součástí koncového zesilovače - viz úvodní cást. V modulu ochran je pou-

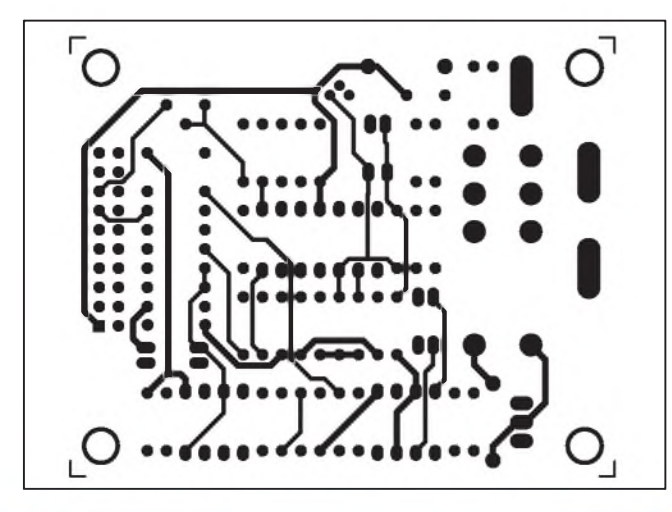

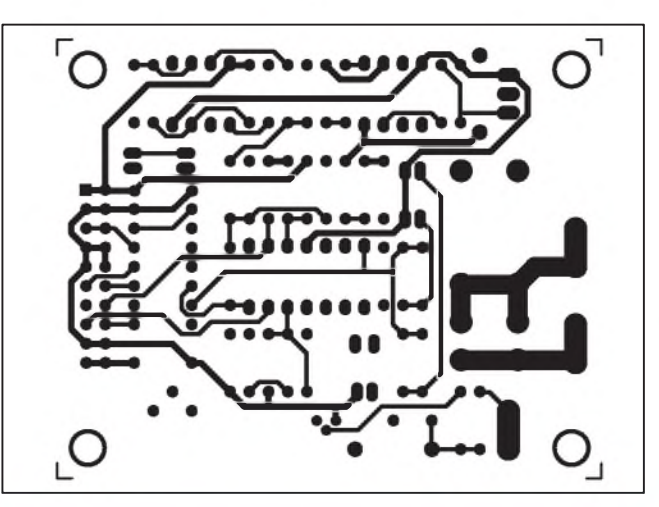

Obr. 3. Obrazec desky spojů modulu ochran (strana TOP) Obr. 4. Obrazec desky spojů modulu ochran (strana BOTTOM)

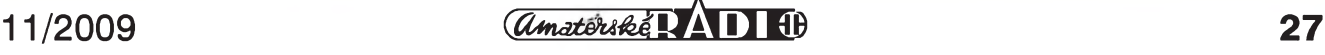

ze vyhodnocovací obvod, který registruje sepnutí nëkterého pojistkového tranzistoru a připojeného optočlenu. Pokud kterýkoliv optočlen připojený na +15 V sepne, stoupne napětí na invertujícím vstupu komparátoru IC1C, jeho výstup se překlopí do nízké úrovně a odpojí se zesilovače. Protože odpojení trvá vždy asi 2 sekundy, tento obvod zajišťuje

"studený" provoz i při trvalém zkratu na výstupu zesilovače.

#### **Odpojení pri vypnutí napájení**

Stejně jako se používá zpožděný start pro potlačení případných rázů a jiných "efektů" po zapnutí, než se ustálí provozních stavů zesilovače, odpojení po vypnutí napájení má

stejný účel. Klesající napětí na filtračních kondenzátorech se může projevovat nežádoucími zvukovými efekty.

Ke konektoru K1 je pripojen jeden vÿvod sekundárního vinutí sítového transformátoru (samozřejmě ještě před usměrňovačem). Pokud není na sekundárním vinutí napětí, tranzistor T1 je otevřen přes odpor R1, připo-

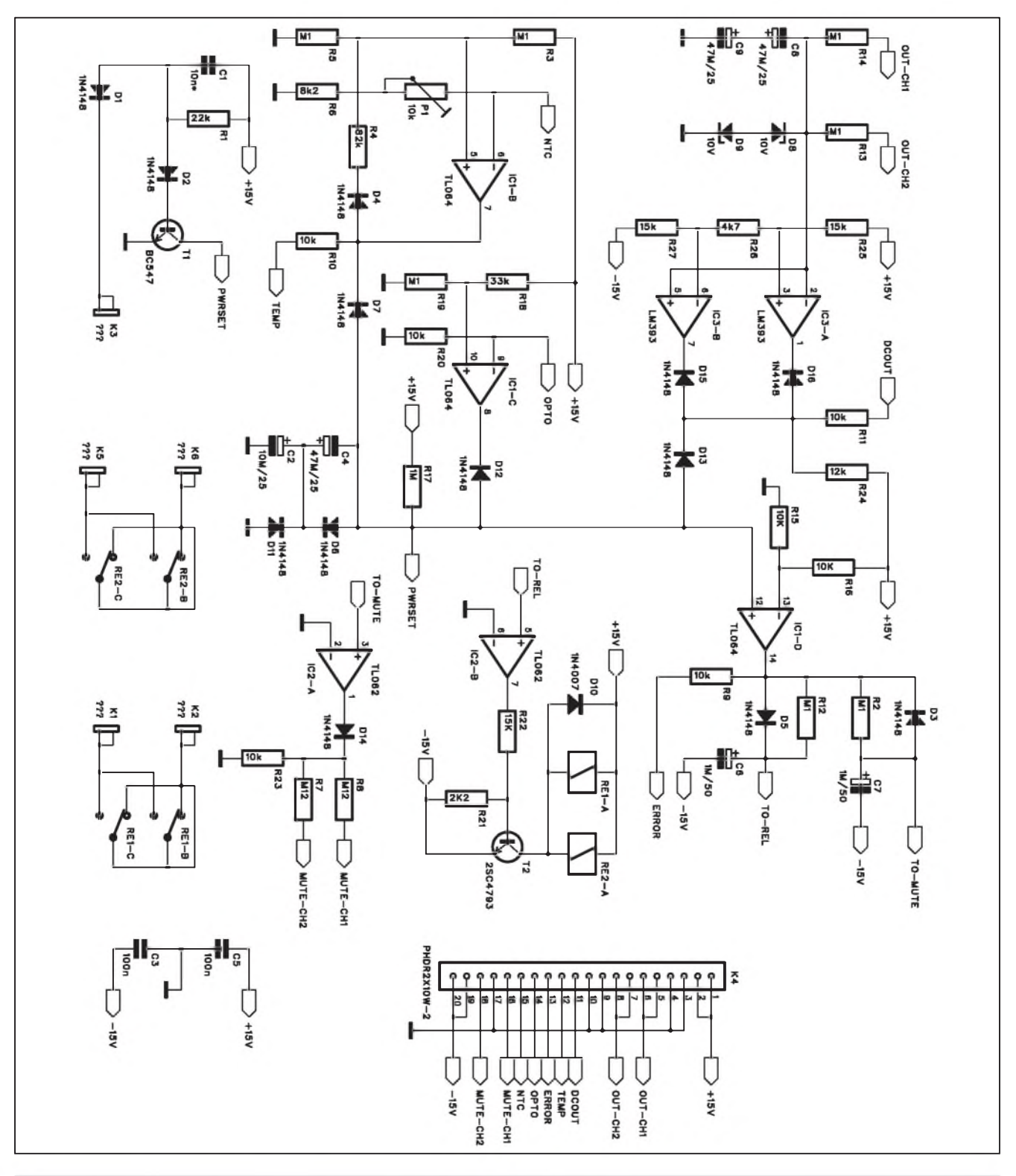

*Obr 5. Schéma zapojení modulu ochran pro stereofonní zesilovac*

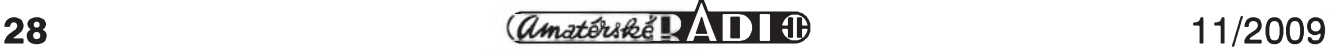

jený na napětí +15 V. Po zapnutí napájecího napětí se v záporných špičkách sekundárního napětí přes diodu D1 kondenzátor C1 nabije na špičkové záporné napetí. Kapacita C1 musí být dostatečná, aby se během jedné periody síťového napětí C1 nestačil přes odpor R1 nabít na napětí nutné pro otevření tranzistoru T1. Dioda D2 chrání bázi T1 před záporným napětím. V okamžiku vypnutí napájecího napětí se během několika period C1 nabije a tranzistor T1 sníží napëtí na sbërnici PWRSET k nule. Tím se okamžitě odpojí koncový stupeñ.

Pri rozpojování vÿstupniho relé mûže nastat situace, že se pokoušíme relé rozepnout při maximálním výstupním proudu. To může vést k vytvoření oblouku a spečení kontaktů. V tom případě musíme použít opravdu dostatečně robustní relé (což je otázka horší dostupnosti a ceny i několik set Kč), nebo zajistit, aby v okamžiku odpojování nebyl zesilovač buzen. Tuto funkci má na starosti vÿstupn' obvod za komparátorem IC1D. Obvod spínání vÿstupn'ho relé (IC2B) <sup>i</sup> obvod aktivace funkce MUTE (IC2A) jsou napájeny přes RC kombinaci a odporem přemostěným diodou. V případě odpojení zesilovače se jako první musí aktivovat funkce MUTE a s nepatrnÿm zpozdën'm se odpojí relé - tentokrát jiz bez proudu do zátěže. Za provozu jsou oba výstupy (TO-REL <sup>i</sup> TO-MUTE) na vysoké úrovni. Pri aktivaci pojistky se vÿstup komparátoru IC1D překlopí z vysoké do nízké ùrovnë. Dioda D3 v propustném smëru u vÿstupu TO-MUTE zajistí okamžitou aktivaci, kdežto kombinace R11/C5 odpojí relé až se zpožděním. Při opětovném sepnutí je poradí obrácené.

Výkonová připojení jsou řešena konektory faston, signálové vodiče, LED diody a napájení je vyvedeno na konektor K3.

#### **Stavba**

Modul ochran je zhotoven na dvoustranné desce s plošnými spoji o rozmërech 72 x 58 mm. Rozlození součástek na desce s plošnými spoji je na obr. 2, obrazec desky spojû ze strany součástek (TOP) je na obr. 3 a ze strany spojû (BOTTOM) je na obr. 4.

Modul je řešen tak, aby ho bylo možné za konektor K4 a dvojici pomocnÿch otvorû vedle konektoru postavit na desku spojû, pr'padnë

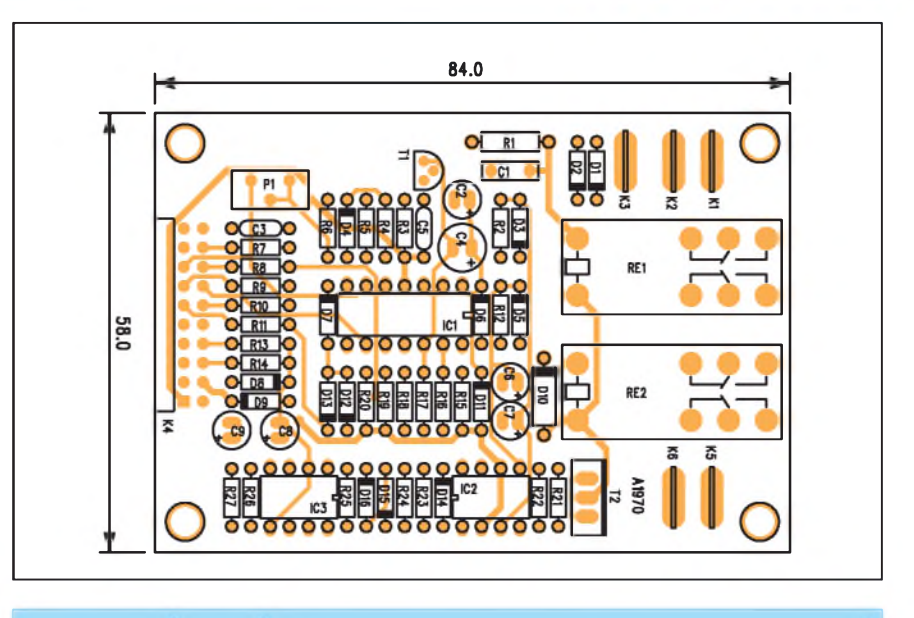

*Obr. 6. Rozlození soucástek na desce modulu ochran pro stereofonní zesilovac*

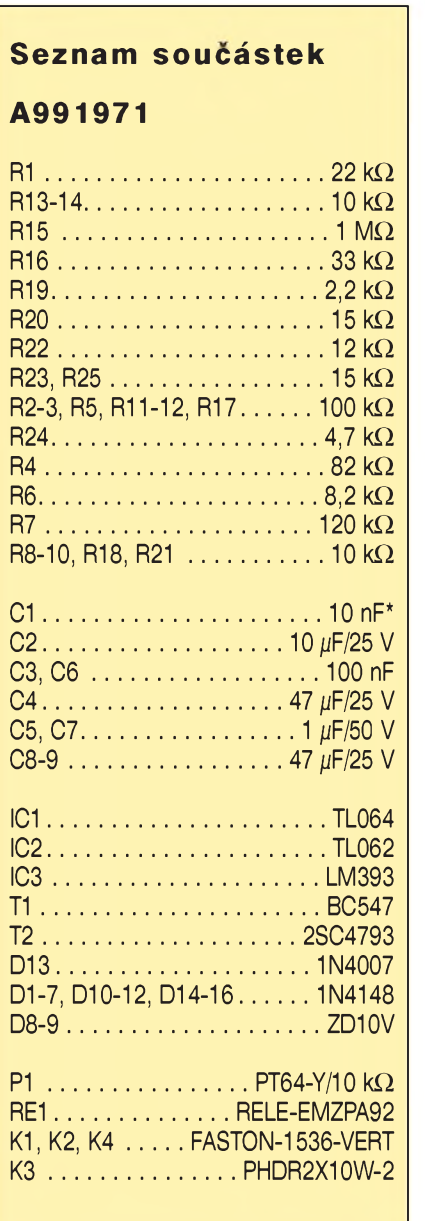

### **Seznam soucástek**

**A991970**

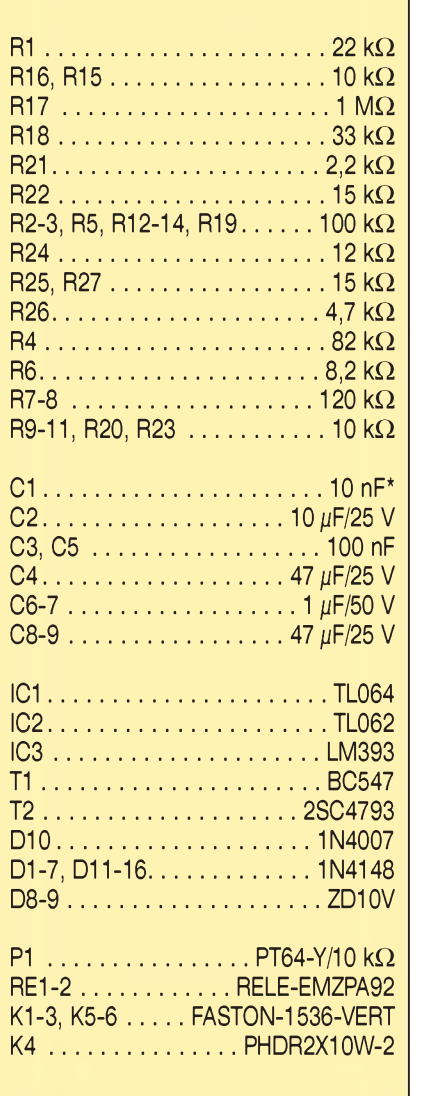

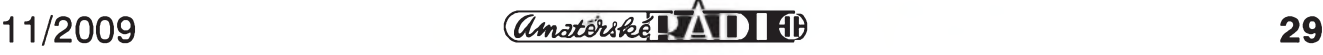

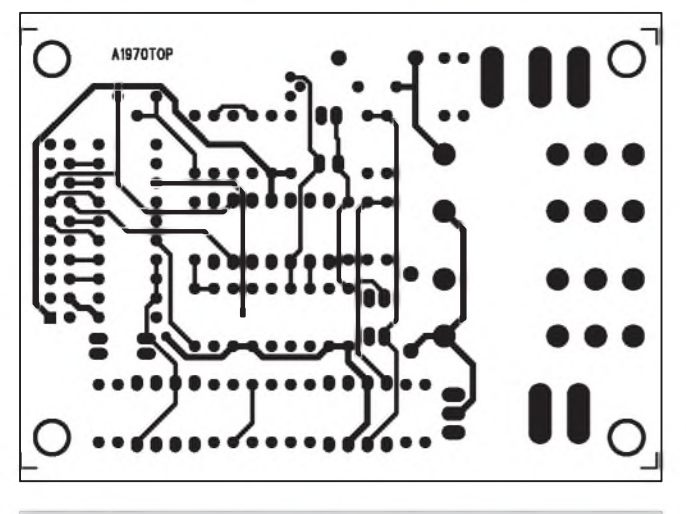

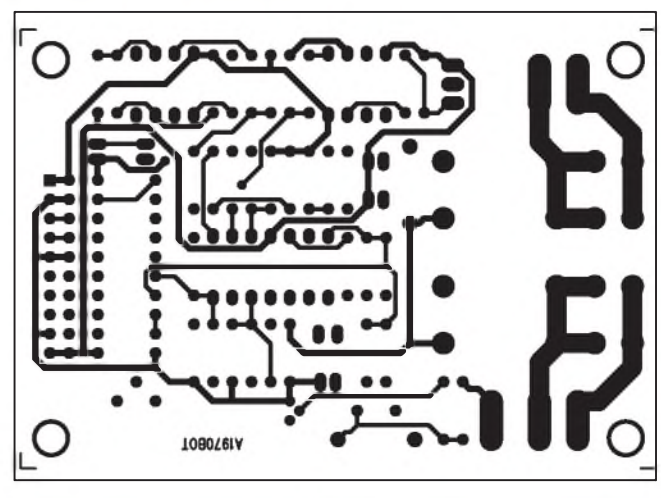

Obr. 7. Obrazec desky spojů modulu ochran (strana TOP) Obr. 8. Obrazec desky spojů modulu ochran (strana BOTTOM)

přišroubovat čtveřicí upevňovacích otvorû a propojit konektorem.

#### **Modul ochran pro stereofonní zesilovac**

Na obr. 5 je schéma zapojení modulu ochran pro stereofonní zesilovač. Proti předchozímu zapojení se lisi pouze zdvojenÿm vstupem pro indikaci stejnosmërného napêtí na vÿstupu, dvojitÿm vÿstupem pro funkci mute (stereofonní obvody jako LME4702 apod., využijí samozřejmě pouze jeden výstup), v případě použití dvojice obvodû LME49810 nebo jinÿch monofonních jsou k dispozici dva samostatné vÿstupy. Odpory R7 a R8

volíme podle katalogovÿch údajú vÿrobce - každý obvod má jiný předepsanÿ proud do vstupu MUTE.

Pokud nepouzíváme monolitickÿ koncový stupeň nebo budič, funkci mute můžeme zajistit řadou způsobů. Pouzívá se napríklad tranzistor MOS-FET jako spínač, ale asi nejspolehlivější řešení je analogový CMOS spínac. Z "domácích " je to napríklad MOS4066, prípadnê ménë obvyklé od firem MAXIM nebo JRC. Jejich vÿhodou je plné napájecí napêtí ±15 V (maximum  $a\bar{z} \pm 22$  V).

Modul má pochopitelnë také dvë oddëlená vÿstupní relé.

Modul je navržen na dvoustranné desce s plosnÿmi spoji o rozmërech 84 x 58 mm. Rozložení součástek na desce s plošnými spoji je na obr. 6, obrazec desky spojû ze strany soucástek (TOP) je na obr. 7 a ze strany spojû (BOTTOM) je na obr. 8.

#### **Záver**

Oba popsané moduly ochran vÿrazně zvyšují provozní bezpečnost amatérských koncových zesilovačů, které uvedené ochrany nemají. Lze je pouzít prakticky s jakÿmkoliv koncovÿm stupnëm, vyzadují pouze externí napájení ±15 V, které lze ale většinou prímo vytáhnout nebo minimálnë odvodit z napájení koncového zesilovače.

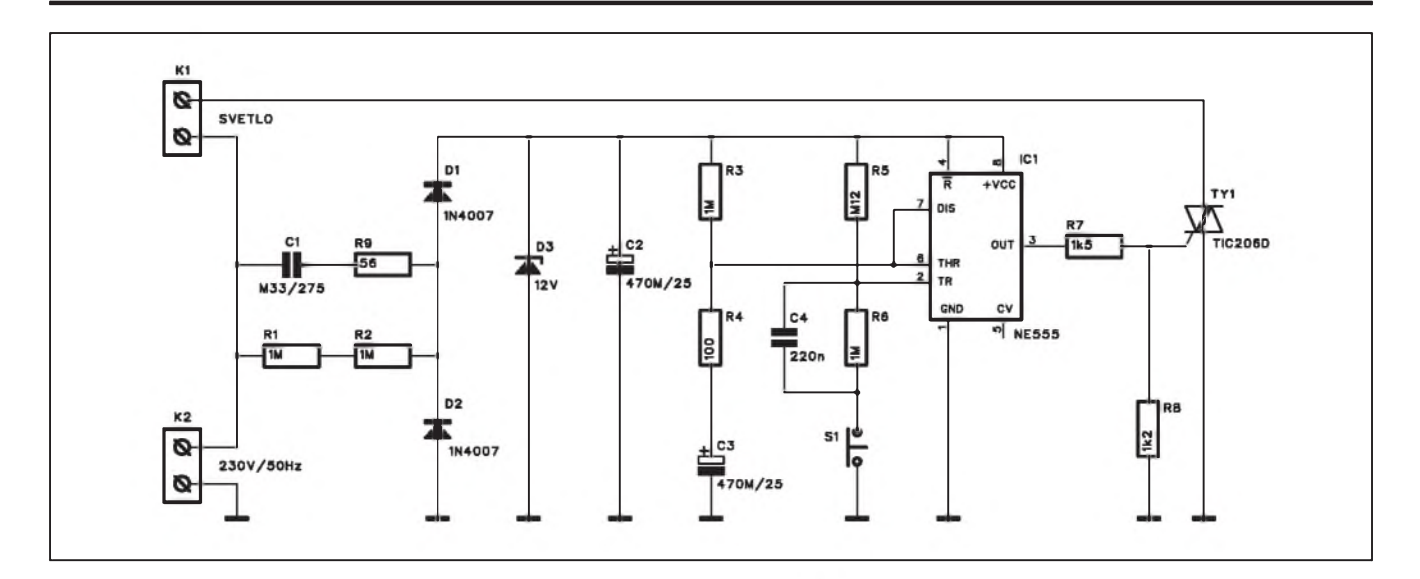

### **OPRAVA**

Před nedávnem byl na stránkách AR otištěn návod na stavbu schodištového spínače. Náš čtenář z Ukrajiny E. Yakovlev nám zaslal vylepsenou verzi schodišťového spínače. Zde je jeho návrh. Napájecí napětí pro časovač se získá kapacitním děličem s kondenzátorem C1. Usmêrnêné napêtí je stabilizováno Zenerovou diodou D3

a filtrováno kondenzátorem C2. Zapojení časovače NE555 je standardní, schodišťové spínače jsou připojeny ke svorce S1. Výstup časovače spíná triak TIC206.

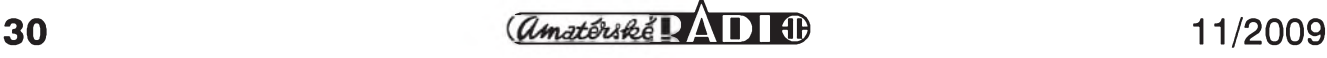

## **Aktivní zesilovac pro dvoupásmovy reprobox**

v AR 9/2009 byla otištěna první část konstrukce aktivního zesilovače pro dvoupásmový reproduktor. Na závěr jsme vám slíbili, že v dalším pokračování budou uveřejněny popisy desek s plošnými spoji a celkového konstrukčního řešení. V tomto čísle svůj slib plníme.

Při úvahách o mechanickém řešení jsem měl na výběr několik možností. Zásadním problémem je volba typu chlazení. To může být pasivní nebo aktivní. Aktivní systém chlazení má chladič umístěn uvnitř skříně a je ofukován jedním nebo dvema ventilátory. Zde je první problém. Pokud umístíme ventilátory pod chladič - tedy mezi panel zesilovače a chladič, potřebujeme minimálně 25 až 30 mm odstup chladiče od panelu (při výšce ventilátoru 25 mm). K tomu musíme přičíst výšku žeber chladiče, také minimálně 25 mm. takže pouze chladič a ventilátor jsou již 50 až 55 mm od panelu zesilovače. Deska spojů je dalších 10 mm od chladiče, k tomu výška nejvyšších součástek - asi 40 mm (relé, chladič budiče a větší filtrační kondenzátory) a máme výšku asi 110 mm. Pokud na desku koncových zesilovačů umístíme i filtrační kondenzátory, je celková výška sice jen 120 mm, ale plocha desky se vÿrazně zvětší - velké filtrační kondenzátory zaberou dost prostoru na desce. A pokud umístíme filtraci na samostatnou desku ještě nad koncový zesilovač, máme již výšku téměř 200 mm.

Moderní trapézové reproboxy mají relativně omezený prostor pro zabu-

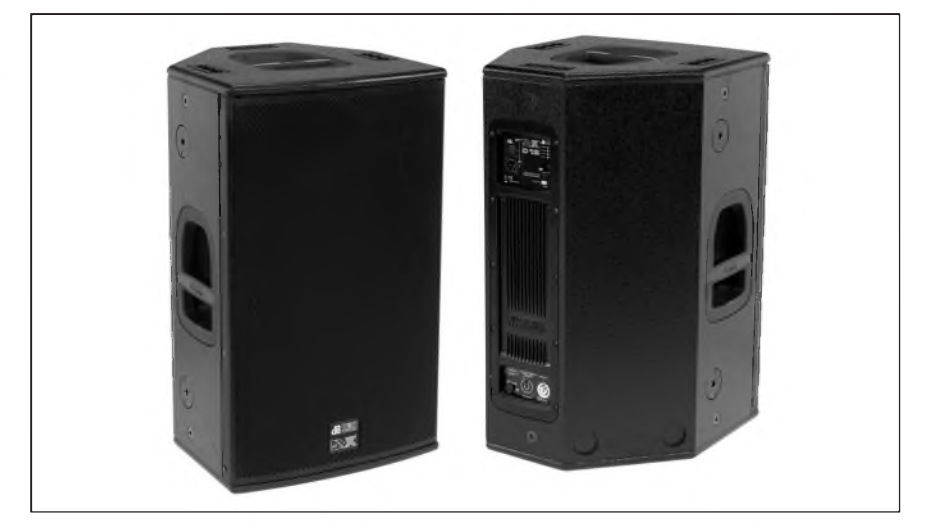

dování aktivního zesilovace. Sírka zadní stěny jen lehce překračuje 200 mm a do hloubky také příliš prostoru není. Zejména, pokud chceme pro zesilovač na zadní stěně vytvořit samostatný box. Jediný rozměr, který není až tak kritický, je výška zesilovače. Pokud předpokládám osazení minimálně reproduktorem 12 " (lépe 15 ") a výškovou hornou, je k dispozici prostor o výšce minimálně 50 cm.

Z uvedených důvodů jsem se snažil o co možná nejkompaktnější řešení. Z prostorového hlediska jsem zvolil pasivní chlazení. Vybral jsem chladič K163 s rozměry 162 x 25 mm. Při umístění na zadní straně reproboxu se hodí zesílená krajní žebra, která chrání chladič při eventuální nešetrné manipulaci.

Chladič je k zadnímu panelu připevněn zvenčí, v místech přišroubování

výkonových tranzistorů by měl být zadní panel vynechán. Pokud ale použijeme duralový plech (ideální o síle 3 mm), můžeme nechat zadní panel plný. Styčná plocha mezi chladičem a zadním panelem je dostatečná pro dobrÿ odvod tepla.

Elektronika zesilovače je rozdělená do tří desek. Základ tvoří deska zesilovačů a ochran, která má rozměry 225 x 160 mm. Rozložení součástek na desce zesilovačů je na obr. 1, obrazec desky spojů ze strany soucástek (TOP) je na obr. 2 a ze strany spojů (BOTTOM) je na obr. 3.

Všechny výkonové spoje jsou osazeny konektory faston. Mají dostatečnou mechanickou pevnost <sup>i</sup> proudové zatížení.

Deska crossoveru, filtračních kondenzátorů a příklad mechanického řešení budou otištěny v příštím čísle AR.

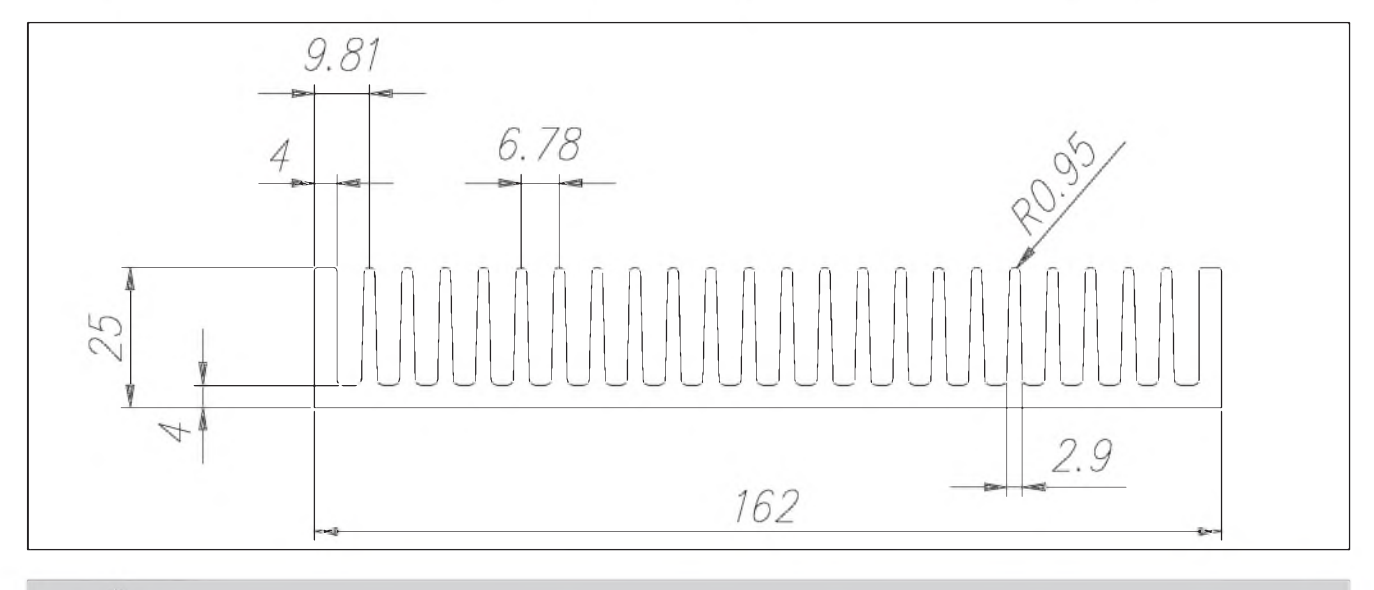

*Chladic K163*

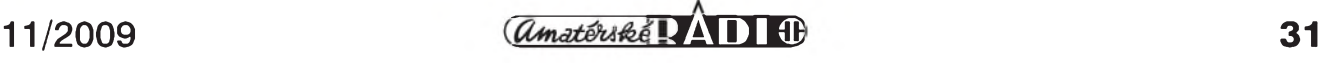

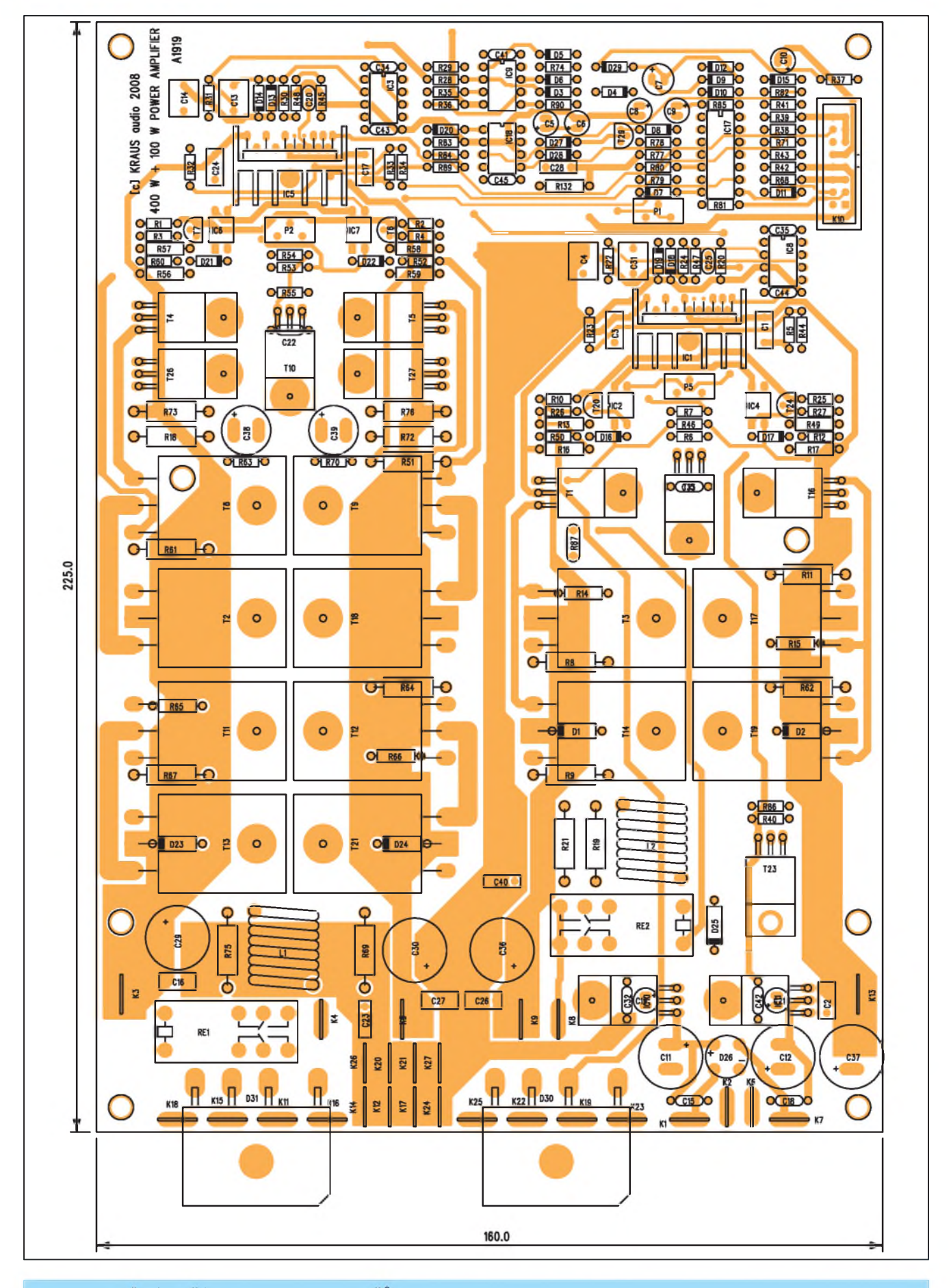

*Obr 1. Rozlození soucástek na desce zesilovacu*

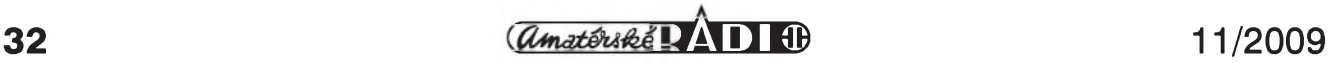

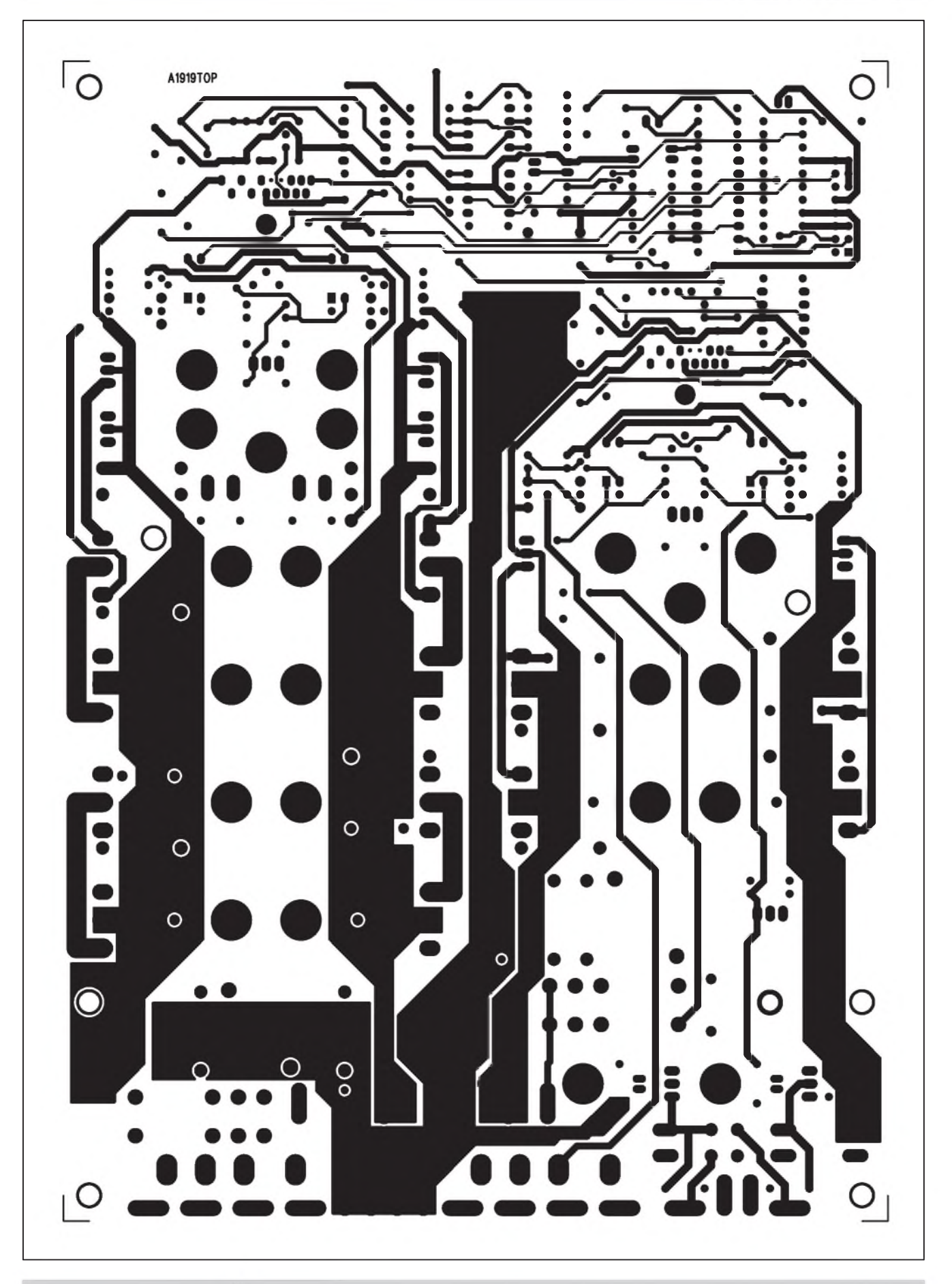

*Obr. 2. Obrazec desky spoju (strana TOP)*

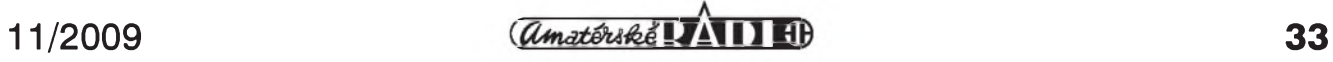

**PREDPLATNÉ SR**

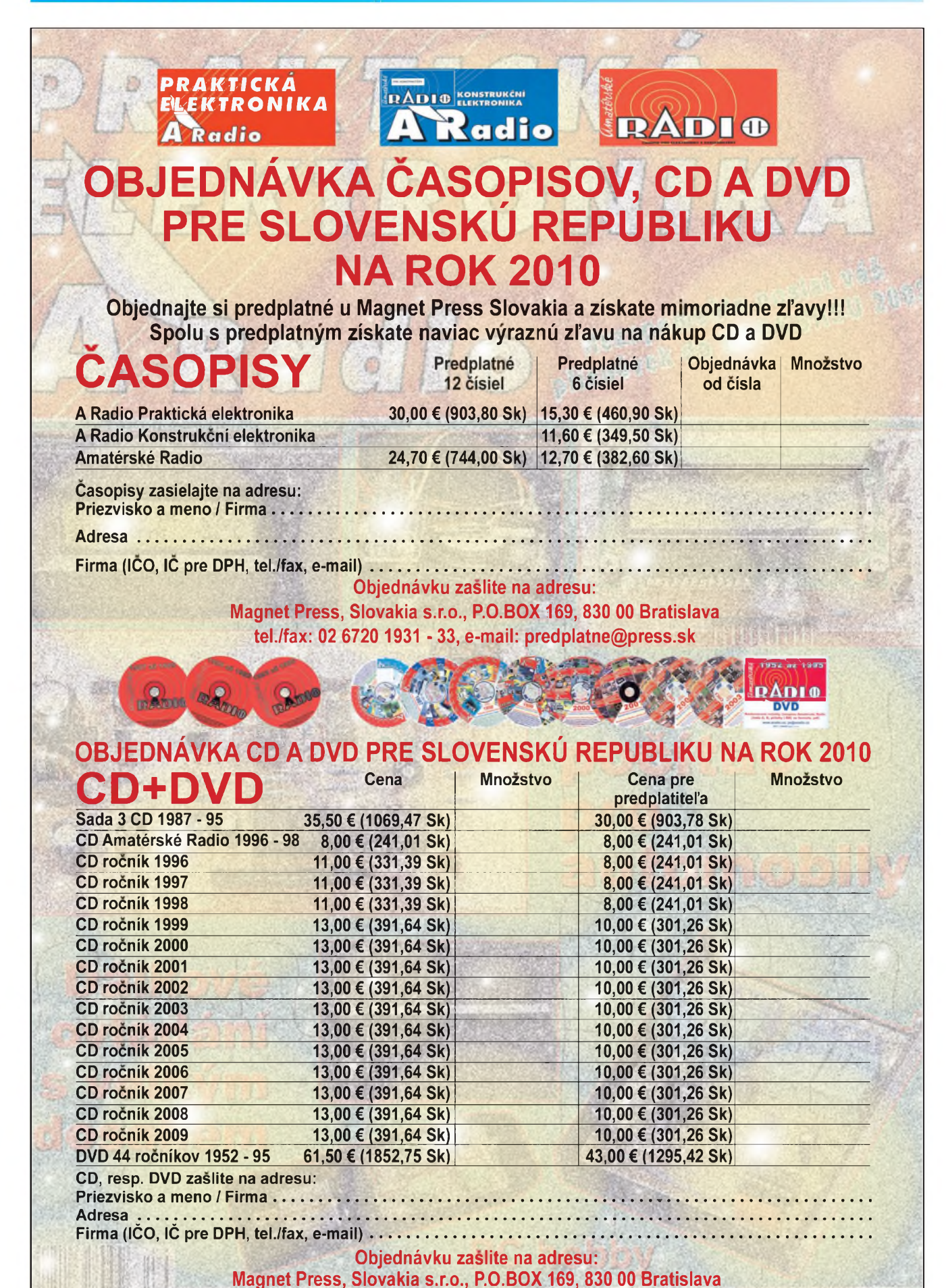

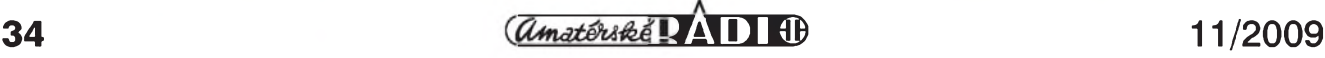

tel./fax: 02 6720 1951 - 53, e-mail: [knihy@press.sk](mailto:knihy@press.sk)

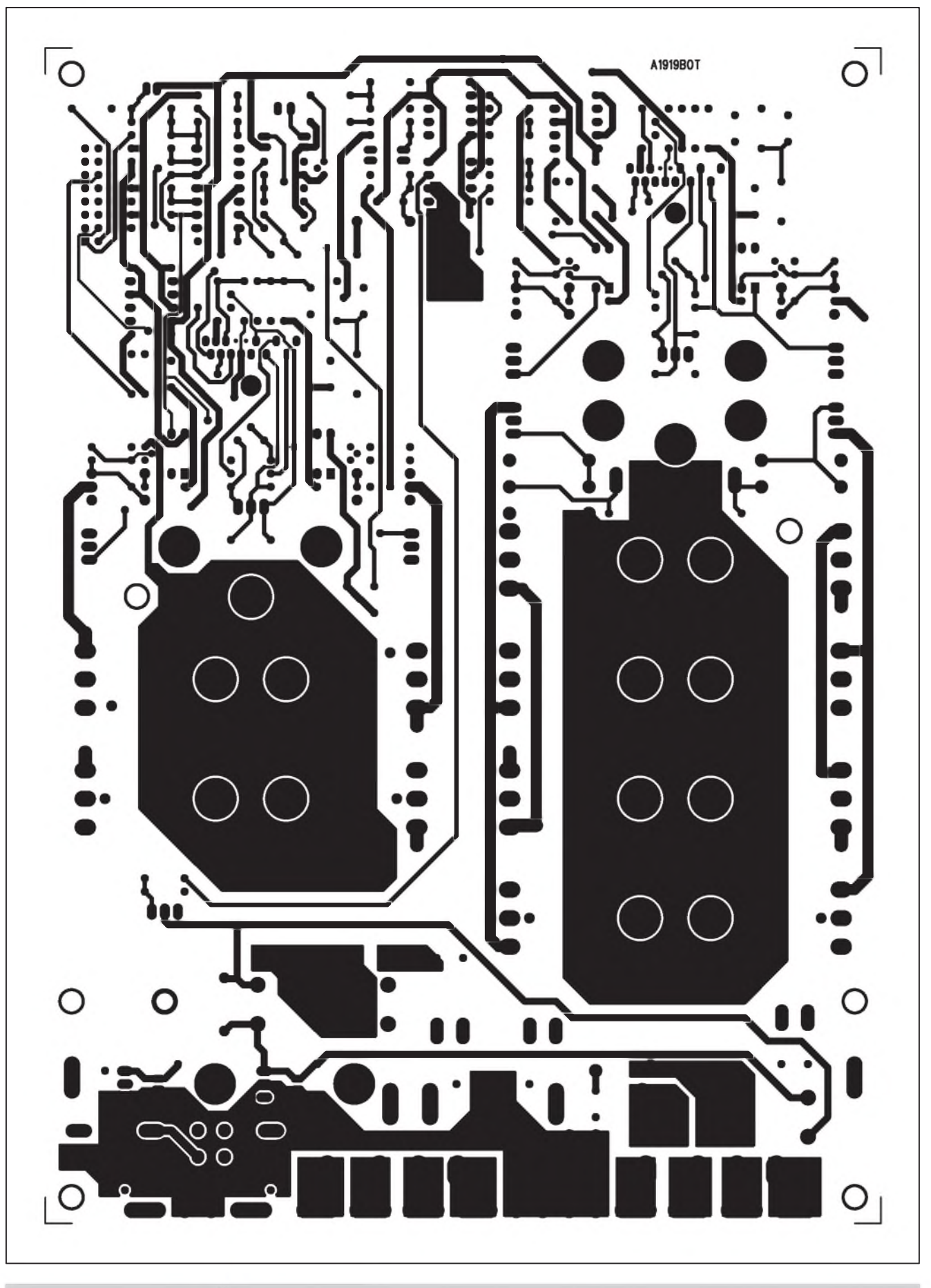

*Obr. 3. Obrazec desky spoju (strana BOTTOM)*

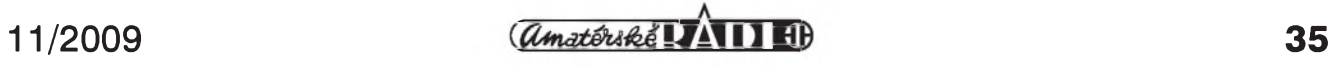

### **Ferguson Ariva 200 HD DVB-S2: HD prijímac s univerzální CteCkou karet a CI slotem**

Ariva 200 HD je dobre vybaveny digitální HDTV satelitní přijímač v cerném provedení o velikosti pouhych 260 x 220 x 50 mm. (S/hl/v). Je urcen pro příjem normy DVB-S2 s podporou MpEG-2, MPEG-4, MPEG-4 AVC/H.264 a funkcí USB PVR, timeshiftem a upscalingem PAL na 720p & 1080i. Je vybaven jednou univerzální cteckou karet a jedním CI slotem pro dekodér. Podporuje i alternativní software (EMU). Smele mûze konkurovat i příznivou cenou a zaplnuje tak mezeru mezi obycejnymi a luxusními multimediálními modely.

#### **Prední a zadní panel**

Na predním panelu vlevo se nachází tlacítko, kterym prijímac zapneme z nebo do pohotovostního stavu (Stand-By). Vedle se nachází kruhový ovládač funkcí s potvrzovacím tlacítkem OK, dále tlacítko, kterym se dostaneme do menu prijímace, a tlacítko EXIT. Uprostřed je alfanumerický displej, ktery indikuje název stanice. Vpravo na predním panelu pod odklopnym víckem je port USB pro pripojení externího disku pro nahrávání oblíbenych poradû s podporou MP3, OGG, JPEG, MPEG. Pres USB porty lze do sat. přijímače přenášet i data (programy, software). Formát externích pamêtí mûze byt NTSF nebo FAT32. Škoda, že se port USB nenachází i na zadním panelu. Při připojení HDD nebo flashe musí byt dvírka stále otevrena. Dále obsahuje 1x CI a 1x univerzální čtečku karet, která podporuje bez problémû i Cryptoworks (CSLink i Skylink).

Na zadním panelu najdeme odleva F konektor LOOP OUT (vystup pro další sat. přijímač), LNB IN (F vstup

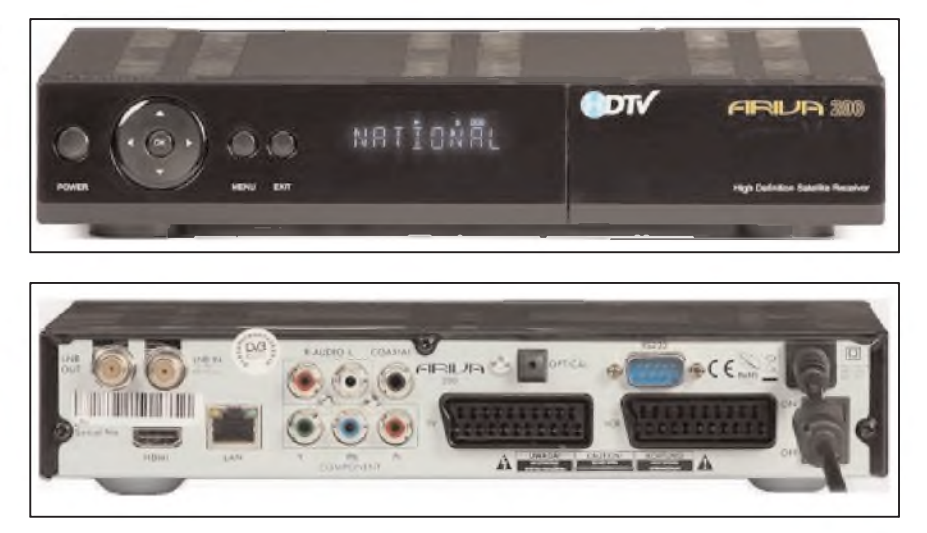

pro konvertor LNB), HDMI s HDCP (High-Bandwidth Digital Content Protection, ochrana digitálního obsahu ve vysokém rozliSení) - vystup pro zobrazovac, LAN, Component (Y, Pb, Pr), CVBS - RCA (Cinch) video, 2x RCA (Cinch) analog audio, opticky digitální vystup, RS-232, koaxiální S/PDIF digitální výstup. Posledním prvkem na zadním panelu je kolébkový síťový vypínač a napevno připojený síťový kabel. Odběr proudu při Stand-By je pouze 1W.

#### **Dálkové ovládání CRU-640**

Luxusní lehké dálkové ovládání s lesklym predním panelem tzv. 4v1 je velice elegantní. Je napájeno dvëma AAA bateriemi. Mimo sat. přijímače Ferguson umozñuje ovládat i TV, DVD a AMP jinych vyrobcû, jejichz kódy najdete v manuálu k tomuto přijímači. Přepínání těchto funkcí je v horní části. Všechna tlačítka jsou dobře čitelná a jejich umístění je přehledné. Vévodí mu tlačítka soustře-

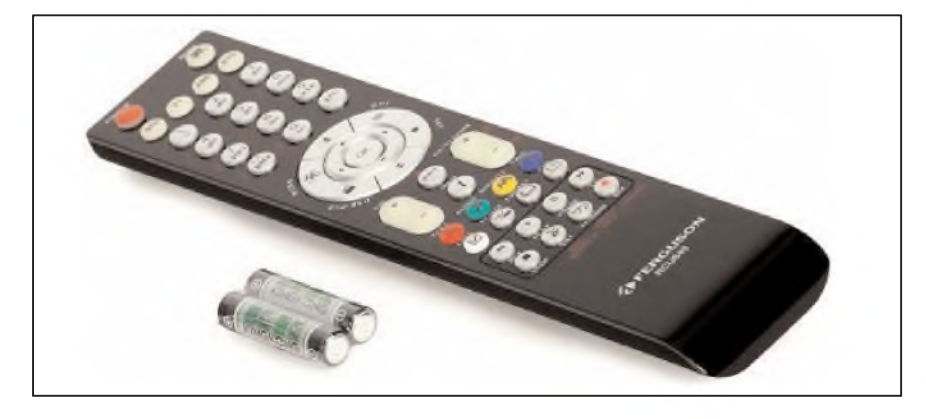

dêná do dvojitého kruhu ve stredu DO. Stav baterie indikuje červeně tlacítko POWER, které se modre rozsvëcuje pri kazdém zmácknutí kteréhokoliv jiného tlacítka. DO má pomalejSí odezvu, prodleva je cca 1,5 sekundy. Prepínání programû u SD je asi <sup>1</sup> sec., u HD cca 2 sec.

#### **Instalace**

Baterie vlozíme do dálkového ovladače. Po připojení přijímače do sítě a propojení s LNB a zobrazovačem zapneme na zadním panelu síťový vypínac. Na obrazovce se objeví úvodní menu přijímače. Nejdříve zvolíme v systémovém menu češtinu. Následnë nastavíme v nabídce instalace parametry LNB. V oknë jiz pak mûzeme sledovat na grafu intenzitu a kvalitu signálu zvoleného satelitu. Poté z nabídky instalace zvolíme seznam satelitû a vybereme ze 42 prednastavenych označením satelit, který chceme prohledávat. Pokud máme k přijímači pripojeno nëkolik LNB nastavenych na nëkolik druzic, mûzeme oznacit prohledávání zvolenych satelitû najednou. V tom případě musíme ještě nejdříve nastavit prepínání DiSEqC pro jednotlivé LNB. Přijímač podporuje DiSEqC 1.0, 1.1 a DiSEqC 1.2, a USALS.

Poté mûzeme zvolit prohledávání pouze volných FTA nebo všech včetnë kódovanych a nastavit hledání pouze TV, R nebo obou signálû soucasnë. Rezim prohledávání mûze byt automaticky nebo podle seznamu TP. Pak jiz volíme prohledávání. Pokud chce-

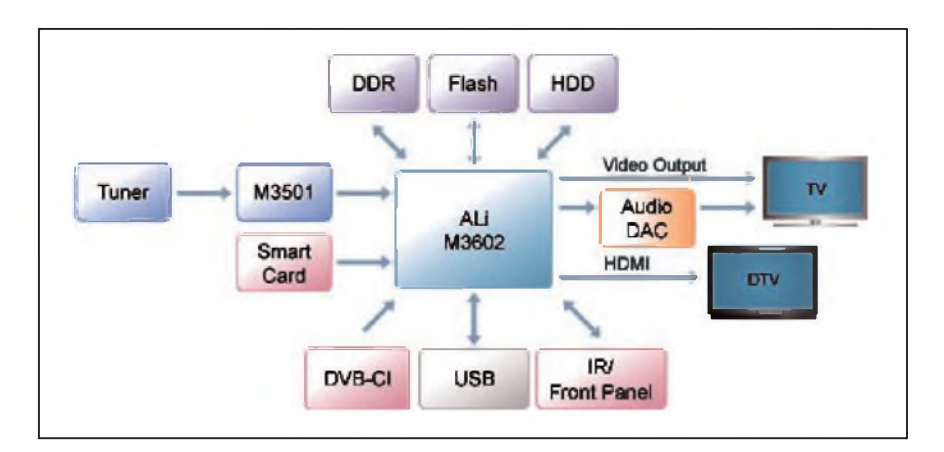

me vyhledat pouze některé kmitočty ze zvoleného satelitu, mûzeme tak ucinit manuálne v nabídce TP list.

Tento přijímač umožňuje i jednu nadstandardní funkci, a to v menu nastavení obrazu. Tam si mûzeme v rozsahu 0 až 100 % přednastavit jas, kontrast a sytost barev! Prednastaveny jsou hodnoty 50 %.

Nesmíme zapomenout na nastavení data a času. Přijímač umožňuje i automatické nastavení času přes satelit z vybraného kanálu.

#### **Seznam kanálu, teletext, EPG**

Vyhledané programy jsou řazeny podle družic nebo všechny najednou. TV programy s podmíněným přístupem jsou zobrazovány se znakem pre-Skrtnutého dolaru bez mezery s názvem programu, coz pûsobí velice neprehledne. Za názvem programu se zobrazuje v případě vysokého rozlišení zkratka hD. Jednotlivé stanice pak mûzeme v seznamu kanálû editovat podle zánru, mazat, presunovat apod.

Teletext je zobrazován se správnou ceStinou i na velkÿch písmenech. EPG je jednoduSSí a zobrazuje velmi zkrácené názvy vysílanÿch programû. Umozñuje predprogramování záznamû pouhÿm navolením pozadovaného pořadu. Záznam pořadu můžeme však nastavit i manuálně. Přijímač podporuje i titulky. V menu mûzeme nastavit i rodicovskÿ zámek.

#### **Nahrávání na externí HDD, flash nebo VCR**

Do portu USB připojujte HDD nebo flash v pohotovostním stavu, aby je prijímac po zapnutí správne detekoval. Naformátování disku je nutno provádet prijímacem. Ten si navíc vytvorí na disku strukturu pro timeshift a na nahrávky.

Jeden program mûzete nahrávat a na druhÿ se ze stejného transpondéru mûzete dívat. Formát nahrávky na disk mûzete menit. PS (Program stream) je kompresní formát pro multiplexní digitální audio, video a dalSí, ale neobsahuje titulky ani teletext. TS (Transport stream) je komunikacní protokol pro audio, video a data, jako napríklad titulkû, teletextu atd. (tento formát obsahuje všechny vysílané informace). Tato zaznamenaná data lze při přehrávání záznamu zobrazovat. V prehrávaci Media Player je mozné prehrávat i MP3 a prohlízet nahrané fotografie ve formátu JPEG.

Protože přijímač disponuje i dvěma scarty (což u HD přijímače v této cenové relaci nebÿvá zvykem), mûzeme porady navíc nahrávat i na videorekordér nebo na DVD rekordér. Pozor! při nahrávání přes scart! V případě HD vysílání ve velkém rozlišení se do scartu dostane signál pouze za predpokladu, že tlačítkem OPT změníme rozliSení pouze na 576i. Pri takovémto nahrávání se menší rozlišení projeví ale i na LCD, i kdyz je pripojena pres HDMI kabel. Při přepnutí na rozlišení 1080i 60 nebude v portu scartu žádný videosignál, zato na LCD bude plné HD rozlišení.

#### **Srdce prijímace**

Prijímac Ariva 200 je postaven na základe nejmodernější hlavní jednotky (CPU), známého vÿrobce cipû ALi. Velkÿ vÿkon procesoru M3602 spolupracuje s rychlou pametí DDR a poskytuje nejvyšší dostupnou kvalitu digitálního audia a videa u HD kanálú a co nejkratší dobu přepínání mezi kanály.

#### **Cestina, aktualizace a hodnocení**

CeStina se zobrazuje v prijímaci korektně jak v menu, tak u teletextu a je mozné dokonce udelit známku "Umí dobre cesky". Ceskÿ manuál je k dispozici.

V prijímaci jsem pouzil kartu podmíněného přístupu Skylink. Všechny programy byly zobrazovány a nahrávány bez problémû.

Aktualizaci prijímace provádíme zasunutím flashe s nahranÿm software pomocí USB nebo kabelu RS232 z PC nebo jiného totozného prijímace. Pres lokální síf pomocí kabelu RJ45. Tyto parametry nastavujeme v menu nástroje (tools).

VSechny garantované funkce prijímače pracovaly korektně. Na stránkách výrobce je průběžně aktualizován firmware. Prijímac pracoval bez závad i s alternativním software.

V této cenové relaci se jedná o velice zdařilý přijímač s množstvím funkcí, které známe z daleko dražších modelů.

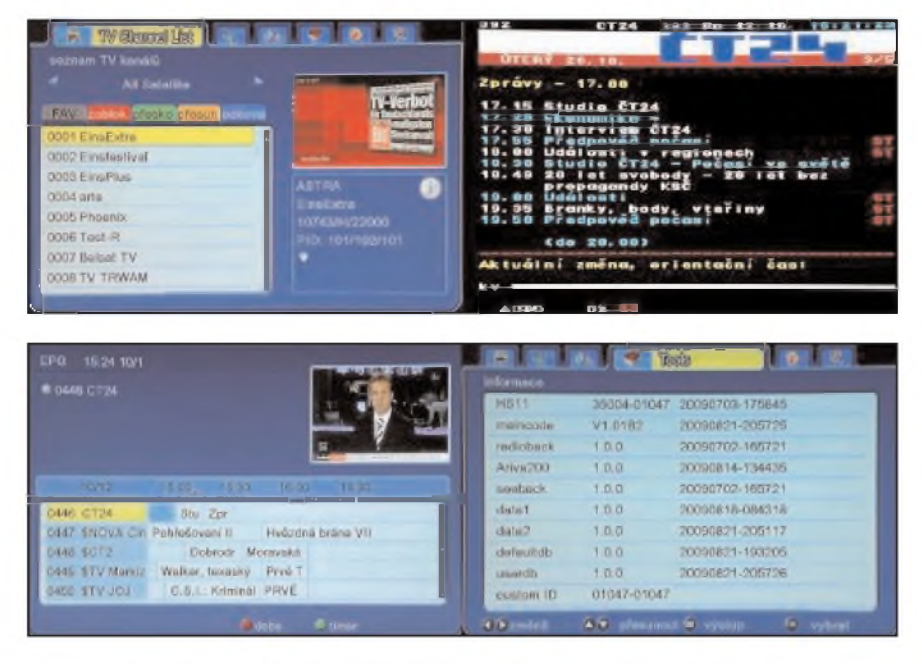

# **Tankovy stredovlnny prijímac, typ Mw.E.c**

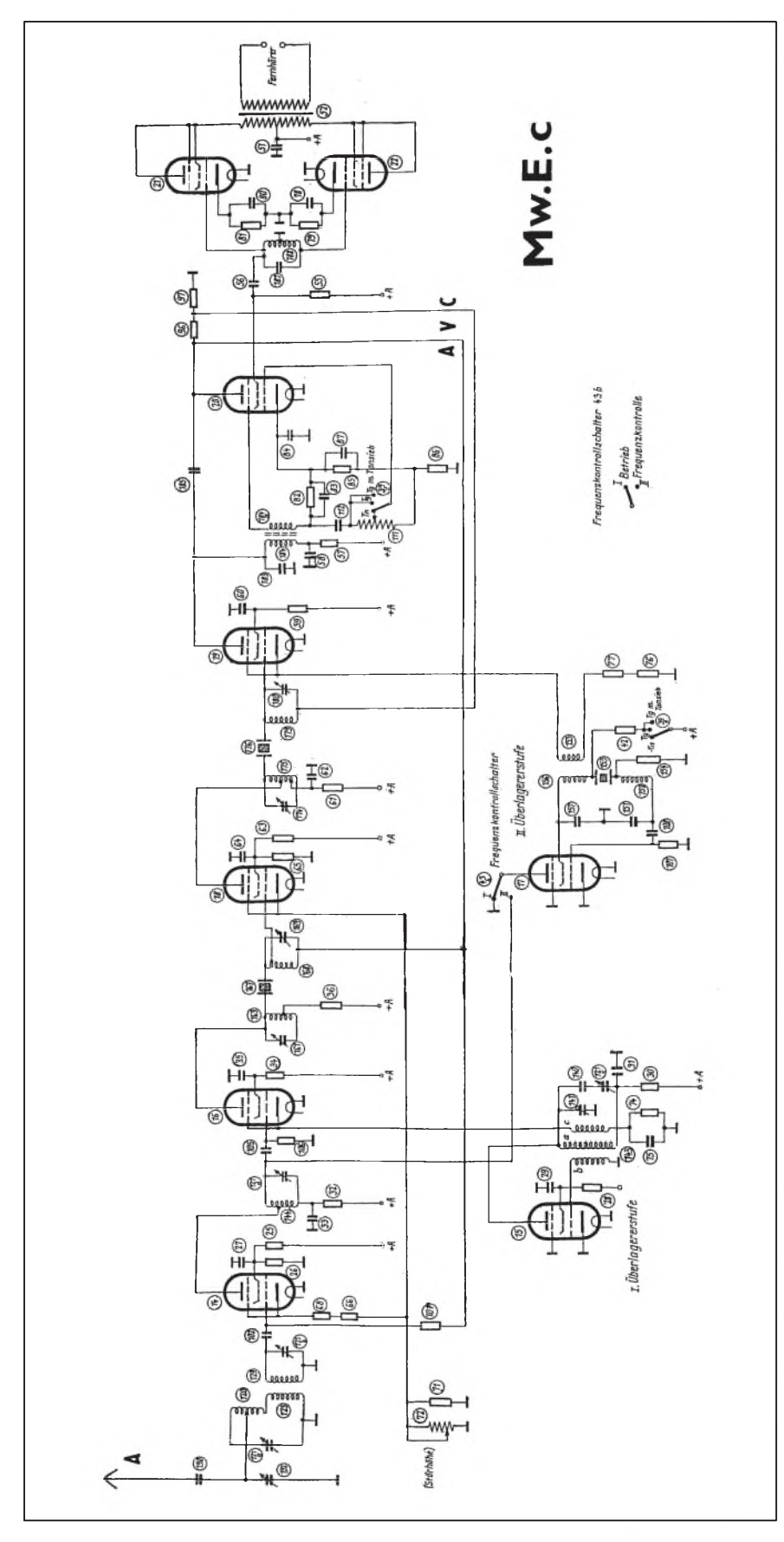

**Rudolf Balek**

*Obr. 1. ZjednoduSené schéma zapojení pfijímace Mw.E.c, které je pfes zdánlivou jednoduchost velmipoucné. Informacníhodnoty oznacenÿch sou-Cástí platí a jsou pfevzaty z generálního zapojení, které také pfijde na fadu. Jedná se o devítielektronkovÿ pfijímaC-superhet, s jednou pfemënou kmitoCtu, osazenÿjedním typem elektronky univerzálníminiaturnípentodou RV12P2000, s peClivë navrzenÿm vstupním obvodem (v originále nazvanÿm* pásmový filtr), dále s vf zesilovačem*preselektorem s elektronkou 14, fízenÿm AVC, dvoustupñovÿm mf zesilovaCem 18 a 19, naladënÿm na nebëzný* kmitočet 352 kHz (v jednom z pra*menû nevhodnÿ a nedoporuCovanÿ), <sup>s</sup> obvodem sdruzené selektivity s dobrou selektivitou danou krystalovou propustí s dvëma krystaly 352 kHz s plynule nastavitelnou sífípfenáseného pásma dvojicímalÿch duálû 161 a 169 <sup>a</sup> <sup>174</sup> <sup>a</sup> 180, od <sup>700</sup> Hz do 2,4 kHz-mëfeno <sup>u</sup> prototypu. Selektivita je -jak známo - vlastnost pfijímaCû naladit rûzné vysílaCe, aniz by se vzájemnë rusily. Pfipomeñme si, ze "emvec" nemá zádnÿ odlaïovaC.*

*Anténní vstup má ve skuteCnosti dvë anténnízdífky. Obvod C127 a 120 a 123 je "pfechodnÿ" - <sup>v</sup> roce <sup>1942</sup> nebyl dodáván. Malÿ kondenzátor 192 (5 az 45 pF) vyrovnává kapacitnírozdílypfi*  $r$ ůzných anténách. Doporučuji instalo*vat ke starsím pfijímaCûm. O protiváze se nemluví, dfíve byly - obecnë -*  $\check{c}$ asto zmiňovány. Zde byla zbytečná. *Elektronka <sup>14</sup> je nzenÿ vf zesilovaC preselektor, 16je smësovaC se stálÿm mnzkovÿm pfedpëtm (vyhovujícím pro smëSování), 18 a 19 jsou dvoustupňový řízený AVC mf zesilovač s úzkopásmovÿmi krystalovÿmi propustmi 167 a 176, naladënÿ na 352 kHz, s peClivë nastavenÿmi nebëznÿmi impedanCními odboCkami. Elektronka 20 pracuje ve tfech funkcích: AM detektor, nf zesilovaC a zdroj napëti' AVC. Protitaktníkoncovÿ nfstupeñ bëzného zapojení má elektronky 21 a 22, zapojenéjako triody, s vÿstupnm transformátorem 52 pro dvoje sluchátka s vySsí impedancí.*

*Doleje "srdce" pfijímaCe s elektronkou 15, místníoscilátor. Uprostfedje BFO s elektronkou 17, nzenÿ krystalem 155 (353 kHz), pracující pfedevsím jako záznëjovÿ oscilátor a ve druhé funkci*

#### **Z HISTORIE RADIOELEKTRONIKY**

Clánek je urcen zájemcúm o radiotechnické prostředky 2. světové války, doby informacního ticha, bez militantních snah a velebení války. Pfi analyze válecné radiotechniky studujeme dëjiny <sup>z</sup> jiné strany - drzíme se techniky a pfinásíme poznatky.

Poválečná legenda, přijímač typu Mw.E.c, nazývaný radioamatéry "emvec" vyhledávany a po léta anoncovany v casopisech KV a AR, si zasluhuje i dnes zvláštní pozornost. Přijímač není zafazen svymi nic nefíkajícími rozsahy do skupiny běžných či sdělovacích pfijímacú. Svym nadstandardním vybavením patří do skupiny a třídy speciálních přijímačů. Pokud to archivní materiály, vzpomínky a literatura dovolují, podám o Mw.E.c vycerpávající informace.

Proniknout do tajů "emveca" není i dnes jednoduché, stále se objevují jeho klady, a co teprve pfi hledání závady v bludisti stësnanych spojû a součástí, navíc ztíženém luštěním někdy rûznorodych ùdajû, hledáním v kabelové formě – stromečku, to je "lahůdka".

Z pfilozenych nëkolika schémat uvidíme, že i v profesionální dokumentaci zapracoval informační šum či mlha - žádoucí nebo nechtěná a nacházíme i tam nepravosti.

Přijímač Mw.E.c (Mittelwellenempfänger c) je tedy středovlnný přijímac-superhet - mimochodem jeden z nejrozšířenějších v armádě. Byl vyvinut v r. 1936 a vyrábën u firmy TELEFUNKEN. Následnë pak licencnë a s dodavateli spolupracujícími na novém armádním programu, plném plánovaných úkolů, vyžadujícím inovovanou úroveñ a koncepci vyzkumu a vývoje. Již s novými vojenskými miniaturními elektronkami, dnes také populárními RV12P2000. Stal se tak třetím a posledním typem středovlnného výkonného přijímače, hromadně vyrábëného a od r. 1941 dodávaného armádě – převážně k motorizovaným a tankovym ùtvarûm.

Použité pásmo je rozděleno do dvou dílčích rozsahů, asi od středu střed-

*jako cejchovacígenerátor, jakjepatrné <sup>z</sup> prepínace 43b: <sup>I</sup>- kontrola kmitoctu, poloha II - záznêjovy oscilátor, BFO. V nf díu vidíme klasickou "nepravost" - budicítransformátor <sup>188</sup> (vpríslusné dokumentaci stále nazyvany "tlumivka") nemá nakresleno Zelezné jádro a vyvod kondenzátoru 56 (velmi zjednodusenë nakresleno) má jít na odbocku vinutítransformátoru 188, která zde chybí.*

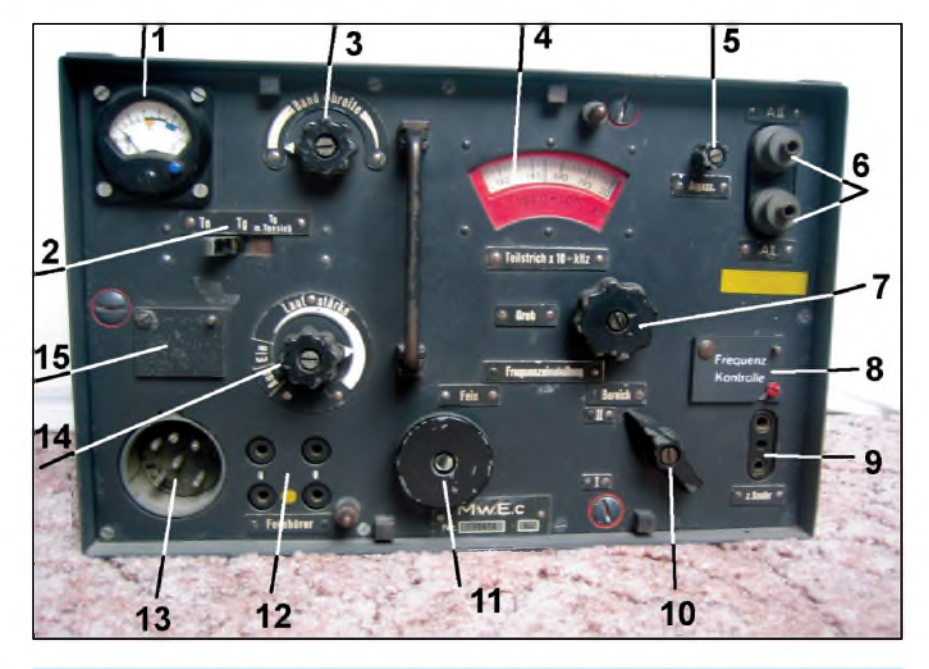

*Obr. 2. <sup>1</sup> - Dvourozsahovy prepínatelny (stisknutím bílého tlacítka) voltmetr 12,6 <sup>V</sup> <sup>a</sup> <sup>130</sup> V; <sup>2</sup> - prepínac provozu: telefonie, telegrafie <sup>a</sup> telegrafie <sup>s</sup> filtrem <sup>900</sup> Hz; <sup>3</sup> - nastavení síre prijímaného pásma; <sup>4</sup> - stupnice modre osvëtlená; <sup>5</sup> - prizpúsobení antény; <sup>6</sup> - anténní zdírky: nahore <sup>A</sup> II, pod ní<sup>A</sup> I; <sup>7</sup> - hrubé ladëni'prijímace; <sup>8</sup> - kontrola kmitoctu, ev. cejchování; <sup>9</sup> - monitorovánívysílace; <sup>10</sup> - prepínac rozsahû <sup>I</sup> <sup>a</sup> II; <sup>11</sup> -jemné ladëni'prijímace; <sup>12</sup> -pripojenísluchátek; 13- konektor typu"hruska" <sup>14</sup> - vypínac (nastaveníhlasitosti); <sup>15</sup> -zakrytované potenciometry 72 a 73*

*Obr. 3. Mw.E.c. zezadu. Pozn. DJ0AK: Jsou tri základnídruhy mechanické konstrukce Mw.E.c.: 1) z lehke slitiny z pocátku války; 2) potom se muselo setrit, tedy pololehky nëkteré díyz lehké slitiny a cást ze Zeleza; 3) koncem války bylo vse ze Zeleza (ocele), tzv. tëZké provedení*

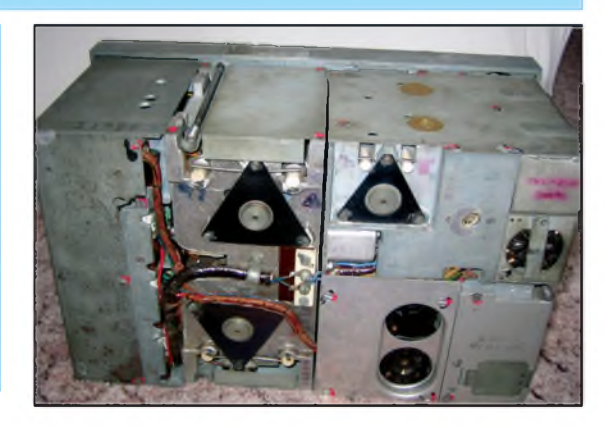

ních vln do zacátku vln krátkych, tj. od <sup>830</sup> kHz do <sup>3</sup> MHz -informativní vlnová délka od 360 do 100 m.

Pásmo je zařazeno mezi střední vlny, v literatuře je nazýváno mezilehlé, mezivlnné a hranicní (Medium Frequencies, Mittelwellen, Grenzwellen).

Přesný počet vyrobených "emveců" není znám. Podle ùdajû vyrobcû, z memoárové, historické a odborné literatury bylo vyrobeno od r. 1939 do konce války (1945) asi 300 000 kusû rádiových a elektronických přístrojů a asi 180 000 kusû pro pancéfová vozidla. Dodejme, že letecké a námořní komunikacní pfístroje KV a VKV dodávala také ve velkych sériích firma LORENZ AG. Samozfejmë byla jestë fada dalsích i mensích vyrobcû a subdodavatelů. Můj "emvec" byl vyroben v r. 1944

a měl výrobní číslo 10 300 - kdepak je mu dnes asi konec?

Přijímač měl dva dílčí rozsahy: pod bílou krycí maskou stupnice první rozsah od 830 kHz do 1,6 MHz - vlnová délka 361 m až 187,5 m – druhý rozsah pod cervenou krycí maskou 1,6 MHz az <sup>3</sup> MHz - vlnová délka <sup>187</sup> <sup>m</sup> az <sup>100</sup> m. Na první pohled nic vyjimecného, ale nepfedbíhejme. Druhy provozu: telefonie, telegrafie (se záznejovym oscilátorem, BFO), nebo pfíjem s tónovym filtrem 900 Hz.

Vzdálenost jednotlivých dílků stupnice je 5 kHz, ladení bez mrtvého chodu hrubě a jemně. Kvalita přijímače by si jistě zasloužila jemnější členění stupnice, jako tomu je napf. u známých přístrojů letecké stanice FuG10. *(FOTO TNXDJ0AK) (Pokracovám)*

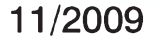

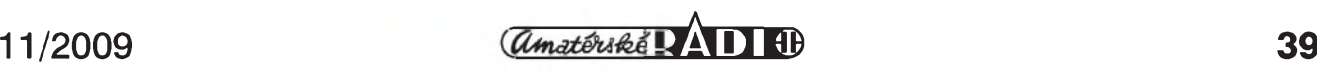

## **Slovensko dvakrát hostitelem Clenu skupin FIRAC**

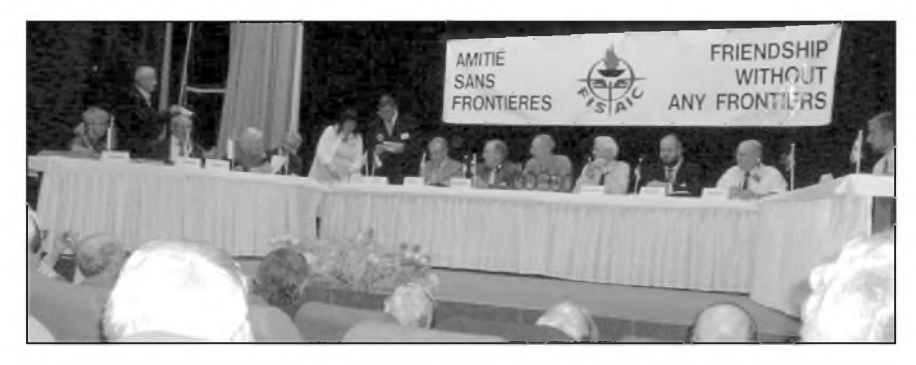

*Obr 1. Pohled na kongresové predsednictvo (prezidenti jednotlivÿch národních skupin)*

Jak je známo, FIRAC je zkratka mezinárodní federace radioamatérû- -železničářů, její členové se v jednotlivych zemích sdruzují do národních skupin. Ta naše s názvem Sdružení radioamatérů-železničářů je stále společná česko-slovenská, s jednoduše určenými pravidly. Valné hromady se konají střídavě v českých zemích a na Slovensku, prezidenti jsou voleni na dobu dvou let strídavé z obou zemí k oboustranné spokojenosti. V letoSním roce pripadlo poradatelství valné hromady Slovensku, takže členové dostali pozvánku na dny 5.-7. 6. do Tatranské Štrby (část Tatranský Lieskovec) v podhůří Vysokých Tater.

Vlastní jednání bylo dvoudenní, hlavním bodem programu mimo obvyklé zahajovací procedury, zpráv o činnosti a bohaté diskuse byla volba nového prezidenta (na další období byl po dosavadním OK1DG zvolen Peter Kozár, OM5CX) a predevSím príprava 48. mezinárodního kongresu FIRAC, pro jehoz usporádání se pro letoSní rok nabídli členové naší skupiny ze Slovenska, spolu s generálním reditelstvím Slovenskych zeleznic. Dále byla zvolena komise, která by měla pro príStí valnou hromadu navrhnout změny stanov naší skupiny. Druhý den se jednání uskutečnilo v Novém Smokovci v malém sále hotelu Palace, kde bylo dohodnuto jednání kongresu abylo nutné se obeznámits prostredím, moznostmi k provozu radiostanic atp. Díky krásnému počasí bylo možné volný čas využít i ke krátkému výletu a procházce kolem Strbského plesa.

Druhou akcí, podstatně větší významem i nutnými organizačními opatřeními, byl kongres FIRAC, na kterém se každoročně scházejí členové z celé Evropy a mnohdy i ze zemí "overseas", jak jsou v radioamatérské hantyrce

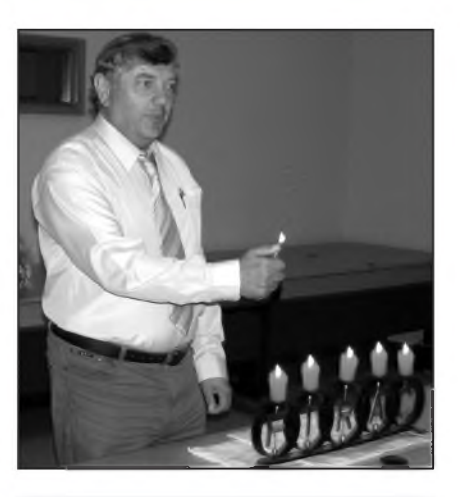

*Obr. 2. OK1DG zahajuje valnou hromadu tradicním ceremoniálem zapálení svící*

někdy nazývány státy ležící na jiných kontinentech. I ten se letos konal na Slovensku - téměř na dohled od místa konání valné hromady, jak bylo jiz zmíněno, v léčebném komplexu Palace v Novém Smokovci, v termínu 24. az 28. 9. 2009.

Tentokráte se několik našich členů dohodlo, že se sejdou již den před oficiálním zahájením kongresu, nebof bylo nutné pripravit také pracoviStë, odkud bëhem konání kongresu pracovala speciální radioamatérská stanice pod značkou OM9FIRAC. Na rozdíl od zemí, kde na tuto část programu příliš nedbají, se podařilo zřídit dokonce dvě pracoviště - jedno "reprezentační" v prostorách kongresového komplexu s IC-746 a lineárním <sup>1</sup> kW koncovym stupnëm osazenym tranzistory, ktery bez prepínání pásem pracoval spolehlivë do Sikmé antény FD4 na pásmech 80, 40 a 20 m CW i SSB a během kongresu měl dokonce "zahorovací" premiéru - OM5GU jej dokon-Cil tësnë pred kongresem. Druhé jen

se základním transceiverem FT-897 bylo vybaveno dipóly na jednotlivá pásma a bylo umístëno nedaleko - na jednom z pokojů, kde spali naši účastníci. Obě pracoviště "chodila" výborně, o čemž svědčí asi 1800 navázaných spojení!

Ve čtvrtek přes problémy, kterými České dráhy oplyvají (velké zpoždění vlaků od Prahy v důsledku výpadků trakčního napětí), se do večerních hodin sjeli všichni účastníci, takže se po společné večeři mohlo konat zasedání prezidentské rady (prezidenti všech Clenskych skupin z jednotlivych státû), aby schválila program kongresu a navrhla námëty k projednávání.

V pátek jsme se probudili do nevlídného počasí - ranní mlha, prakticky celý den zataženo a navíc večer tatranský deštík. Vše jako na objednávku, alespoň účastníky nelákala prohlídka okolí více nez jednání kongresu. Pri slavnostním zahájení byli odmënëni diplomy, poháry a medailemi vítëzové závodû FIRAC (závody porádá mimo mezinárodní federace také italská a ftancouzská skupina). Jako obvykle, naše stanice se zhostily ùspëSnë, dle dosavadní tradice. Nejlépe se naše stanice umístily v telegrafní části závodu FISAIC-FIRAC, kde se mezi prvych Sest OK/OM stanic vklínila jen srbská YU1AB na druhé místo. Zlatou medaili získal z rukou generálního prezidenta FISAIC- Guy Gierese <sup>z</sup> Lucemburska Karel Otava, OK1DG, bronzovou Ludovít Takács, OM5AL. Za SSB Cást si Sel pro stríbrnou medaili Miroslav Jenček, OK1JMJ, pro bronzovou Laco Tóth, OM5AM. OK1JMJ si doSel na pódium jeStë jednou - pro bronzovou medaili za 3. místo ve VKV FIRAC závodë. Pët medailí z celkovë udëlovanych devíti, to je druhy nejlep-Sí vysledek naSich Clenû za existence OK-OM skupiny. Bëhem prestávky v jednání byla slavnostnë uvedena do provozu stanice OM9FIRAC - ve volnych chvílích pak zajiSfovali provoz i zahraniční účastníci kongresu. Jednání se zúčastnil i náš nejstarší, avšak stále aktivní 92lety člen – Gejza Illés, OM8CA.

Ve druhé, pracovní části kongresového jednání přednesli zprávy o činnosti prezidenti jednotlivych národních skupin. Následovaly zprávy o hospodarení, zpráva skupiny revizorû, bylo udëleno absolutorium dosavadnímu vedení a provedena tajná volba nového predsednictva. Novym prezi-

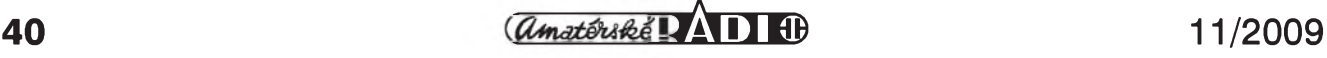

#### **Z RADIOAMATÉRSKÉHO SVÉTA**

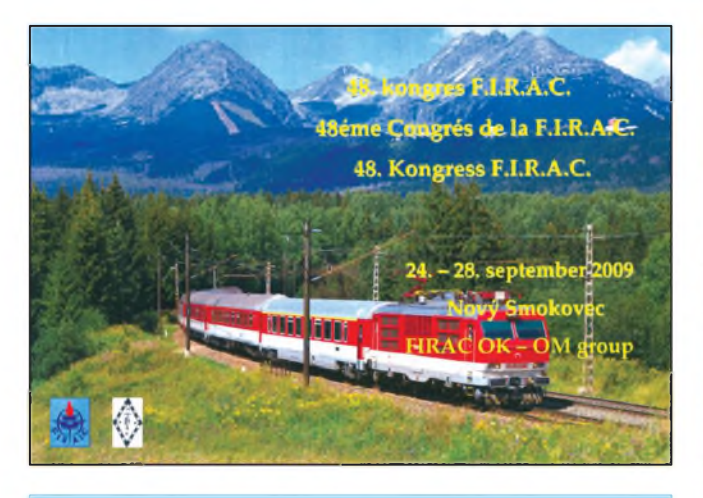

*Obr. 3. Plakat ke konání kongresu FIRAC na Slovensku Obr. 4. QSL lístek stanice OM9FIRAC*

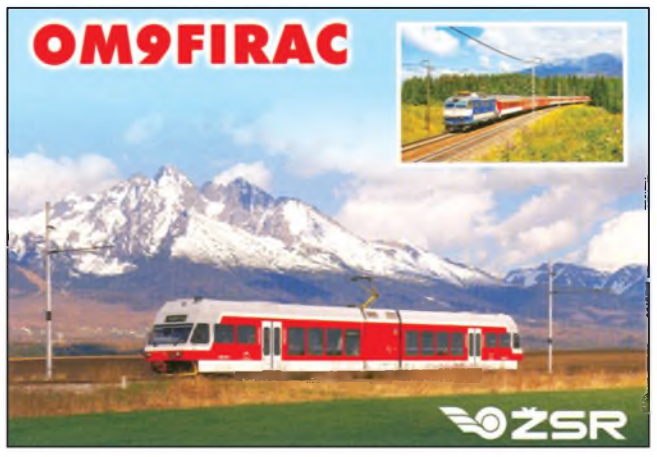

dentem FIRAC se stal prezident rumunské skupiny, ing. Gheorghe Zaharie - YO6HAY, a doSlo i na projednání míst budoucích kongresû. Jednalo se i o termínech pravidelnych skedů jednotlivých členů FIRAC na radioamatérskych pásmech atp. Francouzští zástupci nakonec pozvali všechny Cleny FIRAC na príStí kongres, ktery se bude konat v Toulouse na francouzské stranë Pyrenejí a v roce 2011 pravdëpodobnë v rumunském BraSovë.

Prostor dostala i kulturní část programu. Potlesk sklidilo vecerní vystoupení folklorního souboru Marína ze Zvolena, teplého a bezmracného počasí v dalších dnech využili účastníci také k autobusovému zájezdu na SpiSsky hrad s obëdem, pri kterém vyhrá-

vala cikánská kapela na salaši ve Spišském Podhradí; někteří zvolili raději turistiku v okolí. Při závěrečném veceru zástupci jednotlivych skupin ocenili práci poradatelû, kterí se svého úkolu zhostili výtečně, a poděkovali za srdecné prijetí a prátelskou atmosféru, která panovala po celou dobu kongresu. Poděkování platí především za "vrchní dohled" nad organizací obou zde zmiñovanych akcí pracovnici GR SZ, kterou byla vedoucí oddëlení odmëñování a kolektivního vyjednávání - inzenyrka Soña Kubincová, a pochopitelnë novému prezidentovi naší skupiny Peteru Kozárovi, OM5CX, i ostatním zde nejmenovanym, kterí mëli na ùspëSném prûbëhu obou akcí nemaly podíl. **QX**

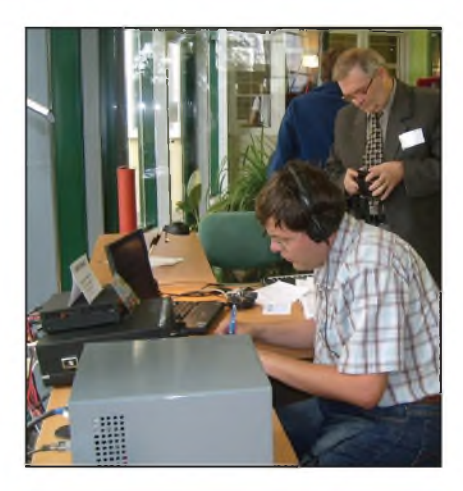

*Obr. 5. Martin, OK1JMD, pri vysílání. V pozadí OM5GU*

### **Ze zahraniCních radioamatérskych Casopisú**

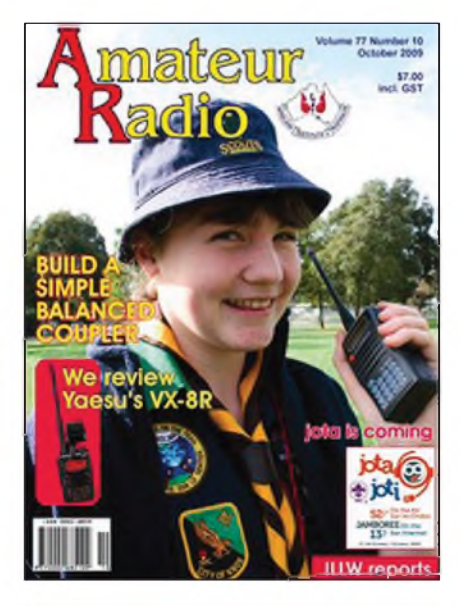

*Obr 1. Titulní strana australského Casopisu Amateur Radio*

**CQ (USA) 7/09** [INT]: Saúdská Arábie vydává reciprocní licence. Vysledky RTTY WPX 2009. Pozvánka do RTTY CQ WW DX Contestu. Záhady měření PSV. Zábavné převody do metrické soustavy. Levny vymënny systém baterií. Expedice C6AAA a dal-Sí DXy. Diplomy vydávané na zakladë poStovních kôdû.

**Radio (ruské) 7/2009** [INT]: Historie ruskych radarû. Zvorykin, vynálezce televize. Las Vegas a CES 2009 - trendy digitálních technologií. Kvalitní nf zesilovač s FETy v režimu třídy A. Vinutí vystupních transformátorû pro nfelektronkové zesilovace. Co nového na rozhlasovych vlnách. Aktivní vnitrní anténa pro KV Dva analogové kmitočtoměry. Doplněk ke zkoušečce kabelû. Programování AT89S51 a AT89S52. Sestikanálovy digitální regulátor hlasitosti a barvy zvuku. Zarízení k magnetizaci montázního náradí. Tríkanálovy teplomër. Mnohapolohový přepínač. Digitální časovač z elektronickych hodin. Ochrana elektromotoru od pretízení. Zarízení ke kontrole celistvosti kabelû. Diagnostika pro automobily. Stabilizátory s pevnym vystupním napëtím. Kalkulacka s PIC 16F873. Zvuková indikace stisku tlačítka. Hra Rybky. Stabilizátor napětí s AN6652. Výsledky závodu "Starý Nový rok". Výpočet kabelového děliče vykonu. Grafické reSení kompenzace pro anténní cleny. Digitální osciloskopy s opakovacím kmitoctem <sup>1</sup> GHz.

**Amateur Radio (australsky mesícník) 10/2009** [obr. 1, INT]: Zprávy WIA ke 100letému výročí. Srovnání let 1919 a 2009. YAESU VX-8R.Jamboree on the Air. Majákový týden. Poslední stav DCC. Transceiver HB10. Pûlvlnny dipól VK3CE. G5RV s dolad'ovací jednotkou VK2ACY.

**JPK**

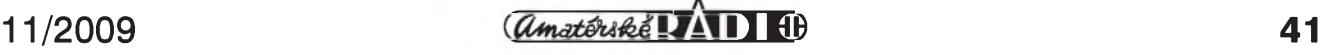

## **Návrh zemního systému a úcinnost vertikálních antén**

Je třeba zakopávat kilometry pozinkovaného pásku nebo stací 4 krátké radiály? Jak se zlepSí úcinnost antény, kdyz jednoduchy zemní systém s 8 radiály nahradíme 128 radiály? O kolik dB se zlepSí signál kdesi za morem a kolik tëch pár dB stálo penëz a práce? Je lepSí radiály prodlouzit nebo zvySit jejich počet? Takové otázky si klademe, pokud stavíme vertikální antény pro pásma 160, 80 a 40 m. Pokusme se najít aspon cástecné odpovëedi, napr. s pomocí literatury [1].

Úcinnost vertikální antény je závislá na pouzitém zemním systému a na vlastnostech pûdy v okolí antény. Nejpouzívanějším způsobem stanovení účinnosti antény je změření či výpočet skutečného vyzářeného výkonu. Je však otázkou, co se rozumí pod pojmem "vyzářený výkon" a jak ho určit? Existuje celá řada způsobů určení vyzářeného vykonu, které závisí na typu antény. Jednou z mozností je i vypocet, napr. pomocí programû, zalozenych na momentové metodě, resp. její nejrozšířenější implementaci, NEC, která umožnuje mj. i vypocet vyzáreného vykonu za jasnë stanovenych a reprodukovatelnych podmínek. Z tëch vyjdeme pri úvahách o úcinnosti. Je nutné doplnit, ze nejde ani tak o absolutní údaje, jako spíš o porovnávání. Nemělo by smysl vypocítávat jiz vypocítané a také by to bylo pomërnë obtízné provádët v domácích podmínkách, protoze k podrobné analyze zemního systému vertikální antény bychom potrebovali program, pracující s vypocetním jádrem NEC-4, které je pro nás nedostupné nejen cenou licence, ale především proto, že získat tuto licenci pro toho, kdo není obcanem USA, je nesmírnë obtízné. Proto zde vyhodnotíme výsledky modelování, jehoz detaily jsou popsány v literature [3].

V praxi se pomërnë casto setkáváme s tvrzením, že zkrácené vertikální antény dobře pracují se sítí z více krátkych, hustëji polozenych radiálû. Argumentuje se tím, že při použití zkrácenych vertikálû je proudová hustota v okolí jejich paty mnohem vyšší a hustëji polozené radiály tedy pomohou snízit celkové ztráty systému. Ackolise tato úvaha zdá na první pohled logická, nebyl zatím publikován zádny rozbor, ktery by to potvrdil nebo vyvrátil. To byl mimo jiné jeden z dûvodû, proc

autor [1] provedl sérii vypoctû a mërení, s kterymi se seznámíme.

#### **Úcinnost antény**

Vstupní vykon *Pi* je priveden do bodu napájení ze zdroje (vysílace), jeho cást *Pr* je vyzárena a dalSí jeho cást se ztrácí v zemi*Pg*, prvcích, tvorících elektrické prodloůžení antény a přizpůsobení a vodicích, tvorících vlastní anténu a zemní systém. V naSich úvahách budeme tyto ztráty ignorovat a budeme se zabyvat pouze zmënami úcinnosti, vyvolanymi zmënami zemního systému.

Úcinnost *n* lze vyjádrit nëkolika zpûsoby, nejobvyklejSí z nich je pomër vyzáreného vykonu *Pr* k vykonu *Pi*, privádënému do antény:

$$
\eta = \frac{Pr}{Pi} \tag{1}
$$

Úcinnost se obvykle udává v procentech (%), avšak bude mnohem praktičtější v případě, kdy zkoumáme změny úcinnosti v závislosti na pouzitém zemním systému, vyjádřit změny účinnosti v dB:

$$
\eta = 10 \log \left( \frac{Pr}{Pi} \right) \tag{2}.
$$

Úcinnost antény 90 % reprezentuje ztrátu 0,46 dB oproti bezeztrátové anténě, účinnost 60 % znamená ztráty 2,22 dB atd. Takové konstatování je však vhodné pro úvahy a diskuse, a pokud chceme shrnout závëry pokusu s urcitym zemním systémem, bude vhodné vrátit se zpët k procentûm a zmëny vyjádrit v grafu.

#### **Vyzàrenÿ vÿkon** *Pr*

Zatímco vyznam pojmu *vstupnívykon* je zřejmý, situace kolem vyzářeného vykonu není zdaleka jasná. Jak tedy stanovíme vyzáreny vykon? Jednou z možností stanovení  $P_r$ je výpočet celkového vykonu, prostupujícího virtuální povrch, ktery úplnë obklopuje anténu. Pro vertikální antény umístëné na zemi je tento virtuální povrch typicky tvoren polokoulí o konstantním polomëru (vzdálenosti od antény)*r*. V prípadë ideální bezeztrátové zemë platí  $P_r = P_i$  kdekoli v prostoru a volba *r* nehraje roli. Je-li zem ztrátová, je hodnota *r* velmi důležitá. Se zvětšující se vzdáleností od paty antény (vëtSí*r*) narûstaj ztráty v zemi a vyzáreny vykon*Pr* klesá.

Pro DX provoz je využitelný pouze výkon, vyzářený do prostoru (tj. výkon, vyzářený kolmo nahoru, fakticky představuje ztrátu). Zemní ztráty v blízkém poli a ztráty, vzniklé odrazem dohromady reprezentují celkové ztráty, které se projevují snížením výkonu, vyzáreného do prostoru. Program NEC pocítá vyzáreny vykon *Pr* prímo pro prípad nekonecného polomëru polokoule, obklopující anténu. Tím je vyjádren tzv. prûmërny zisk *Ga*.

$$
Pr = Ga\,Pi\tag{3}.
$$

Účinnost 
$$
\eta
$$
 lze pak vyjádřit vztahem  

$$
\eta = Ga = \frac{Pr}{Pi}
$$
(4).

Použijeme-li komerční program EZNEC [4], dostaneme prûmërny zisk  $G_{\sigma}$  v dB i jako prostou číselnou hodnotu. Vynásobíme-li tuto číselnou hodnotu 100, dostáváme účinnost v procentech. Pri ideální bezeztrátové zemi je tedy  $G_a = 1$ , resp. 0 dB.

Pri reálné zemi bude *G<sup>a</sup>* vyjádreny v dB nabyvat zápornych hodnot. V úvahu se berou jen ztráty v zemním systému a "neužitečný" výkon, vyzářený jako povrchová vlna. Pri pouzití NEC přitom uvažujeme "v rovině", tj. zakřivení zemského povrchu se nebere v úvahu, protoze jeho vliv je zanedbatelny.

Budeme-li brát v rozborech úcinnosti v úvahu pouze prostorovou vlnu, byvá obvyklé úcinnost vztahovat ke ztrátám v blízkém poli ve vzdálenosti λ/2 až <sup>1</sup> À od paty zárice. V tëchto vzdálenostech je vhodné instalovat zemnísystém a tak co nejvíce snížit ztrátový výkon *Pg*, resp. zvySit vyzáreny vykon *Pr* pro dany vstupní vykon *Pi*. VylepSování zemního systému ve větších vzdálenostech nepřináší významnější zlepšení, a bylo by proto nehospodárné. Z tohoto dûvodu se pri vypoctu*Pr* bere v úvahu polomër polokoule  $\lambda/2$  az 1  $\lambda$  a integrací hustoty vyzáreného vykonu po této ploSe dostáváme *Pr*. Pak je jiz mozné prímo pocítat úcinnost *n*.

Určitým problémem při výpočtu je fakt, ze NEC uvedeny vypocet neudëlá automaticky a prímo, ale je nutné pomocí NEC vypocítat komplexní hodnoty elektrického (E) a magnetického (H) pole nad uvazovanym povrchem

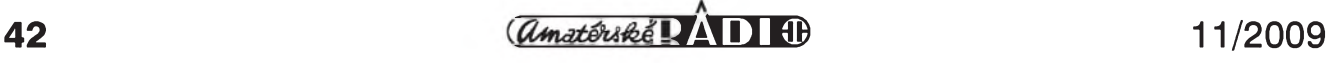

#### **Z RADIOAMATÉRSKÉHO SVÉTA**

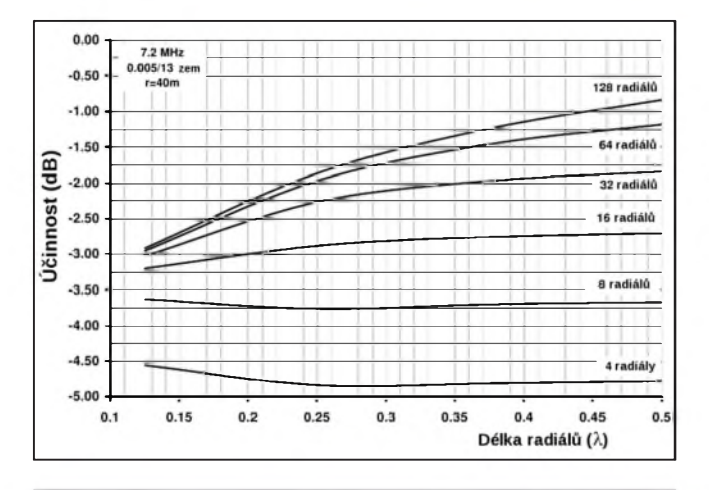

*Obr 1. ÚCinnost v dBjako funkce poctu radiálú a jejich délky pri prûmëmé zemi; r = 40 m*

polokoule a pomocí vektorového součinu vypočítat výkonovou hustotu nad tímto povrchem. Dále je nutné zvlásf vypočítat integrál výkonové hustoty po této ploše, čímž konečně dostaneme hodnotu vyzáreného vÿkonu *Pr*. Tato procedura je pomërnë komplikovaná a vyzaduje matematické znalosti. Bohuzel vsak nemáme k dispozici jinÿ, jednodušší postup ke stanovení účinnosti *n*, kterÿ napoví, co se dëje v bezprostřední blízkosti zářiče.

Pokud vsak nás zajímá jen to, co je treba udëlat se zemním systémem vertikální antény, aby se zlepsil nás signál u DX protějšku, stačí nám výpočet prûmërného zisku *G<sup>a</sup>* a tyto matematické "rekreace" nebudou třeba. Porovnáme-li vÿsledky, dosazené obëma metodami, dojdeme sice při stanovení úCinnosti k mírnë odlisnÿm vÿsledkûm v hodnotách η, ale dílčí výsledky, týkající se zlepsení kvality signálu u DX protistanic budou velmi dobre pouzitelné, ať zvolíme kterýkoli ze dvou uvedenÿch postupû.

#### **Vysledky modelování na 7,2 MHz**

Obr. <sup>1</sup> a 2 ukazují úcinnost ve vzdálenosti 1  $\lambda$  pro dvě země různé kvality.

Tyto dva obrázky ukazují, co lze získat použitím více delších radiálů. Při pohledu na obr. 1 (průměrná zem) však zjistíme zajímavost - při použití pouhych 4 radiálu se pri jejich prodluzování nad λ/8 účinnost navzdory očekávání snizuje! Projevuje se to i pri 8 radiálech, ovšem již ne tak výrazně. Docházíme tedy k paradoxnímu závěru - více medi znamená vetsí ztráty! Zvyšení ztrát je způsobeno rezonancí radiálů, což je popsáno v [1]. Skutečnost, že se projeví vliv rezonance i u radiálů, zakopaných v hloubce 5 až 10 cm, bychom neočekávali a s běžnými prostredky (programy na bázi NEC-2, ASAP apod.) prakticky nemáme moznost ji ověřit. Empirické postupy jsou však pomerne drahé a pracné, a proto se obvykle setkáváme s vertikálními anténami se špatně navrženým zemním systémem, ktery má daleko k optimální

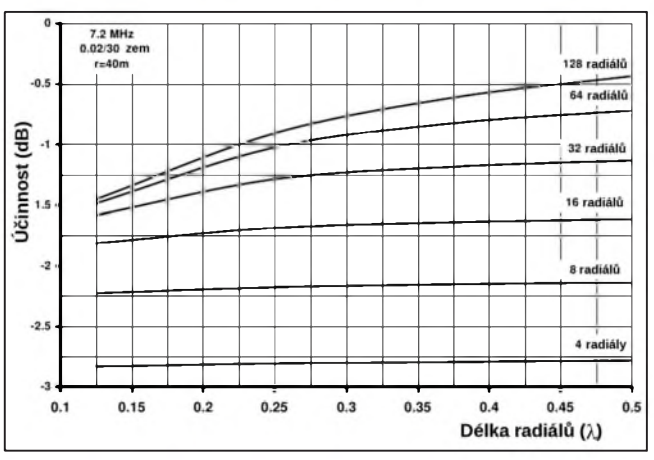

*Obr. 2. ÚCinnost v dBjako funkce poctu radiâlû a jejich délky pri velmi dobré zemi; r = 40 m*

konfiguraci. Dûlezitÿm zjiStëním proto je, ze i v prostredí, kde je spatná zem, lze dosáhnout relativně dobré účinnosti antény s minimálním, avsak optimalizovanÿm zemním systémem.

Tento efekt se neprojevuje pri pohledu na obr. 2, který znázorňuje tutéž anténu, ovšem při velmi dobré zemi. Použijeme-li menší počet radiálů, nedochází pri jejich prodluzování ke zhorsení účinnosti, ale ani k výraznějšímu zlepšení. Malý počet delších radiálů při dobré zemi je tedy plÿtváním mëdí.

ÚCinnost vyjádrenou jako *G<sup>a</sup>* ukazují obr. 3 a 4. Z obrázkû je také patrná nízká účinnost vertikálů i při velmi dobré zemi a rozsáhlém zemním systému. Např. při velmi dobré zemi (0,02/30) a 128 pûlvlnnÿch radiálech je účinnost vertikálu o výšce  $\lambda$ /4 pouhých 53 % (-2,76 dB)!

To ovšem neznamená, že bychom mëli vertikální antény zavrhnout. V mnoha prípadech, zejména na nizsích pásmech (160 a 80 m) lze s vertikálními anténami dosáhnout lepsích vÿsledkû v DX provozu, zejména tehdy, kdyz

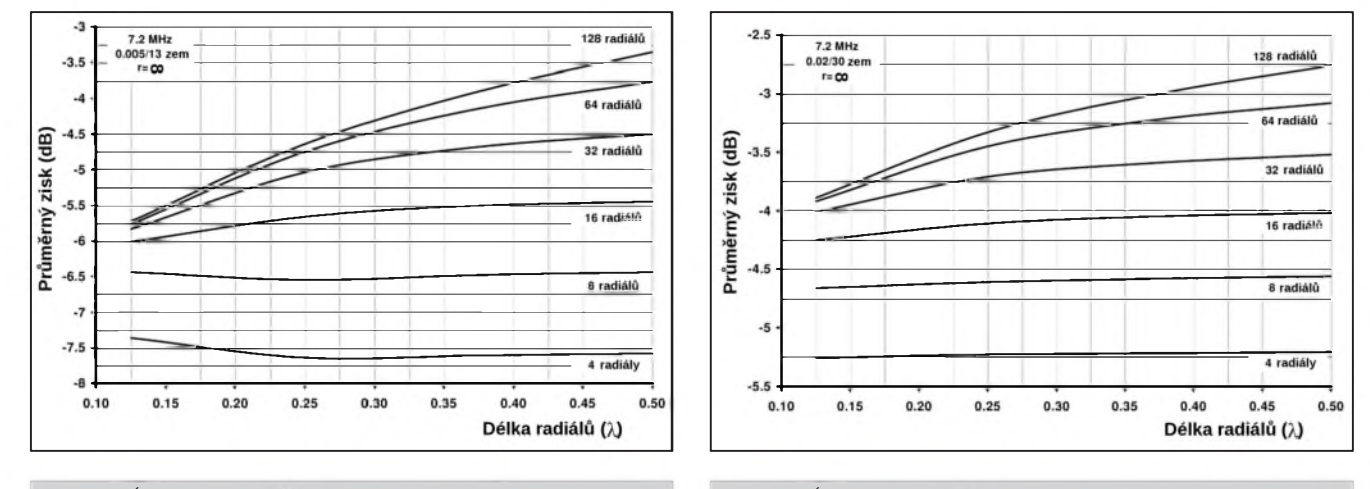

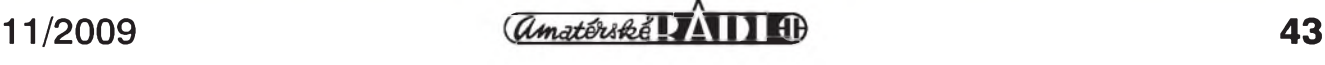

Obr. 3. Účinnost vyjádřená jako G<sub>a</sub> pro průměrnou zem bobr. 4. Účinnost vyjádřená jako G<sub>a</sub> pro velmi dobrou zem

### **Provoz na radioamatérskych pásmech ve 3. Ctvrtletí 2009**

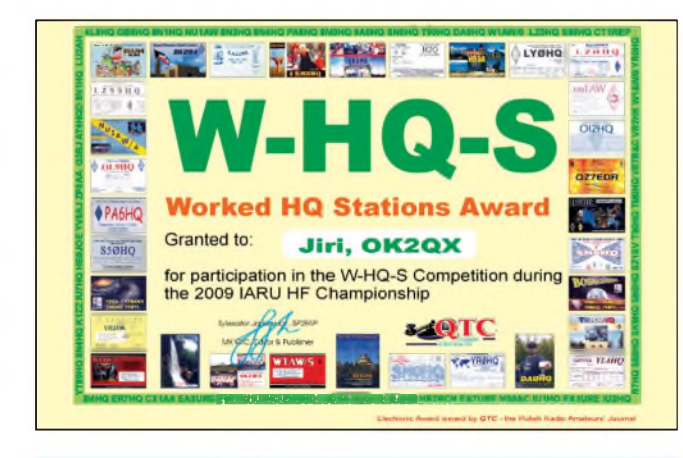

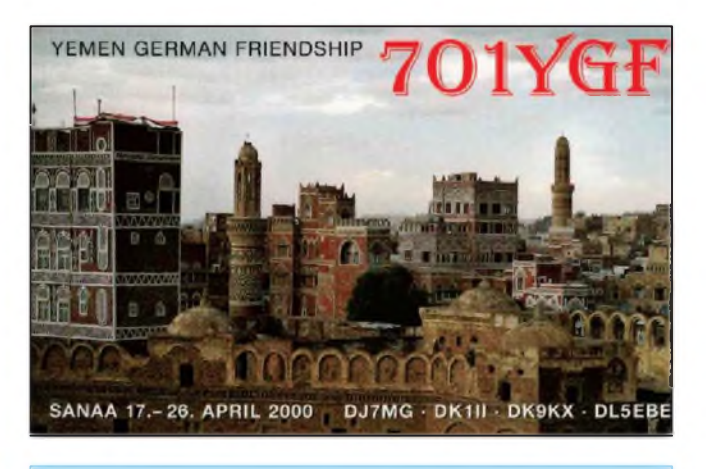

Obr. 1. Elektronicky diplom z IARU HF Championship Obr. 2. QSL-lístek z Jemenu, po devíti letech opět aktuální

Výčet vzácných stanic, které se objevily na pásmech, nebude tentokráte bohatÿ. Jednak podmínky nenapomáhaly tomu, abychom nějaké vzácnější stanice dobře slyšeli, takže úspěšné byly jak v hledání, tak navazování spojení jen ty lépe vybavené stanice; pro mne prvá polovina třetího čtvrtletí byla poznamenána tím, že jsem nějaký čas místo poslechu na pásmech trávil "mimo provoz" na nemocničním lůžku. Ale i tak jsem vypozoroval, že letošní 28 MHz sezóna nebyla na mimorádnou E<sup>s</sup> vrstvu nijak bohatá a horní dve pásma se otevírala jen výjimečně. Dokonce ani ve velkÿch závodech, jako je napr. IARU HF Championship, tam mnoho stanic slyšet nebylo. Hned z počátku nás však překvapila na nejvyšším pásmu slySitelná aktivita nemeckÿch operátorú z ostrova St. Barthelémy - TO8YY telegraficky. A dodejme hned na začátku, že očekávaná expedice na ostrov Glorioso byla v červenci opět odlozena. Nekteré expedice sice probíhaly (E51AND, VK9NI), ale byly u nás prakticky neslySitelné a DP0GVN z Antarktidy slyšeli jen dobře vybavení vytrvalci. O posledním víkendu v červenci bylo opet mozné pracovat s TP60CE, a kdyz uz jmenuji evropské stanice, nelze zapomenout na Mount Athos, odkud se operátor Apollo začal více vyskytovat i na pásmu 30 m a zrejmě si opatřil počítač - jeho jednotvárná

nejsou k dispozici operné body nebo úvazy v dostatečné výšce. Víceprvkové vertikální soustavy zde často představují nejsnadnější cestu ke konstrukci směrové antény.

-----------------------------------------------

Vertikální antény jsou často vynikajícím řešením pro DX expedice. Pokud telegrafní spojení spíSe pripomínala PSK provoz, tam také většina stanic vytrvale opakuje predem naprogramované relace. Musím však konstatovat, že jeho QSL morálka je bídná - neodpovedel mi jiz na nekolik QSL+IRC zásilek (obr. 3).

<sup>A</sup> drobnost <sup>k</sup> IARU contestu - kdo navázal spojení s deseti rûznÿmi stanicemi HQ (coz byla na spodních pásmech

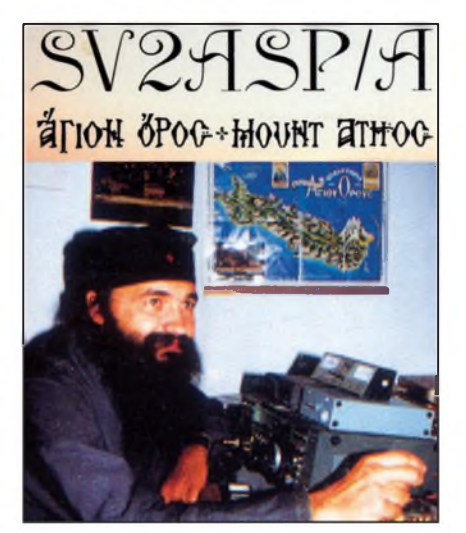

*Obr. 3. Mnich Apollo, SV2ASP/A, u transceiveru IC-750A. Pozn. red.: Musime se tohoto mnicha se sympatickym kukucem zastat. Navázali jsme s ním dvë CW spojení a za obë dorazil promptnë QSL listekpres byro*

bychom vypocítali hodnoty *G<sup>a</sup>* pro anténu nad morskou hladinou, dosáhne úcinnost hodnot blízkych 0 dB (100 %) nezávisle na poctu radiálú.

#### **Prameny:**

[1] *Severns, Rudy, N6LF:* Radial System

<span id="page-43-0"></span>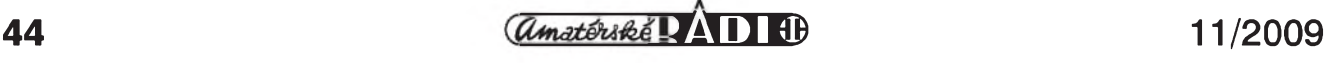

otázka peti minut), mûze na základe vÿpisu z deníku pozádat na adrese *[QTC@post.pl](mailto:QTC@post.pl)* o zaslání elektronického diplomu zdarma; jak vypadá, vidíme na obr. 1.

Velmi příjemnou zprávu však vydala ARRL. Po více jak devíti letech od expedice 7O1YGF konečně začala její QSL uznávat pro DXCC. Po ostude s uznáváním QSL ze Severní Koreje (kdyz operátor tam nikdy nezískal povolení k radioamatérskému provozu) konečně přišlo také rozumné rozhodnutí - v tomto prípade byla licence rádně vydána a dlouho dokonce vystavována na internetovÿch stránkách. Neuznávání (a předčasné ukončení provozu expedice) bylo vyvoláno závistí a protesty jiné skupiny, která měla též zájem z Jemenu vysílat, ale nedokázala si licenci zajistit. Pokud doposud nemáte QSL od 7O1YGF (viz obr. 2) a spojení jste tehdy navázali, je mozné si ještě dnes QSL lístek vyžádat u DJ3XD. Mezi "neslyšitelné" expedice patrí také ta na ostrov Nauru, C21TI. Její operátor pravděpodobně neuměl vyladit antény, kdyz se mu hned z počátku podařilo "odpravit" koncový stupeň.

Pokud se dá mluvit o vzácnějších stanicích, pak až září nějaké ty vzácnější ve větší míře přineslo. Konečně - také pohled na hodnoty slunečního toku již byl radostnější. Kdo tyto úda-

Design and Efficiency in HF Verticals. September 2008.

[3] *Severns, Rudy, N6LF:* Radiation Resistance Variation with Radial System Design. September 2008. Viz: *[www.antennasbyn6lf.com](http://www.antennasbyn6lf.com)*

*(Dokoncem pfiste)* **RR**

## **Pozvánka do telegrafai Cásti CQ WW DX Contestu**

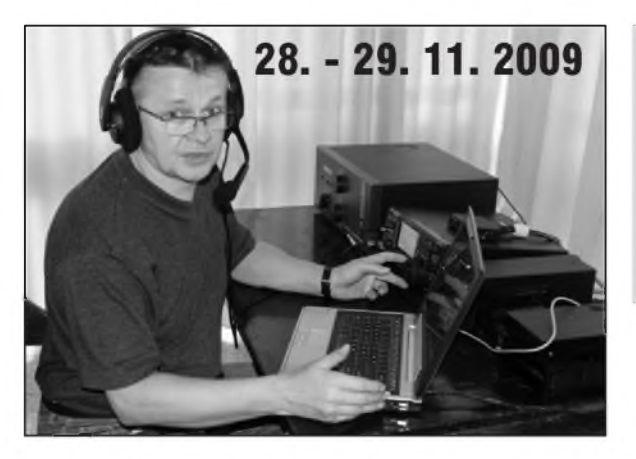

Němečtí radioama-<br>téři Andy, DJ7IK, Jan,<br>DJ8NK, Gun, DJ9CB, téri Andy, DJ7IK, Jan, Andi, DL9USA a Lars, DF1LON, budou vysí-

lat z radioklubu tuniských skautů v Sousse se specialni znackou 3V3S od 23. listopadu do 2. prosince. QSL manazerem je DL9USA,*Andreas Glaeser, PF100 246,03122 Spremberg, Germany*. Pro QSL posílané direkt žádají SAE

a <sup>1</sup> novy IRC nebo 2 dolary pro EU. Postupně odpoví i na žádosti přes buro.

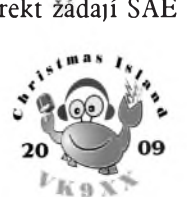

Z Vánočních ostrovü uslySíme od

je sleduje, jistě zaregistroval znatelný pohyb vzhůru - během měsíce se několikrát objevily hodnoty nad 70, i když na podmínkách se to ještě příliš neprojevilo. All Asia Contest prinesl jen obvyklé, byť pro mnohé mladší amatéry jiste zajímavé zeme - JT, JD1, XV, XU, HL, BV, BY... ale obecně řečeno, v poslední době jsou závody zajímavé z hlediska vyskytu mnoha neobvyklých prefixů více, než obsazením vzácnych zemí. Z Polska zacaly vysílat stanice SN70, SO70, HF70 pro diplom "NO MORE WAR" připomínající začátek 2. světové války, ale i s těmi byly problémy díky podmínkám navázat spojení na 7 MHz a některé potřebné značky se soustřeďovaly hlavně na provoz na 14 MHz.

Z těch skutečně DXových stanic jmenujme H44MY, 4W6AL, 6M0HZ, v ohromnych silách stanice z Indonésie, téměř každý předvečer stanice VK a ZL na 7 i 10 MHz, ZL7/N7OU naopak v ranních hodinách nekolik dnú marně volal výzvy na 10 MHz a Evropanú mu mnoho neodpovídalo. Zacaly se také ve větší míře objevovat stanice

*Obr. 1, 2, 3. Radioklub tuniskÿch skautu se sídlem v Sousse, 3V8SS (vpravo), odkud se ozve v závodê znacka 3V3S. QSL-manazer expedice Andi, DL9USA (vlevo), a znak tuniskÿch skautu (dole)*

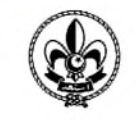

21. 11. do 5. 12. rovnez nemecké amatéry: Harry, DM5TI, Tom, DL2RMC, René, DL2JRM, a Sid, DM2AYO, se ozvou pod znackou VK9XX, v závode CQ WW DX jako VK9XW. QSL vyrídí DL1RTL, *Heiko Mann, Gaggenauerstr. 81,14974 Ludwigsfelde, Germany.*

Uslyšíme i další zajímavé značky: 4U1ITU, 5R8ZO, 8P9SS (22. 11. - 2. 12.), 9J3A, 9M6/KM0O, A25NW, GJ2A, HI3TEJ, IG9W a IG9X, KH6ZN, P40W a P49Y z Aruby, TO5T z Martiniku, V26K z Antiguy, VP5 z Turks&Caicos, VP9I, XW1B z Laosu, YS4U, ZP0R a dalSí.

Pěkných spojení se můžeme dočkat i v prosinci. 3. - 8. 12. se ozve XU7UFT

z východní části Ruska. Takže nedá se vše svalovat na podmínky! Bohužel celkově aktivita na pásmech v době mimo závodú upadá.

V konci září se konečně objevila na pásmech dlouho očekávaná a ohlašovaná "armádní" expedice FT5GA na ostrov Glorioso. Jenže - byť její operátoři ve svých vyjádřeních svalovali vinu na podmínky, na rušení, zaneprázdnení a dalSí negativní vlivy, v prvé řadě zřejmě zapomněli kriticky zhodnotit své predpoklady k takové expedici. Je pravda, že kdo vyčkal až na její konec, spojení na 14 a 21 MHz telegraficky i SSB navázal snadno, ovšem v prvém tydnu to byla spíSe provozní katastrofa. Snažili se s Evropou navazovat spojení v době, kdy tomu podmínky neprály, a pri dobré slySitelnosti v Evropě navazovali spojení s jinými kontinenty. Signály byly pro ty, co neměli směrovky, prakticky nečitelné. Jejich*"QRX5 min"* obvykle znamenalo zmizení z pásma a volající stanice čekaly marně. Osobně jsem již dlouho takovýto provoz neslyšel. Pokud se snažili zpestřit si jednotvárný vojenský

![](_page_44_Picture_18.jpeg)

z Kambodže, 4. - 16. 12. VP2V z Britskych panenskych ostrovú, 6. - 13. 12. E51PMR z Jižních Cookových ostrovů, 10. - 31. 12. C5 z Gambie a 14. - 17. 12. 9V ze Singapuru.

*Podle: [www.ng3k.com](http://www.ng3k.com)*

#### **OK1DVA**

**•** Podle posledních informací se v závěru listopadu uskuteční expedice na ostrov Chesterfield (licence je vydána na dny 23. 11. - 6. 12.), která bude zaměřena na spodní pásma. Expedici pripravuje dvojice Aa7jJ a HA7Ry, budou pouzívat stejné antény jakymi vysílali na VK9GMW + trx K3 od fy Elecraft. Předpokládají, že se na ostrov dostanou dríve (kolem 10. 11.) a do 23. 11. budou pracovat jako FK/svymi znackami. **QX**

zivot, asi se jim to podarilo, ale amatéry nepotěšili. Ovšem některé naše BIG GUNS stanice i presto dokázaly navázat spojení na všech pásmech, včetně 160 a 10 metrů.

Když čtu po sobě předchozí řádky, vidím, ze je v nich skryty pesimismus vyplývající z dosavadního vývoje jednak podmínek, jejichz vyrazné zlepSení stále ne a ne prijít, jednak amatérskych aktivit. Provoz se u běžných stanic stále více přesouvá na fonii, což se mi jako zarytému telegrafistovi příliš nelíbí, na druhé straně musím konstatovat, že se dostáváme do situace, kdy navázat spojení s nějakou expedicí či zemí je snazší na SSB ci RTTY nez na telegrafii. Overil jsem si to jiz vícekrát, naposled i na FT5GA, kdy po delSím marném volání CW jsem na SSB uspel bez problémů a potvrdily mi to i stanice preferující digitální druhy provozu. Pričítám to tomu, že operátoři dnes odvykli císt slabé telegrafní znacky a preferují jen ty výrazné. Podle předpovědí by letošní CQ contesty měly padnout do období dobrych podmínek, nechme se tedy prekvapit! **QX**

![](_page_44_Picture_26.jpeg)

## **Predpovèï podmínek sírení KV na prosinec**

**Ing. Frantisek Janda, OK1HH**

![](_page_45_Figure_2.jpeg)

![](_page_45_Figure_3.jpeg)

![](_page_45_Figure_4.jpeg)

![](_page_45_Figure_5.jpeg)

Slunce v ríjnu konecnë vÿraznëji ožilo a kromě toho, že tím přerušilo neplodné sofistické diskuse o obavách z príchodu extrémnë dlouhého a hlubokého minima, především výrazně vylepSilo podmínky Sírení krátkych vln v poslední říjnové dekádě, včetně fone části CQ World Wide DX Contestu. VSe mëla na svëdomí jediná skupina slunecních skvrn, která se zrodila na slunecním disku 23. 10. v pozici N14E14. Zpocátku sice byla jeStë malá, ale její bipolární magnetická struktura dávala tušit dramatičtější průběh následujícího více nez tyden dlouhého defilé po slunečním disku. Úroveň slunecního rentgenového zárení, monitorovaná druzicemi GOES (viz *http://www .swpc.noaa.gov/ftpmenu/plots/xray.html*), konecnë nejen opustila pás hodnot okolo a těsně nad prahem citlivosti čidel, ale v dalSích dnech dokonce vzrostla v prûmëru o dva rády. Jen o dalSí rád výše byla úroveň špiček při erupcích trídy C, pozorovanych zejména 24. a 27. ríjna. Vzestup slunecní aktivity v rám-

*Obr. 1. (Dole) Graf znázomuje vzestup slunecního rentgenového záreníkoncem ríjna, mêreného Cidly na druzicích GOES (*<http://www.swpc.noaa>. gov/ftpmenu/plots/xray.html*). Ilustrativní porovnání se snímky slunecní fotosféry a s magnetogramy z druzice SOHO ve stejném obdobínajdeme na* <http://ok1hh.sweb.cz/91022-27r.jpg> *(zdroj:* [http://www.astro.cz/\\_data/cron](http://www.astro.cz/_data/cron) /soho\_mdi\_igr/latest.jpg *a* http://www. [astro.cz/\\_data/cron/soho\\_mdi\\_mag/la](astro.cz/_data/cron/soho_mdi_mag/la) test.jpg)

ci 24. cyklu patrnë konecnë nabírá ocekávané tempo.

V prosinci cekáme podle SWPC císlo skvrn  $R = 14,1$  (v konfidencním intervalu  $6,1 - 22,1$ ), i když podle IPS jen  $R = 3.5$ , zatímco podle SIDC  $R = 18$ s pouzitím klasické metody, resp. R = 17 podle metody kombinované. Pro naSi předpověď tentokrát použijeme číslo skvrn  $R = 12$  (resp. sluneční tok  $SF =$ 73 s.f.u.). Maximum 24. cyklu má nastat zhruba za ctyri roky, podle SWPC v kvëtnu 2013 na úrovni R = 90 (v intervalu 80 - 100), přičemž v IPS uvádějí září a říjen 2013 s  $R = 90,2$ .

V prosinci bude celkový příspěvek slunecního zárení v ionosfére severní polokoule následkem zkracujícího se dne v průměru klesat, přesto půjde o mësíc pro provoz DX relativnë príznivÿ, ba lepSí nez pred rokem, opët díky klidnému vÿvoji s velmi nízkymi hodnotami útlumu v dolní ionosfére severní polokoule Země. Grafy měsíčních předpovědí budou připraveny na *[http://ok1hh.sweb.cz/Dec09](http://ok1hh.sweb.cz/Dec09/)*/. Horní pásma KV budou většinou opuštěná, ovšem mimo výskyty E., která je oživí predevSím ve dnech po maximu meteorického roje Geminid, predpovëzeného na 14. prosince 05.10 uTc. Roj bude pozorovatelný mezi 7. – 17. 12.<br>(viz  $http://www.ino.net/calendar/$ (viz *<http://www.imo.net/calendar/> 2009#gem*).

V prehledu je na radë vÿvoj v zárí a ríjnu. Zmëny zpocátku zpûsoboval zesilující sluneční vítr, vanoucí podél hranic sektorû meziplanetárního magnetického pole a od okrajû koronálních dër. Bylo tomu tak napríklad 4. 9., 17. 9.

a 20. 9., nacez se zacal uplatnovat rûst sluneční aktivity, kdy úroveň rentgenového zárení vzrostla v intervalu 22. - 24. 9. proti předchozí zhruba o řád. LepSí nacasování na okolí podzimní rovnodennosti si nebylo mozno prát. Vývoj skončil západem aktivní oblasti, která se se Zemí 25. 9. rozloucila erupcí trídy C. Klid na Slunci poté trval az do večera 24. 10., kdy začaly růst jak úroveň záření o vlnové délce 0,5 – 8 angströmů, tak i sluneční tok na 10,7 cm, az do maxima 82 s.f.u. 27. 10. Pro ilustraci doporučuji shlédnout nad sebou umístěné snímky sluneční fotosféry a magnetogramy s grafem úrovně zárení <sup>v</sup> období 22. - 27. 10. - pripraveno na *[http://ok1hh.sweb.cz/91022-](http://ok1hh.sweb.cz/91022-27r.jpg) 27r.jpg*, zdroj *<http://www.astro.cz/obloha> /slunce*/. Vzestup se projevil slibnym zlepšením podmínek šíření na většině pásem KV.

Předchozí vývoj tradičně ilustrují tři hlavní indexy, tentokrát za září 2009: průměr slunečního toku dosáhl 70,4 s.f.u. (v jednotlivych dnech 69, 68, 69, 68, 69, 69, 69, 69, 69, 69, 69, 69, 69, 69, 69, 69, 69, 69, 71, 71, 72, 75, 76, 75, 72, 72, 72, 73, 72 a 72), císlo skvrn R = 4,2 a geomagneticky index z Wingstu 4,5 (vypočten z řady denních hodnot 3, 4, 7, 8, 3, 4, 2, 3, 3, 3, 5, 2, 6, 8, 8, 4, 8, 3, 2, 2, 8, 3, 0, 2, 2, 5, 8, 9, 2 a 7). Zárijové R dosadíme do vzorce pro vyhlazený prûmer a dostáváme za brezen 2009 vyhlazené  $R_{12} = 2,0$ . Po prosincovém minimu  $R_{12}^2 = 1.7$  se tedy zřejmě jednalo o třetí měsíc 24. cyklu.

#### **OK1HH**

![](_page_45_Figure_15.jpeg)

## **Vysíláme na radioamatérskÿch pásmech LXXVII**

#### **Zvlástnosti elektrolytickÿch kondenzátorU**

S tzv. "mokrými" kondenzátory se dnes mûzete setkat prakticky jen pfi opravách starych rozhlasovych pfijíma-Cû, a nemá proto smysl se jimi zde zabývat. Doporučit lze jen jejich výmënu za nëjaky moderní typ (obvykle stačí jen paralelní zapojení toho nového k pûvodnímu kondenzátoru, pokud ten nevykazuje zkrat).

Dnes se vesmës pouzívají elektrolytické kondenzátory "suché", a to buď s jednou hliníkovou, nebo jednou tantalovou elektrodou. Tantalové kondenzátory se pro filtrační účely ve zdrojích nepoužívají. Ty "hliníkové" mají jednu elektrodu (dnes ve formë svitkû) hliníkovou, druhou elektrodou je elektrolyt nasákly ve speciální papírové vrstvë. Na kladné hliníkové elektrodë se vytvofí pfi vyrobë velmi tenká vrstva o síle řádově asi 10 mikronů kysličníku (oxidu) hliníku  $(Al_2O_3)$ . I při připojení na stejnosmërné napëtí elektrolytickym kondenzátorem protéká maly zbytkovy proud, jeho velikost závisí na stavu dielektrika, na pfilozeném napëtí a také na teplotë. U kvalitních kondenzátorû za pokojové teploty je zbytkovy proud v mA nëkde v oblasti

#### $I_{\text{[uA]}} = 0.01$  až 0,02 . C<sub>[WF]</sub> . U<sub>[V]</sub>

Kdyz je elektrolyticky kondenzátor delší dobu uskladněn nebo v zařízení, které není dlouho v provozu, jeho zbytkovy proud vzroste, a pokud je tento vzrûst natolik velky, ze se cely kondenzátor při zapnutí přístroje zahřeje tak, ze to místo poklesu zpûsobí dalsí vzrûst zbytkového proudu, mûze explodovat. A zcela určitě vyrobíte z elek-

#### *(Pokracování)*

trolytického kondenzátoru maly dëlobuch, když jej připojíte na opačně pólovany zdroj napëtí. Ale radëji to nezkoušejte; elektrolyt, který se při výbuchu rozprskne na vsechny strany, je velmi agresivní a rychle ničí povrch potřísnënych materiálû. Z toho dûvodu je nezbytné starsí elektrolytické kondenzátory, které nebyly delsí dobu pouzívané, pfedem pfipojit na tzv. formovací napëtí (které je vyssí nez napëtí provozní) a teprve po ustálení jejich zbytkového proudu s nimi dále pracovat (obr. 2). Právě velký zbytkový proud nebo vyssí provozní napëtí jsou obvyklými příčinami zničení elektrolytickych kondenzátorû ve zdrojích.

#### **Jak formovat kondenzátory**

V praxi se nejčastěji setkáme s kondenzátory, jejichz provozní napëtí byvá 200, 350 nebo 450 V Ty s napètím 200 V byvají ze spínanych zdrojû vyfazenych (nebo vadných) počítačů. Mimochodem jsou vyborné, díky moderním použitým technologiím při výrobě nevykazují velké tolerance kapacit a to, že jich musíme dát na vyšší napětí více do série, obvykle nevadí - jejich rozmëry jsou oproti tëm, které známe z rozhlasových či televizních přijímačů, o mnoho mensí. Není na nich uvádëno povolené špičkové napětí, uvažujme nejvyse 220 V U tëch starsích na napëtí 350 V bývá špičkové 385 V a na 450 V obvykle 500 V. (Vse, co bude dále fečeno, platí pochopitelně i pro kondenzátory nízkonapěťové, jen tam pracujeme s napëtím o fád nebo i o dva mensím!!)

Uvazujme dále, ze budeme vybírat kondenzátory pro zdroj s vyssím vystupním napëtím 1000 az 1500 V.

> Pokud je to pro anodový zdroj PA stupně o výkonu kolem 500 W osazený tetrodami nebo pentodami, bohatě postačí filtrace kondenzátory

*Obr. 3. Na dekoracním QSL- -lístku je mj.* schéma dvojčin*ného (symetrického) vf zesilovace*

![](_page_46_Figure_14.jpeg)

![](_page_46_Figure_15.jpeg)

s výslednou kapacitou kolem 20  $\mu$ F, větší kapacita není na závadu. Jak je z předchozího zřejmé, formovat by se však před použitím měly všechny delší dobu nepoužívané kondenzátory, tedy i ty pro napájení napf. druhych mfízek, kde byvá napëtí 250 az 400 V (podle typu pouzitych elektronek). Poněvadž se dá předpokládat, že některy z kondenzátorû nebude vyhovovat, mëli bychom pro uvazovanou baterii kondenzátorû mít pfipraven alespoñ jeden, radëji dva kusy stejné kapacity navíc.

Pro ilustraci uvedu pfíklad z praxe. Sám jsem nedávno potfeboval pro nëjaký experiment usměrnit střídavé napětí 850 V, což po usměrnění dá spičkovych asi 1200 V - ze starych zdrojû jsem vykuchal kondenzátory s deklarovanou hodnotou 330  $\mu$ F/200 V a měl jsem jich k dispozici 12, i kdyz ne od stejného výrobce. Dva z nich šly po "celonočním" formování ihned do odpadkového kose (oba od stejného vyrobce), ty ostatní měly tolerance menší než 10 %. Teoreticky by stačilo použít sériovë zapojenych 7 kusû (1200 V uvazované vystupní napëtí +10 % pro ev. vykyvy napëtí v síti). Zapojil jsem jich 8, což dává i napěťově dostatečnou rezervu pro ev. pouzití na jiném transformátoru (a také se hezky smëstnaly do prostoru, ktery jsem mël v pfipravené krabičce k dispozici) a výsledná hodnota kapacity je téměř 40  $\mu$ F (jednotlivé kondenzátory mëly malé kapacitní odchylky smërem k nizsím hodnotám kapacity). Je třeba počítat s tím, že naše starsí kondenzátory TESLA TC... mají skutečné hodnoty kapacity v oblasti  $o + 20$  až  $+30$  % vyšší, než je kapacita uvedená na kondenzátoru, zatím co moderní (mûzeme fíci miniaturní) kondenzátory mají skutečné hodnoty tësnë v okolí uvádëné hodnoty, spíse však do -5 %.

*(Pokracování)* **QX**

![](_page_46_Picture_20.jpeg)

![](_page_46_Picture_22.jpeg)

## **Jednoduchá aktivní anténa na pásmo 80 m s feritem**

Po dohotovení mého přijímače s Polyakov mixerem (jedna verze v AR 10/09, druhá bude v AR 12/09) mne napadlo, že bych mohl vyzkoušet také aktivní anténu s feritem (lepsí by byl rám, ale na ten nemám místo). Použil jsem tedy jednoduché vlastní schéma a to, co jsem doma nasel.

Feritová tycka je ze sovetského pfijímače, ladicí kondenzátor přišel z Peru, knoflík je od Tesly a krabicka z GESu, zbytek byl doma "v šuplíku". (A na obr. 3 s přijímačem je též krabicka s reproduktorkem, ten je pro změnu z amerického počítače a má výrazně lepší zvuk než malé "potvory" do kapesních rádií!)

Vstupní cívka má asi  $10 \mu$ H, ale vám doporučuji raději více, tak asi 20  $\mu$ H a dle toho použít ladicí kondenzátor a paralelním kondenzátorem omezit ladění na asi 3 či 3,3 až 4 MHz. Cívka se dá vinout silnejsím drátem, ale i vf lankem, stejně jako případný rám! (Vÿpocty rámu jsou na internetu, ladenÿ obvod vypocítá i Mini ring core calculator, jinak doporučuji měřit. Popř.: naviňte tak 20 závitů, přidejte paralelne ladicí kondenzátor známé kapacity a po oživení zesilovače připojte k přijímači jako DE1103 či ATS909 a zkusmo najděte, kam jste naladění, tím, že hledáte maximum sumu pfijímace. Do pásma se dostanete úpravou kapacit.) Na vyssí pásma než asi 7 MHz feritky moc dobré nejsou. Ovšem je možné, že najdete sovětský přijímač, co používá ferit i na tato pásma (nebo má i extra ferit na KV!) a pak je vhodné i toto zkusit. Svého casu jsem v pásmu 6 MHz na takovÿ ferit pfijímal fadu pirátskÿch SSTV stanic z celé Evropy a někdy i lépe jak na long wire 20 m! (Ovsem s pfijímacem DX394 RadioShack.) Pokud máte známé v Rusku, zkuste si sehnat feritku pfímo na krátké vlny!

Vstupní zesilovač je s BF245C (tím teče větší proud, ale patrně by šlo i "A" nebo "B", ale i J310, ovšem tím poteče ještě větší proud než u BF245C a to už nepovažuji za nutné, když je na vstupu laděný obvod). S JFET navíc nepotřebujeme odbocku, neb má vysokou vstupní impedanci. Druhým stupněm teče také asi 14 mA, což se nastaví odporem z báze do plus. MPSA18 má velké zesílení a nízký šum, což by měla být výhoda. Ovšem když MPSA nebude, pouZijte, co bude, napf. 2N3904 ci asi lépe 2SC945. Signál se odebírá na nízké impedanci čili na emitoru.

![](_page_47_Figure_6.jpeg)

Vse je kvúli jednoduchosti na univerzální destičce. Možná by bylo vhodné použít paralelně ke kondenzátoru 150 nF ještě tak 22  $\mu$ F/16 V nebo i ,tantal', ale u mne se to jako nutnost nejevilo. (Hlavně nebyl v šuplíku a cena cesty MHD v Brně pro nej asi 10x pfevysuje jeho vlastní cenu.)

Anténu lze napájet pfes vnejsí vÿhybku nebo přímo z přijímače, kam ji můžeme umístit. Doporučuji přes vypínač a tlumivku také asi 150  $\mu$ H, vf se oddelí kapacitou asi <sup>1</sup> nF a napájení se vede pfes Polyswitch pojistku asi 100 mA (aby bylo možno tudy napájet i Mini-whip, co bere kolem 50 mA). Pokud nepoužijete vratnou pojistku, mohlo by se stát, že zapomenete vypojit napájení a pfipojíte anténu, co má balun či unun, a tím vše zkratujete!

Na obr. 2 a 3 je videt konstrukce antény. Podotýkám, že kvůli digitální stupnici by neměla anténa ležet na pfijímaci, obr. 3 je jen ilustrativní a kvúli srovnání velikostí. Vhodnÿ je kablík délky 70 až 100 cm.

Vÿhodou antény (i s rámem) je moZnost směrování a tím odstranění rusení, nevÿhodou mensí citlivost a situace, kdy hovofící stanice jsou pro vás v úhlu 90°, čili jedna je v minimu příjmu. Na druhé straně jsou místa, kde drát nenatáhnete, a rusení miniwhipu ho dělá nepoužitelným.

Jiným využitím může být použít ji jako druhou anténu pro fázovací clánek (*<http://krysatec.benghi.org/phprs> /view.php?cisloclanku=2008122701*), a to jak na příjem rušení, či opačně! Tyto situace je ovsem nutné experimentálne vyzkouset. Rozhodne neexistuje jednoduchÿ popis, jak na to.

Alternativou by bylo i pfepracovat vstup na pfíjem z feritu i prutu a kardioidní charakteristiku s jedním minimem. Tím byste mohli spolehlive

odladit rusení z jednoho smeru, ac anténa by se chovala jinak téměř všesměrově - před lety jsem to zkoušel na CB pásmu na "ručce" Allamat 27 a fungovalo to velmi dobfe!

Pokud jde o nápady násobit pocet feritek, tak i to lze, kdysi pfed dávnÿmi léty vyšel v AR návod na přijímač na "hon na lišku", kde byly 4 ferity a prut. Na druhé straně takové konstrukce nejsou jednoduché a patrně by líp posloužil stíněný rám.

**-jse-**

#### *[www.krysatec.benghi.org](http://www.krysatec.benghi.org)*

![](_page_47_Picture_17.jpeg)

![](_page_47_Picture_18.jpeg)

*Obr. 2, 3. Vnitfní a vnejsíprovedení*

![](_page_47_Picture_20.jpeg)

*Obr. 4. Anténa v akci*